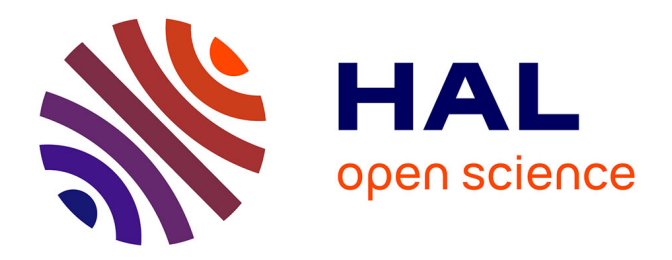

# **Industrialisation des changements sur le système d'information de gestion de la clientèle EDF-SIMM** Alvaro Rodriguez

#### **To cite this version:**

Alvaro Rodriguez. Industrialisation des changements sur le système d'information de gestion de la clientèle EDF-SIMM. Informatique [cs]. 2010. dumas-01420564

## **HAL Id: dumas-01420564 <https://dumas.ccsd.cnrs.fr/dumas-01420564>**

Submitted on 20 Dec 2016

**HAL** is a multi-disciplinary open access archive for the deposit and dissemination of scientific research documents, whether they are published or not. The documents may come from teaching and research institutions in France or abroad, or from public or private research centers.

L'archive ouverte pluridisciplinaire **HAL**, est destinée au dépôt et à la diffusion de documents scientifiques de niveau recherche, publiés ou non, émanant des établissements d'enseignement et de recherche français ou étrangers, des laboratoires publics ou privés.

## **CONSERVATOIRE NATIONAL DES ARTS ET METIERS**  PARIS

## **MEMOIRE**

Présenté en vue d'obtenir le

## **DIPLOME D'INGENIEUR CNAM**

en

#### **INFORMATIQUE**

par

Alvaro Rodriguez

# **Industrialisation des changements sur le Système d'Information de gestion de la clientèle EDF-SIMM**

Soutenu le 10 Mars 2011

#### JURY

**PRESIDENT :** Mme Isabelle Wattiau, Directeur du département informatique CNAM Paris **TUTEUR :** Jacky AKOKA, Professeur CNAM **MEMBRES :** Mme. Samira Si-Said, Maître de conférences M. Bernard De-Pillot, Pilote de projet - EDF M. Lionel Matrat, Chef de groupe CCF - EDF

#### **TABLE DE MATIERES**

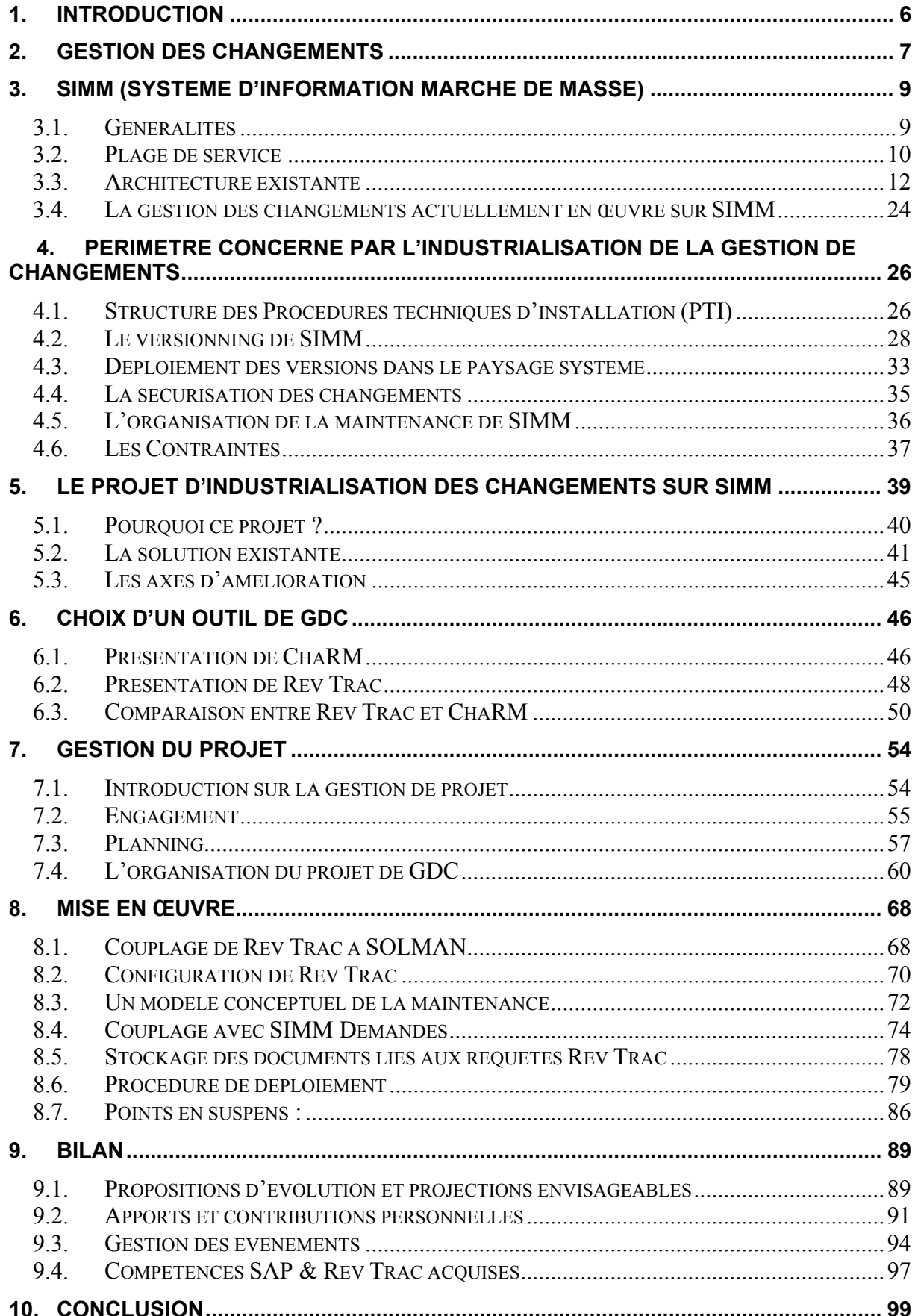

#### Résumé

-

L'application SIMM gère actuellement la totalité des services dédiés à la gestion de la clientèle, ainsi que la relation avec les distributeurs d'énergie. L'application SIMM recense les petits clients professionnels et particuliers pour tous les contrats EDF. De plus, elle facilite la mise en relation directe entre le distributeur, le producteur et le client. La rapidité de son évolution est une conséquence de l'évolution des technologies, mais aussi des réglementations en vigueur (déréglementation des marchés du commerce de l'électricité en Europe, 2003), alors qu'auparavant EDF avait le monopole géographique<sup>[1](#page-3-0)</sup> sur le commerce, distribution et production de l'électricité en France.

Les demandes de changements gèrent les évolutions techniques et fonctionnelles de l'application SIMM. L'utilisation de divers outils alourdissait ce processus, nous voulions améliorer les pratiques actuelles par la mise en place d'un outil qui industrialiserait les demandes de changements.

La mise en œuvre de la solution répond aux besoins généraux pour la gestion des demandes de changements.

L'objectif de ce mémoire est d'étudier les différents aspects de la conduite de l'industrialisation des changements, d'évolution du système d'information par le choix d'un outil de gestion de changement, puis par sa mise en place et de proposer d'autres alternatives d'évolutions futures.

<span id="page-3-0"></span><sup>1</sup> Seul le transport d'électricité est un monopole EDF. La production, la distribution et la commercialisation sont historiquement également assurées par des tiers dans certaines zones géographiques (concession).

#### Abstract

The application SIMM currently manages all of the services dedicated to customer management and the relationship with the energy distributors. SIMM identifies small business and residential customers for all contracts with EDF. In addition, it facilitates the direct relationship between the distributor, the producer and the customer. The speed of its development is a result of changing technologies, but also regulations (trade of deregulation of electricity in Europe, 2003), whereas EDF previously had a geographic monopoly with trade, distribution and production of electricity in France.

Requests for changes manage technical and functional changes in SIMM. The use of various tools weighed down this process. We wanted to improve current practices by setting up a tool that industrialize change requests.

The implementation of the solution meets the overall requirements for the management of change requests.

The goal of this paper is to study different aspects of behavior changes of industrialization, upgrading the information system by choosing a tool for change management and its implementation and also propose alternatives for future developments.

Mots clés : Gestion de changement, Rev Trac, SAP, ERP, ITIL

Keywords : Change Management, Rev Trac, SAP, ERP, ITIL

#### Remerciements

 J'ai effectué mon stage « pilotage du projet de gestion de changements » au sein du département des services partagés et Direction de l'informatique d'EDF, sous la responsabilité de Lionel MATRAT, responsable du pôle CCF en collaboration avec Bernard DE-PILLOT, pilote et responsable du budget sur SIMM. Ce stage a débuté en février 2010.

 Ce mémoire n'aurait pu voir le jour sans le soutien de mes professeurs du CNAM, de mes collègues, de mes amis et de ma famille.

 Parmi toutes ces personnes, je tiens à exprimer mes remerciements à Monsieur Jacky AKOKA à qui je dois d'avoir pu présenter ce mémoire après huit années de cours du soir.

 Je remercie tout particulièrement Monsieur Bernard DE-PILLOT pour son aide précieuse et son soutien sans faille tout au long du projet, ainsi que les agents et ingénieurs qui ont travaillé sur le projet.

 Je remercie également Monsieur Lionel MATRAT pour son écoute et sa disponibilité dont il a fait preuve dès mon arrivée dans son service.

## <span id="page-6-0"></span>**1. Introduction**

Aujourd'hui, les grandes sociétés de commercialisation de l'énergie (EDF, GDF, Poweo, Véolia, Direct Energie, …) se dotent d'outils d'industrialisation afin de : gérer leurs changements applicatifs, de mieux répondre aux fréquentes évolutions du marché et d'être plus compétitives. Une application de gestion des changements facilite cette tâche. L'entreprise gagne en productivité en automatisant certaines tâches manuelles et en focalisant les activités sur un socle commun de travail, tout en simplifiant l'intégration des outils.

Ce mémoire traite de l'étude réalisée chez EDF – projet SIMM (Système d'Information du Marché de Masse) pour intégrer un outil permettant l'industrialisation des changements. Nous allons nous intéresser aux problématiques liées à cette démarche d'entreprise. Cet outil permet de gérer les demandes de changements logiciels sur les environnements SAP, permettant ainsi leur suivi jusqu'à leur mise en production finale.

Dans un premier temps, nous aborderons le projet, les contraintes, ce qui a motivé l'origine du projet. Je présenterai le système d'information existant et nous nous intéresserons aux moyens d'intégrer l'outil et ses fonctionnalités, en particulier OOPS, dont la caractéristique principale est de diminuer les risques de conflits.

Ensuite, j'aborderai le choix de l'outil permettant de répondre au mieux aux besoins de SIMM.

En outre, j'aborderai les aspects relatifs à la préparation du projet, notamment dans l'organisation du projet de gestion de changements.

Après, je présenterai les méthodologies, technologies et concepts utilisés pour mettre en œuvre l'outil capable d'industrialiser les changements sur SIMM.

Enfin, je finirai par faire un retour d'expérience sur l'intégration et je proposerai des améliorations qui permettront de faire évoluer l'outil et simplifieront les pratiques.

## <span id="page-7-0"></span>**2. Gestion des changements**

*« Un changement consiste à modifier, créer ou supprimer un des composants de l'infrastructure du système d'information (logiciel, application, équipement, matériel, configuration, documentation, procédure, etc.) Donc d'un ou plusieurs éléments de configuration (Configuration Item) » [WIK09]* 

La Gestion des changements est probablement le processus le plus central dans le cycle du développement du logiciel dans la mesure où, il garantit que les changements soient maîtrisés et qu'ils soient tracés et historisés [ITI03].

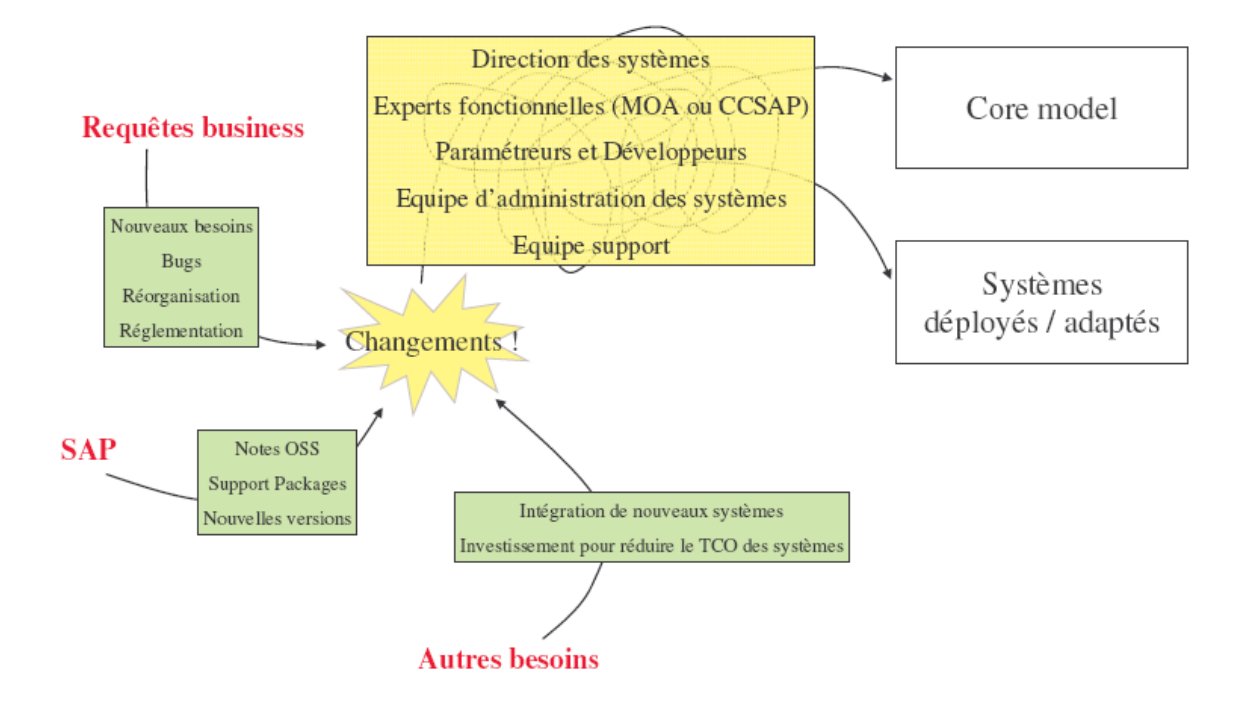

**Figure 1 Vue globale des différents changements d'un système SAP** 

Dans les ERP la gestion de changements est très fragile. Les opérations techniques et leur mise en place sont très éloignées des besoins exprimés par le Métier (Business). De plus, les changements sont différents, qu'il s'agisse du système (Support package, Notes OSS, nouvelles versions SAP), de l'intégration (nouveaux systèmes et outils) et des fonctionnalités. De ce fait, leur gestion est complexe et demande aux développeurs, intégrateurs et administrateurs une coordination et organisation sans faille pour déployer correctement les évolutions dans le Core Model.

Le sujet du mémoire est « l'industrialisation des changements sur le Système d'Information de gestion de la clientèle SIMM ». Nous allons plus particulièrement nous intéresser à l'industrialisation des changements sur l'application SIMM, aux aspects techniques et fonctionnels et à la démarche qui a été suivie pour mener à bien ce projet. Ce projet permettra à l'application SIMM de se doter d'un ensemble de règles de gestion visant à améliorer le processus de gestion de changements, en y amenant le suivi, la traçabilité, l'analyse d'impacts, la validation et l'implémentation des évolutions de l'application SIMM.

Les problématiques que nous allons aborder sont :

- La gestion et le management de projet
- La façon de gérer les développements de différentes versions en parallèle
- Le choix du progiciel de gestion de changement et les raisons de ce choix
- La façon d'intégrer le progiciel au sein de la maintenance informatique de SIMM (activité, outils déjà existant)
- La conception de l'architecture Gestion de changements (GDC)

L'objectif du projet n'est pas de rentrer de façon détaillée dans la technique, mais d'aborder l'ensemble des contraintes rencontrées. Ces contraintes sont liées aux pratiques actuelles, mais aussi aux outils mis en place et à l'organisation des tâches qui change dès lors que les outils s'améliorent. Compte tenu des contraintes liées aux délais, il est difficile de rentrer dans le détail de toutes les technologies utilisées dans ce projet.

J'ai préféré insister dans ce que la solution d'industrialisation apporte de plus par rapport à chacun des outils actuels ; c'est-à-dire de connaître la valeur ajoutée de l'outil mis en place.

## <span id="page-9-0"></span>**3. SIMM**

SIMM (Système d'Information Marché de Masse) est une application commerciale pour la gestion de la relation clientèle pour les particuliers et les petits professionnels sur un marché nouvellement concurrentiel. De ce fait, les commerciaux demandent des évolutions pour faire face à toute « attaque commerciale ». J'ai été amené à travailler sur la gestion des changements dans le contexte d'une application SAP nommée SIMM.

## *3.1. Généralités*

#### **3.1.1. Contexte fonctionnel**

Pour faire évoluer son application SIMM, EDF doit prendre en compte des évolutions réglementaires selon un calendrier imposé mais pas toujours connu avec suffisamment d'anticipation (règles de la Commission Régulation Energie, législation, jurisprudence). Ces évolutions entraînent des ajustements de planning et des modifications de contenus des versions.

Par exemple, pour la version de SIMM 5.1b la charge liée aux développements d'évolution est de : 200,4 J\*H. Cette version de SIMM comprend entre autres des évolutions des processus métier (facturation, relance, accueil vente et éditique, migration).

SIMM a déjà quelques années d'existence. Par conséquent, SIMM travaille sur une certaine « base installée » de fonctionnalités. Aujourd'hui, les évolutions concernent, plutôt la refonte de processus, car les processus tels qu'ils ont été implémentés dans l'outil ne correspondent plus aux besoins initiaux du Métier, soit des évolutions de processus complexes, ou bien de réelles nouveautés (en minorité).

#### **3.1.2. Complexité technique**

Le paysage système de SIMM est complexe car il mêle plusieurs technologies :

- <span id="page-10-0"></span>• **SAP :** combinaison de plusieurs modules dont (SAP ISU, SAP CRM, SAP BI)
- **Interfaces Web services** avec les Distributeurs ERDF & GRDF (basées sur les technologies Web services Application Server (WAS) de SAP.
- **Interfaces Web services avec Canal Services SIMM** pour les applications internet basées pour l'instant sur Weblogic, et à terme généralisé sous WAS SAP
- **Interfaces ETL** (Informatica)

Sur le périmètre pur SAP, la complexité technique est augmentée par la présence de nombreuses fonctionnalités développées via des programmes spécifiques, c'est à dire non basé sur des fonctionnalités paramétrables disponibles en standard dans le progiciel SAP.

Cette complexité technique induit en outre une complexité organisationnelle : les équipes d'exploitation et administration sont organisées par compétence technique. Il y a des dépendances entre des développements. Ces dépendances conditionnent la gestion de la chaîne de développement. Elles nécessitent donc un suivi rapproché de la part des agents EDF.

## *3.2. Plage de service*

Le service rendu aux utilisateurs, et donc également aux clients d'EDF, est une priorité du projet SIMM. L'installation des évolutions via les procédures technique d'installation (PTI) doit s'adapter à cette priorité, et donc au planning déterminé par la plage de service garanti.

Le service garanti sur la production couvre la plage horaire de **8h à 18h30 du Lundi au Vendredi**. Une fermeture est planifiée le mercredi à 18h30 pour le passage des PTIs et à 18h45 la veille des opérations de Migrations des Offres Historiques (MOH)

Compte tenu des plages horaires à respecter, pour appliquer les PTI le discriminant est double :

- Soit on est obligés de fermer l'application

Soit on pourrait travailler en système ouvert, mais dans ce cas on est limité par les impacts que ça a sur le fonctionnement de l'appli (CEL perturbés, etc.).

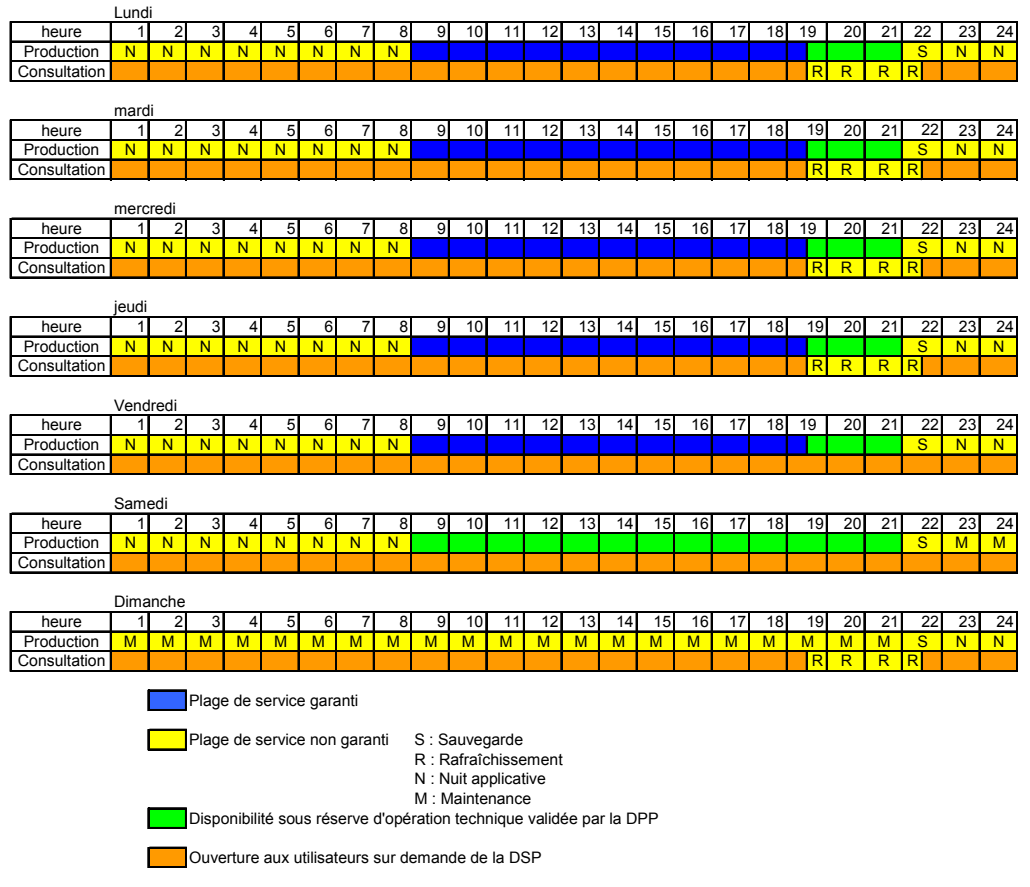

**Figure 2Plages de service de SIMM** 

L'installation en système fermé implique la déconnexion de tous les utilisateurs connectés à la base Oracle et donc à l'application SIMM.

L'installation en système ouvert peut se faire pour des actions n'entraînant pas d'indisponibilité de l'application. Ces actions sont décrites et phasées dans les PTI.

## <span id="page-12-0"></span>*3.3. Architecture existante*

Le progiciel SAP s'intègre dans une architecture générale de type « clientserveur » avec des clients légers (Intranet, Internet, Extranet) permettant aux clients particuliers d'interagir directement avec SIMM pour la gestion de leurs propres contrats.

Les plates-formes SIMM sont hébergées sur des serveurs Unix :

- Bull/AIX pour les systèmes SAP
- Sun/ Solaris pour les autres tels que les serveurs Weblogic.

L'architecture s'articule autour :

- De la base de données Oracle pour la partie « traitement de données »,
- De l'applicatif SAP pour la partie « traitement de l'application »,
- $\bullet$  Et du client standard SAPGui<sup>[2](#page-12-1)</sup> pour la « présentation ».

#### *Qu'est ce qu'un environnement SAP ?*

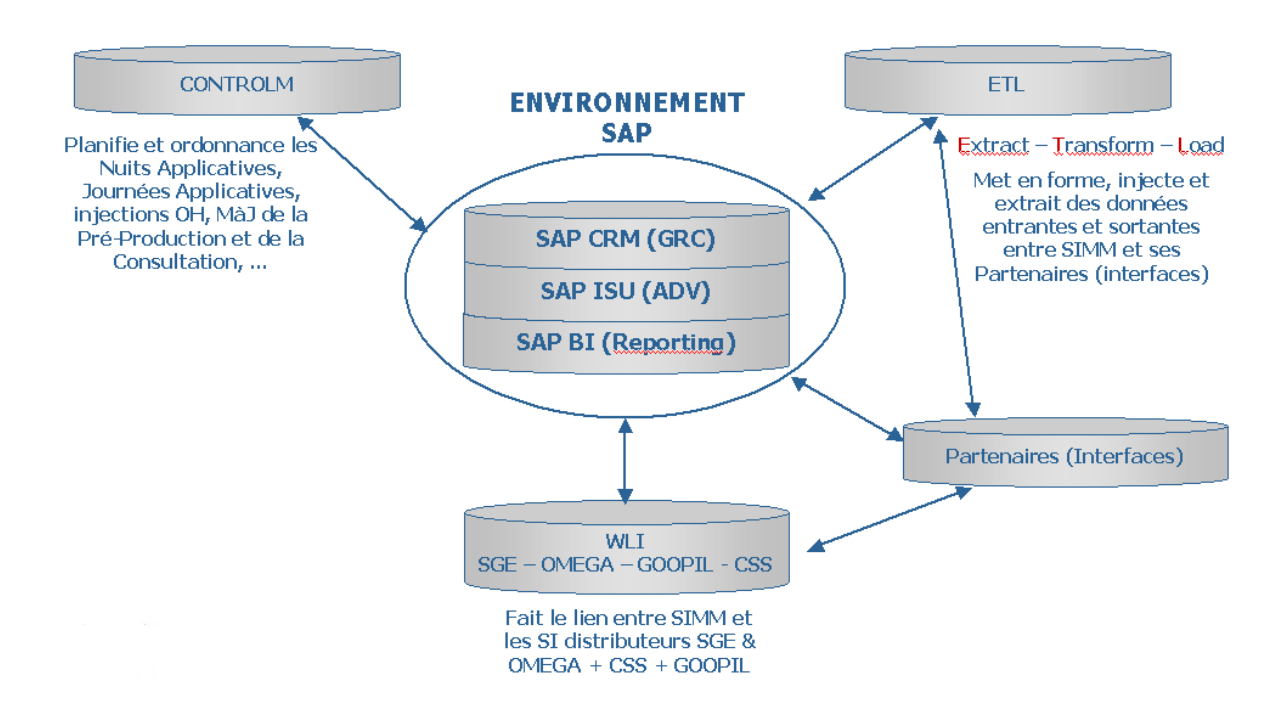

#### Communication au sein de l'environnement SAP

<span id="page-12-1"></span><sup>-</sup><sup>2</sup> **SAPGUI** est le client GUI (*Graphical User Interface*) dans SAP R / 3 en architecture 3-tiers de la base de données, serveur d'application et le client. C'est un logiciel qui s'exécute sur un Microsoft Windows

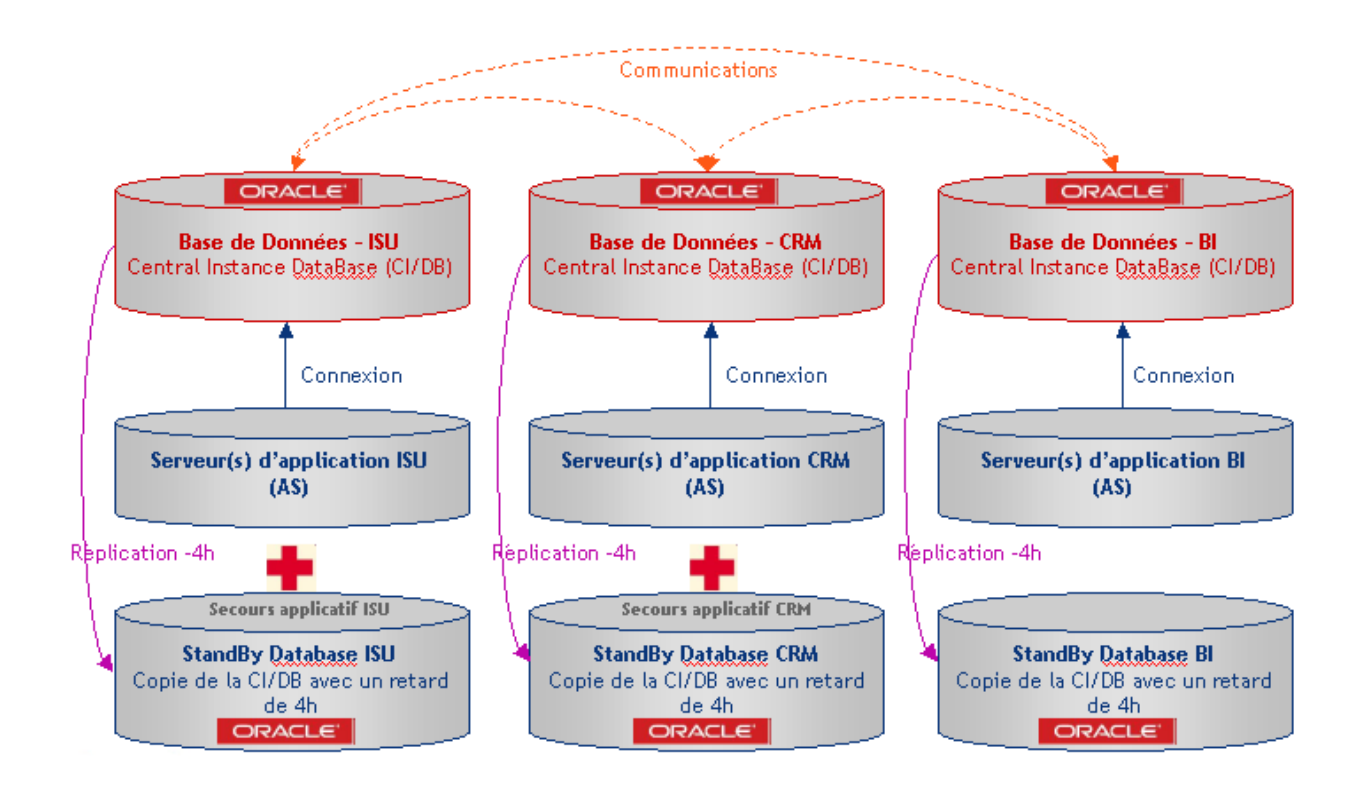

*Un ensemble de briques stratégiques et technologiques pour bâtir un SI performant* 

## **3.3.1. L'architecture SAP de SIMM**

(cf. Annexe W : Architecture SIMM de production)

L'architecture mise en place est basée sur les applications SAP **ISU, CRM** et **BI** : Le progiciel SAP repose sur une architecture 3-tiers (données, application et présentation), sous forme de serveurs **CI/DB** (Central Instances + DataBase) et **AS** (Application Servers).

La production SIMM est composée de : 10 serveurs pour le cœur SAP de l'application (3 CI + 7 AS) 5 serveurs pour les ordonnancements et interfaces 10 serveurs de sécurisation Secours applicatif 10 serveurs de sécurisation du Plan de reprise d'activité (PRA)

#### **Paysage système de la production :**

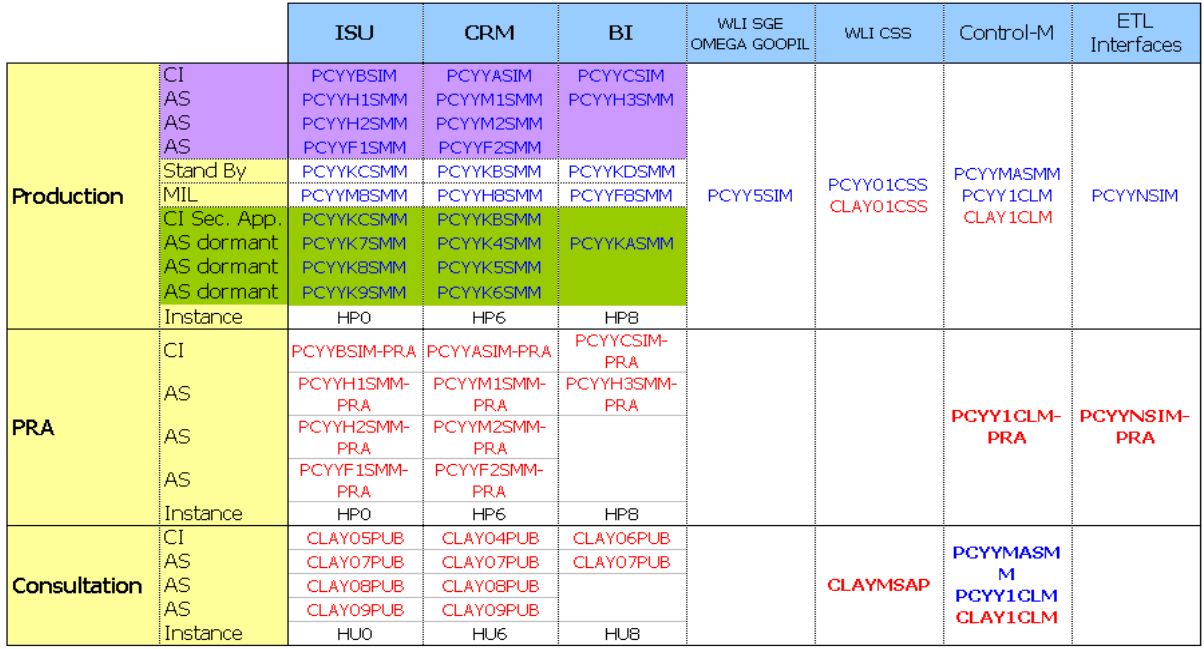

**Figure 3 Vue logique des paysages systèmes sur SIMM en environnement de production**  Il existe en outre un environnement de Consultation permettant de mettre à disposition des données en lecture en cas de besoin ponctuel ou d'incident de PROD.

#### **Architecture fonctionnelle de SIMM**

Le système d'information SIMM peut se résumer à l'utilisation du progiciel SAP et 3 de ses principaux modules : BW, IS-U et CRM. (cf. Annexe J : Kakémono de SIMM)

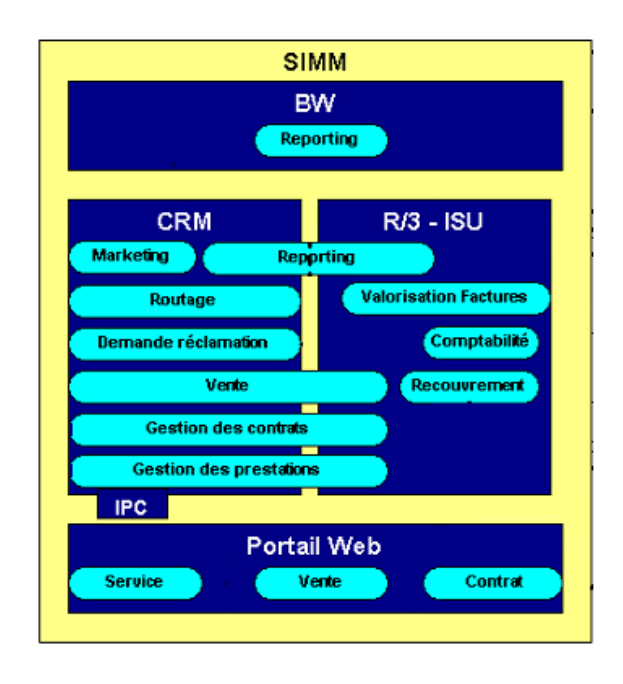

**Figure 4Système d'information Marché de Masse (SIMM)** 

#### **3.3.2. Les environnements de SIMM**

La réalisation et la validation d'une version de SIMM nécessitent une ligne de montage composée de plusieurs environnements ayant chacun un rôle bien défini :

- **Environnement de Développement (DEV):** lieu de paramétrage et de développement des programmes spécifiques; cet environnement sert aussi aux tests unitaires. Cet environnement est donc la source des « ordres de transport ».
- **Environnement de TA (test d'assemblage):** lieu des tests d'intégration par l'intégrateur lui-même de ses programmes et des ses paramétrages. L'environnement permet de tester notamment le bon fonctionnement de plusieurs développements concomitants.
- **Environnement de Recette Fonctionnelle (RE7F):** lieu de la recette fonctionnelle des processus Métiers impactés par les évolutions. La recette fonctionnelle est réalisée par la MOA
- **Environnement de Recette Technique (RE7T):** environnement à volumétrie de production (nbre de clients) et capacité (puissance machine) de production, dans lequel sont effectués :
	- **Les tests d'installation des versions majeures (**PTI de type bascule) dans un environnement à volumétrie de production

Les tests en charge : tests de performance de premier niveau sous l'angle de la non-régression.

Des **tests de performance** dédiés à certaines évolutions ayant un enjeu de performance particulier (programme nouveau ou modifié dans les batchs de nuit).

Des **tests d'exploitabilité**, qui visent à vérifier que les évolutions livrées ne grèvent pas la capacité de l'Exploitant à assurer ses missions (réorg' de tables, etc.).

Ponctuellement, des tests purement fonctionnels sont effectués, nécessitant un environnement à volumétrie et/ou à capacité de production pour être pleinement représentatifs.

- Pré-prod' (pré-production): environnement à volumétrie et capacité de production. C'est l'environnement de validation ultime des évolutions et de répétition des gestes liés à leur installation en production.
- **Prod' (production) :** environnement effectivement mis à la disposition des utilisateurs.

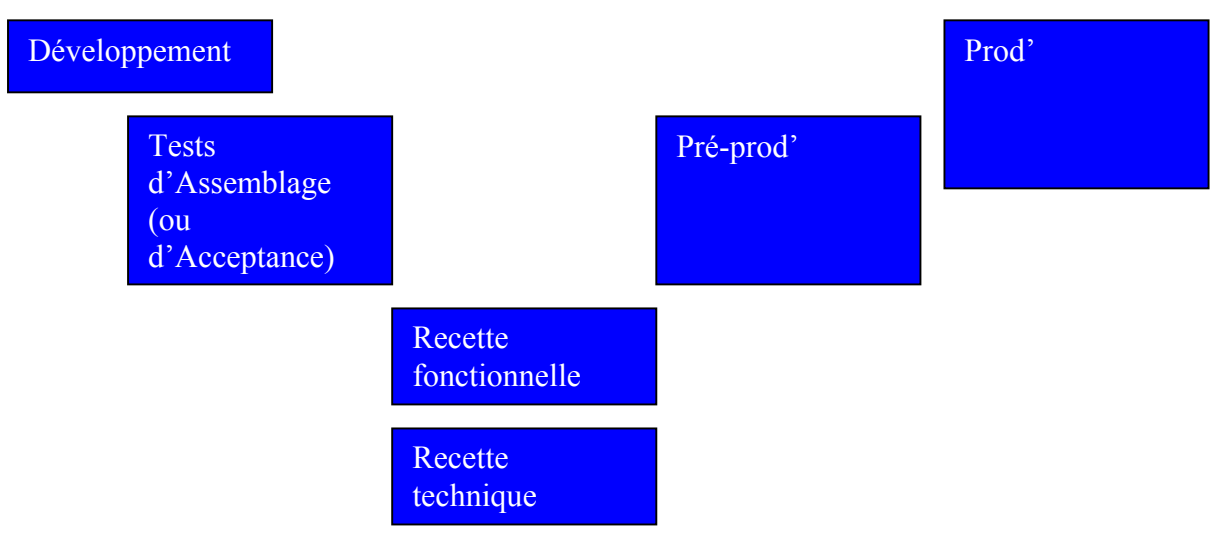

**Figure 5 Environnements nominaux** 

#### *Le dimensionnement des serveurs de SIMM*

L'étude dimensionnement des serveurs est réalisée grâce aux sizers stockage et CPU/RAM. Ils permettent d'estimer les volumes de stockage et les consommations CPU et RAM des serveurs pour les environnements ISU, CRM et BI de production pour les prochaines années, en fonction des évolutions fonctionnelles apportées par les montées de version de l'application, des évolutions de l'architecture et des hypothèses métiers (nombre de contrats en base, nombre de factures, nombre d'utilisateurs, campagnes marketing). Ces sizers se différencient du Quicksizer SAP<sup>[3](#page-17-0)</sup>, car ils ont été bâtis en interne à partir des résultats des tests de performances et sont régulièrement revus pour être plus près de la réalité.

Le but de ces estimations est de définir les points de rupture et de prévoir les besoins matériels de la plate-forme.

-

<span id="page-17-0"></span><sup>&</sup>lt;sup>3</sup> Quick Sizer de SAP fournit un résultat en SAPS, en taille de mémoire et de disque à partir du nombre d'utilisateurs actifs, du niveau d'utilisation du système, du volume de données, etc

#### *Dimensionnement CPU et RAM : généralités*

Le dimensionnement CPU/RAM est fait sur la base:

- Du nombre d'utilisateurs sur CRM (un nombre de SAPS par utilisateur a été calculé sur la base des statistiques relevés sur l'environnement de Production, en date du début Sept 2009) et ISU (pour la RAM).
- Du nombre de factures à traiter par nuit dans ISU (dépendant linéairement du nombre de contrats en base)
- Du nombre d'utilisateurs sur BI (le nombre de SAPS par utilisateur a été conservé par rapport à la version V3.2 du sizer CPU).

Les machines qui hébergent la production au palier 10 millions de contrats sont :

- **2 PL6450** : CPU P5 à 1,65 GHz capables de délivrer 1200 SAPS/CPU en version Netweaver 7.0,
- **1 PL6450 :** CPU P5 à 2,1 GHz capables de délivrer 1550 SAPS/CPU en version Netweaver 7.0,
- **1 PL6460 :** CPU P6 à 5 GHz capables de délivrer 2780 SAPS/CPU en version Netweaver 7.0.

#### *Dimensionnement CPU&RAM : ISU*

Le dimensionnement CPU ISU est structuré par la nuit applicative, et en particulier les traitements de la facturation :

Calcul de Facturation,

Génération de Facturation,

Edition de Facturation,

Conversion Facturation

Le dimensionnement RAM ISU est par contre structuré par l'activité utilisateur.

Les estimations du **sizers** se basent sur les consommations CPU sur **ISU** observées sur l'environnement de performances lors des tests du palier 10 millions de contrats et sur les consommations RAM sur ISU relevées en production.

Une consommation d'utilisation CPU (80% du pic. max) de l'ordre de 54 CPUs, pour la simulation du traitement de 225 000 factures par Nuit Applicative a été constatée sur l'environnement de performances sur ISU.

De même, une consommation RAM de l'ordre de 92 Go a été relevée en production sur ISU.

A partir de ces éléments, il a été déterminé le nombre de SAPS par 10 000 factures : **3154 SAPS**.

Ainsi qu'une consommation moyenne de **86 Mo** par user. (Voir Annexe T : Dimensionnement CPU & RAM (ISU) pour pallier 10 millions)

#### *Dimensionnement CPU&RAM : CRM*

Le dimensionnement CRM est structuré par l'activité utilisateur.

Les estimations du sizers se basent sur les consommations CPU sur CRM observées sur l'environnement de performances lors des tests du palier 10 millions de contrats et sur les consommations RAM sur CRM observées sur l'environnement de production.

Une consommation de CPU (80% du pic max) de l'ordre de 40 CPUs pour 3414 utilisateurs actifs simulés a été constatée sur l'environnement de performances sur CRM.

De même, une consommation max de RAM de 133 Go a été relevée en production sur CRM pour 1600 utilisateurs actifs.

A partir de ces éléments, nous avons déterminé le nombre de SAPS par utilisateur : **16 SAPS**.

Ainsi qu'une consommation moyenne de **86 Mo** par utilisateur. ( Voir Annexe U : Dimensionnement CPU & RAM (CRM) pour pallier 10 millions)

#### *Dimensionnement CPU&RAM BI*

Le dimensionnement BI est déterminé par l'activité utilisateur. Il est effectué sur la base des mesures prises sur la Production. A cible, l'élément structurant ne sera plus uniquement l'activité utilisateur, mais également l'évolution du nombre de contrats en base, car la durée d'exécution des extracteurs BI sera impactée.

Basé sur les recommandations de SAP, les utilisateurs sont répartis comme suit : Expert user: 4% Business user: 26% Low user : 70%

Le type d'utilisateur, qui nous intéresse ici, sont « l'expert user » et le « Business user », car ce sont les plus gros consommateurs de ressources.

Selon les éléments fournis par la MOA en date de mai 2009 : 1650 users déclarés fin 2010.

Nous estimons que la majorité des 1650 users, sont de type « Low user ». Pour notre dimensionnement, nous avons donc pris les hypothèses suivantes :

350 users de type « Expert user » + « Business user » 1300 users de type « Low user »

Une consommation moyenne des pics d'utilisation CPU de l'ordre de 9 CPUs a été observée, durant l'activité courante de la Production (08h00-12h00 ; 14h00- 18h00), pour 200 utilisateurs connectés.

Une consommation mémoire de l'ordre d'environ 35 Go a été relevée en production, pour 29 utilisateurs actifs.

A partir de ces éléments, nous avons déterminé le nombre de SAPS par utilisateur : **192 SAPS**.

A partir de ces éléments, nous avons déterminé le nombre de mémoire RAM par utilisateur : **1250 Mo** (Voir Annexe V : Dimensionnement CPU & RAM (BI) pour pallier 10 millions)

#### *Dimensionnement Disque :*

La méthode de dimensionnement disque pour CRM et ISU repose sur des observations des bases de production faites en juin 2009.

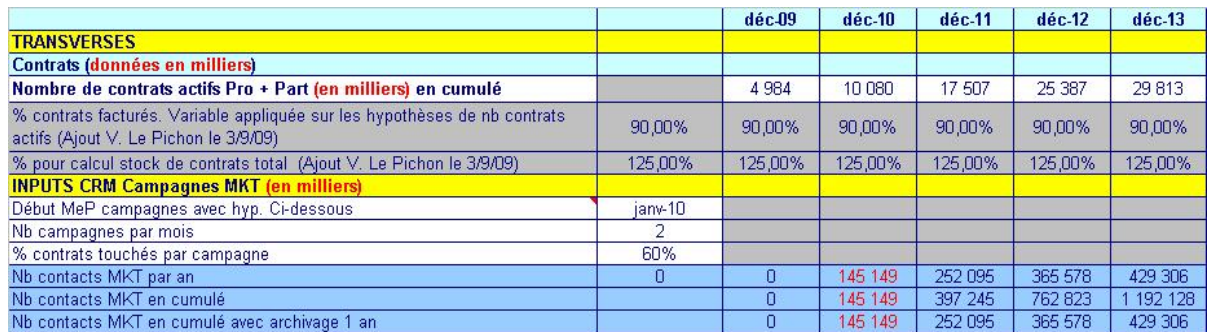

La taille disque totale CRM pour le palier 10 millions de contrats (fin 2010) est : **7,57 To.** 

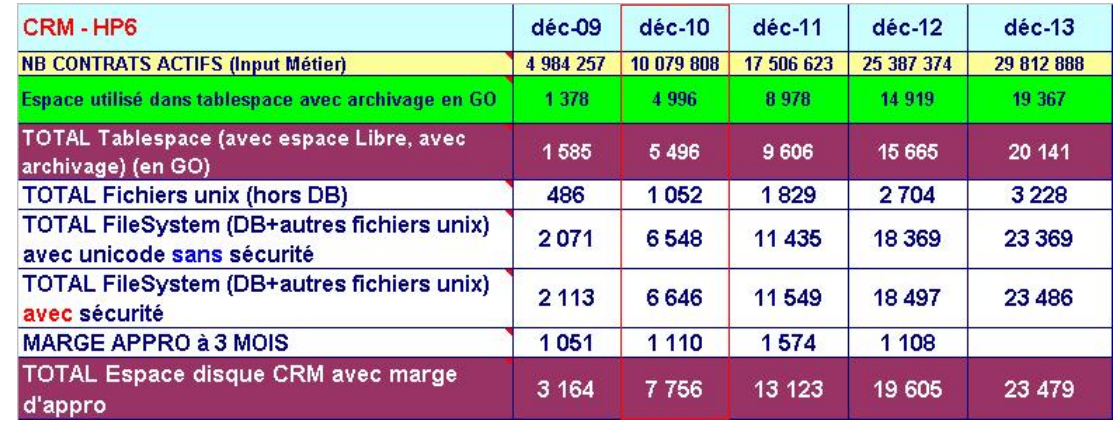

**Figure 6Evolution du dimensionnement de disques pour CRM**

#### **3.3.3. Bases de données, volumétries et accès :**

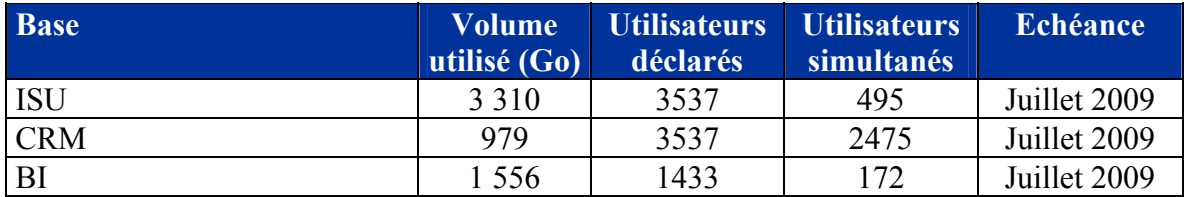

**Figure 7Volumétrie réelle utilisée des bases de données en Juillet 2009 (tailles des TableSpaces observées en Production):**

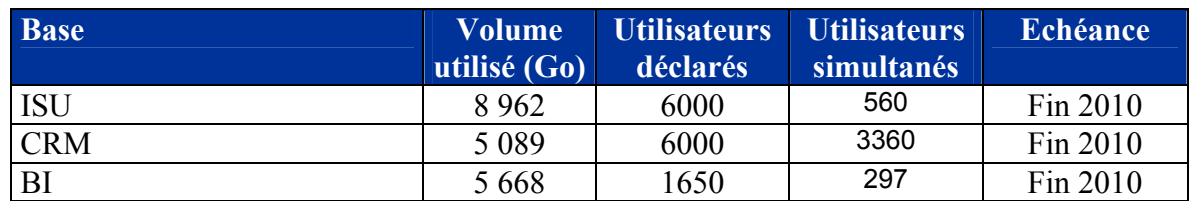

**Figure 8 Volumétrie des bases de données au palier 10 millions de contrats (tailles des TableSpaces estimées en Production)** 

## <span id="page-24-0"></span>*3.4. La gestion des changements actuellement en œuvre sur SIMM*

Les demandes de changement représentent les modifications liées aux modifications, ajouts ou suppressions sur l'application SIMM (cf. Annexe P : Processus de gestion des évolutions et des anomalies). Couramment appelées FA (fiche d'anomalie) et FE (fiche d'évolution). Ces changements ont plusieurs origines :

#### **Les demandes de correction d'anomalie :**

L'urgence de la correction des anomalies est fonction de la criticité fonctionnelle de l'anomalie. Il y a trois criticités d'anomalie :

**Anomalie bloquante** : une anomalie est qualifiée de bloquante si elle touche tous les utilisateurs d'une même Entité géographique<sup>[4](#page-24-1)</sup> ou Métier qui nécessite une réorganisation de leur activité (par exemple : problème de performance temps réel ou batch), ou si elle touche l'exécution d'au moins un processus ou sous-processus majeur de l'application ou elle touche une partie sensible des fonctionnalités de l'application ou si elle conduit à une altération des données sensibles ou si elle impacte d'autres SI.

Une anomalie peut être qualifiée comme bloquante aussi bien par la MOE que par la MOA, en particulier si elle affecte des fonctions vitales et importantes de l'application ou des éléments à caractères réglementaires (confidentialité des données par exemple).

Exemple : le montant total des factures est erroné pour une offre donnée  $\rightarrow$ impossible d'envoyer les factures aux clients (processus de facturation)

**Anomalie majeure / grave** : C'est une anomalie rendant des fonctionnalités indisponibles mais n'empêchant pas l'enchaînement des traitements, provoquant une perte de performance Métier.

<span id="page-24-1"></span> 4 Entité géographique ou région : Organisation de répartition d'activités chez EDF selon les régions

Cette anomalie est acceptable par le Métier sous certains critères d'engagement. Elle peut remettre en cause l'obtention des résultats attendus de l'application.

Il peut exister une solution de contournement.

Exemple d'anomalie **majeur** : dump (plantage) d'une interface d'acquisition de données sur certains enregistrements (non systématique)

Exemple d'anomalie **grave** : il manque des codes NAF (nomenclature des activités françaises) dans la liste déroulante

**Anomalie mineure** : Toute anomalie ne rentrant pas dans l'une des catégories ci-dessus. Il peut exister une solution de contournement.

**Les adaptations techniques :** Ces demandes concernent des modifications techniques dans l'application. Généralement, ce sont des mises à jour du système, des patchs correctifs ou bien des notes OSS (Online Support Package) fournis par l'éditeur.

**Le paramétrage technique :** Ces demandes concernent les différentes couches de l'application SIMM ( Oracle, SAP, système, …)

**Les recommandations de performance :** Ces demandes concernent des améliorations dans la performance de l'application

**Les évolutions fonctionnelles :** Ces demandes concernent l'ajout des nouvelles fonctionnalités dans l'application SIMM.

**Les corrections d'anomalie :** Ces demandes concernent des fonctionnalités indisponibles.

**La maintenance préventive :** Ces demandes concernent l'arrivée en fin de vie d'un aspect technique, celui ci sera remplacé par une technologie plus actuelle.

## <span id="page-26-0"></span>**4. Périmètre concerné par l'Industrialisation de la gestion de changements**

## *4.1. Structure des Procédures techniques d'installation (PTI)*

Aujourd'hui le déploiement des modifications dans le paysage système de SIMM repose sur une procédure technique d'installation (document word). Ce document est réalisé par l' l'intégrateur.

La PTI regroupe de façon séquentielle les différents gestes manuels (non automatisables) à appliquer et les ordres de transports à importer sur les instances cibles (ISU, CRM, BW). (Annexe I: Une procédure technique d'installation)

Ci-dessous, la figure représente les différentes étapes de mise en place d'une PTI pour ISU, CRM et BI. Le but de cet ordonnancement est d'avoir une seule séquence d'ordres de transport<sup>[5](#page-26-1)</sup> (OT) (cf. Annexe V : Fonctionnement des ordres de transport sur un paysage système nominal) pour les instances ISU et CRM. Pour BI, suite à des contraintes d'activation d'objets, il est nécessaire d'avoir deux séquences d'imports d'OT.

<u>.</u>

<span id="page-26-1"></span><sup>&</sup>lt;sup>5</sup> Ordre de transport est le conteneur de toute modification effectué sur un système SAP, il est utilisé afin de transporter ces modifications sur d'autres environnements (de l'environnement dans lequel il est créé vers un environnement de test puis dans l'environnement de production)

|                                 | <b>ISU</b>         | <b>CRM</b>         | В                  |
|---------------------------------|--------------------|--------------------|--------------------|
| <b>Système</b><br><b>Ouvert</b> | Gestes Pré         | Gestes Pré         | Gestes Pré         |
| Système<br>Fermé                | Gestes Pré         | Gestes Pré         | Gestes Pré         |
| Système<br>Fermé                | <b>Imports OT</b>  | <b>Imports OT</b>  | <b>Imports OT</b>  |
| Système<br>Fermé                | <b>Gestes Post</b> | <b>Gestes Post</b> | <b>Gestes Post</b> |
| Système<br>fermé                |                    |                    | <b>Imports OT</b>  |
| <b>Système</b><br>Fermé         |                    |                    | <b>Gestes Post</b> |
| Système<br><b>Ouvert</b>        | <b>Gestes Post</b> | <b>Gestes Post</b> | <b>Gestes Post</b> |

**Figure 9 Composition des PTI par type d'instance** 

Une PTI comprend des gestes Unix, des ordres de transport (à importer sur les différents mandants des environnements ISU/CRM/BW), des gestes SAP (à appliquer manuellement ou à l'aide de script QTP (Quick Test Pro)).

## <span id="page-28-0"></span>*4.2. Le versionning de SIMM*

La maintenance de SIMM est organisée en version :

- Les versions majeures : versions technico-fonctionnelles et versions techniques permettant de franchir un palier fonctionnel ou technique
- Les versions mineures porteuses des corrections d'anomalie et/ou d'évolutions mineures

#### **1°) versions majeures de type technico-fonctionnelles**

Elles ont lieu 2 fois par an. Réparties actuellement en :

- une version de « printemps » (dont la Mise en production (MEP) est en avril ou en mai), dont le cadrage est peu élevé à moyen.
- une version « d'automne » (MEP en novembre), dont le cadrage est élevé à très élevé

Elles sont composées :

- D'un cadrage technique (25% du budget)
- D'un cadrage fonctionnel (75% du budget)

#### **2°) versions majeures de type technique seulement**

Une version par an, planifiée autant que possible début juillet, dont l'objet est d'adresser des problématiques techniques uniquement, et notamment les upgrades SAP (« Support Packages », et « Enhancement Packages »).

Leur cadrage est le plus faible des 3 versions de l'année (aux alentours de 10% de la charge annuelle).

Compte tenu des aléas techniques ou fonctionnels (et notamment les aléas réglementaires), il arrive que ce nombre de versions et/ou leur répartition dans l'année soit modifiée.

En particulier, les upgrades SAP, bien que préconisés par l'éditeur d'être appliqués de manière iso-fonctionnelle, ont déjà été couplés, avec succès, avec des grosses versions fonctionnelles.

#### **3°) versions mineures (corrections d'anomalie et petites évolutions ):**

En mode « courant », la correction en production d'anomalies majeures ne pouvant attendre une version majeure donne lieu à la mise en production de lots très restreints de changements.

Ponctuellement, et sous réserve qu'elles concernent un faible périmètre, sans adhérence avec le reste de la solution, des évolutions mineures sont également appliquées « au fil de l'eau », sous le même mode de fonctionnement que le correctif.

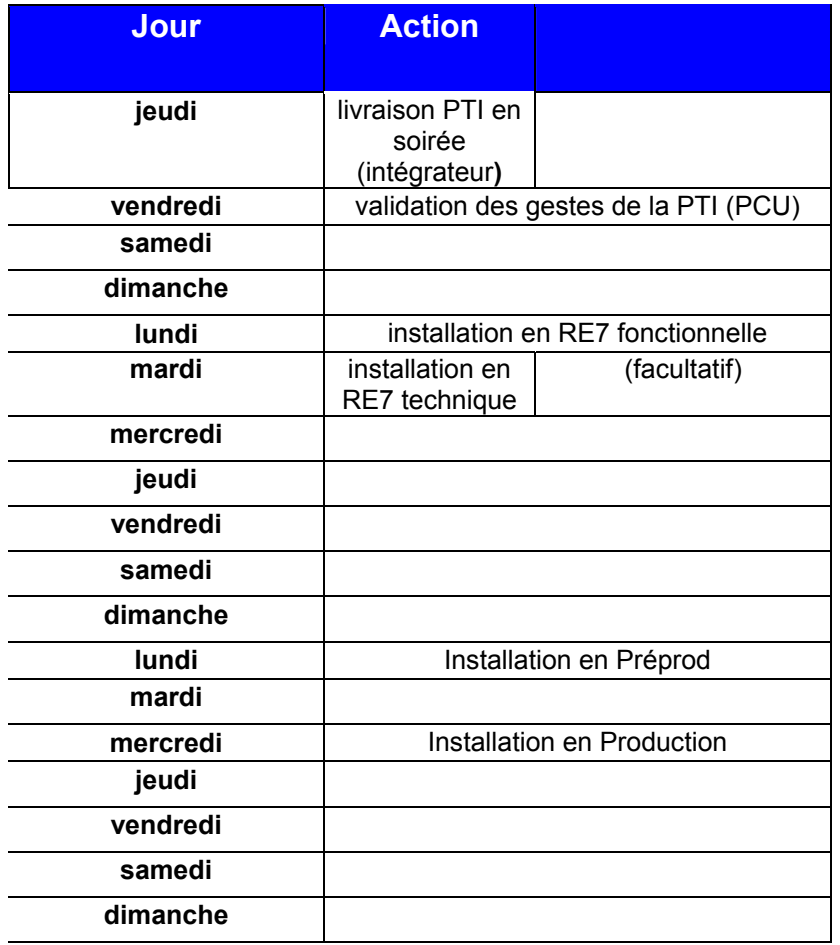

**Figure 10 Planning de livraison d'une version mineure** 

Un créneau hebdomadaire (le mercredi soir) est réservé dans le plan de production pour l'installation des versions mineures.

Le planning ci-dessous montre que les livraisons des PTI sont réalisées le jeudi en soirée. Le vendredi sert de jour de validation des gestes de la PTI. L'installation en recette fonctionnelle est réalisée le lundi. Le mardi l'installation est effectuée sur l'environnement de recette technique.

Le lundi de la semaine S+1, on effectue l'installation sur l'environnement de préprod, pour enfin installer en production la PTI le mercredi suivant.

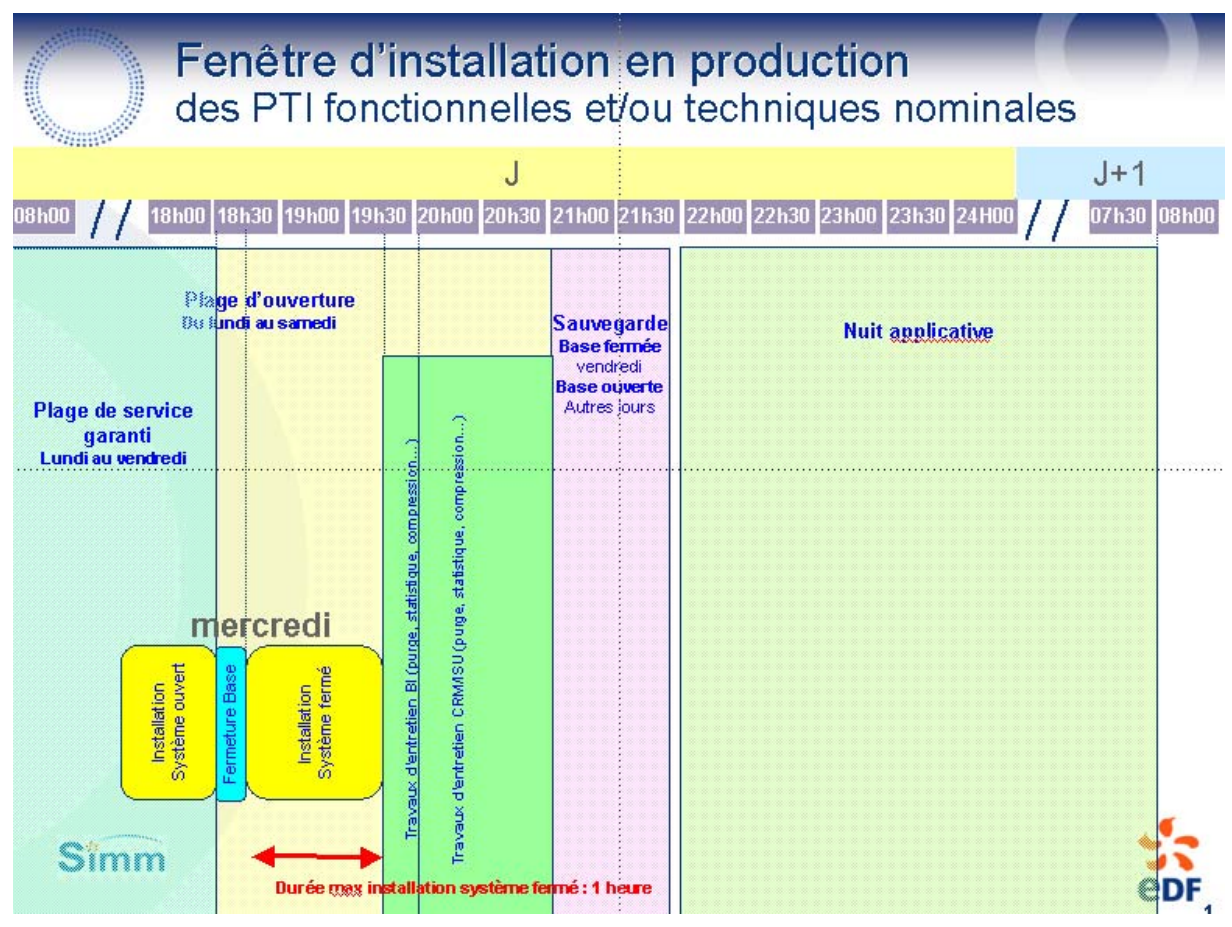

**Figure 11Fenêtre d'installation en production** 

## **4.2.1. Préparation de la livraison des versions**

Les changements apportés par une version sont regroupés dans un container de livraison, appelé « procédure technique d'installation », ou « PTI ».

#### **4.2.2. Les instances gérant les PTIs**

Les demandes d'évolutions (futures PTI) suivent un parcours et traversent ainsi certains processus de validation et qualification.

**Gestion Qualification Affectation (GQA) :** Entité qui s'occupe de la Qualification et du Versionning des FA détectées en Production ou en Recette. La qualification et la répartition des corrections sur les versions et sur les différentes PTIs de la version sont réalisées en fonction de la criticité de l'anomalie (mineure, majeure), du volume de corrections déjà planifiées et de la charge associée à la recette. Le Responsable est la MOE/MOE.

**Change Control :** Instance qui vérifie la complétude des PTI et l'ordre de passage des PTI. Reversionne s'il y a des adhérences entre les PTI. De plus, le change control valide le contenu définitif des PTI. Le responsable est la MOA/MOE.

**Comité recette (CR) :** Revoit éventuellement le versionning des corrections d'anomalies (prod et version) pour tenir compte de la capacité des équipes à recetter. De plus, le comité suit l'avancement de la recette en cours.

C'est dans ce comité que le feu vert peut être donné (GO / NOGO) pour la mise en production d'un lot de corrections de FA. Ces instances priorisent, planifient et versionnent les PTIs. Elles permettent de partager le planning d'avancement des PTIs et jusqu'à leur mise en production.

#### **PTI de version majeure dite de bascule**

Une Version/PTI de bascule est en fait l'assemblage (l'agrégat) de toutes les PTIs intermédiaires déjà appliquées en environnement de recette Vx.y :

- Les PTI apportant en recette les évolutions de la version majeure
- Les PTI intermédiaires corrigeant les anomalies détectées en recette

La constitution de la PTI de bascule résulte :

- De l'agrégat des PTI livrées en recette ;
- De leur optimisation, en terme d'ordonnancement et de parallélisation de tâches (objectif : diminuer le temps d'installation)

Les PTI unitaires correspondants à des lots fonctionnels sont nécessairement livrées en recette « au fur et à mesure » de leur constitution par l'intégrateur (ellemême possible suite aux TA).

Ces opérations d'essai (vérifications des liaisons RFC, vérification des réplications ISU, CRM, simulation d'activité CEL), nécessitent avant cela une préparation et notamment un rafraîchissement des environnements (copie de l'environnement de production sauvegardé) vers la recette technique et pré-prod, afin de se placer au plus près de la bascule réelle. Pour l'année 2010, il y a 2 versions (5.0, 5.1) qui ont été déployés en production.

#### **PTI de version mineure dite nominale**

Dans le contexte de la maintenance courante, la contrainte majeure à respecter par l'intégrateur pour la constitution de ses PTI est celle de la durée du créneau du mercredi soir (1 heure).

## <span id="page-33-0"></span>*4.3. Déploiement des versions dans le paysage système*

#### **4.3.1. Versions mineures**

#### **4.3.1.1. Circuit Nominal**

De manière nominale, le premier environnement dans lequel l'intégrateur « commence » le changement est l'environnement de **Dév**eloppement **F**on**ct**ionnel.

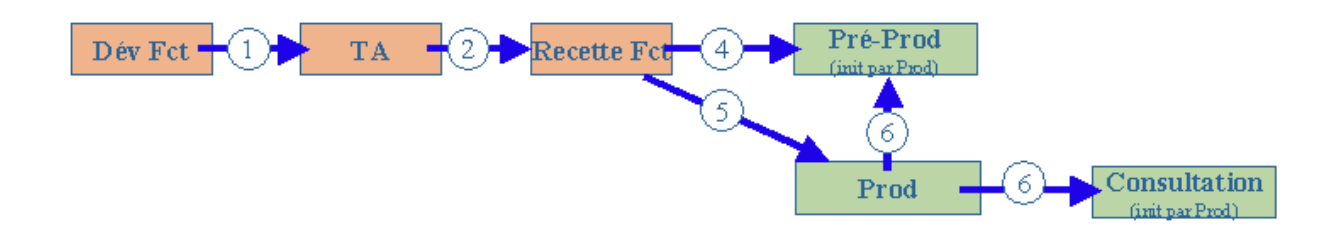

#### **Figure 12 Circuit nominal de développement**

Les développements, les tests unitaires des corrections et les évolutions sont réalisées dans l'environnement de développement « fonctionnel ». Le circuit nominal concerne les demandes de changements (correction/évolution) non urgentes.

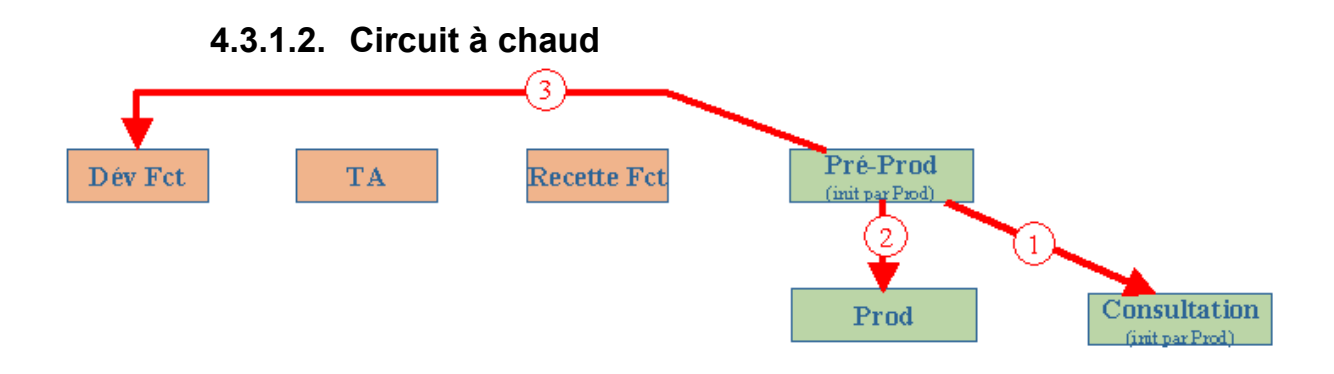

**Figure 13 Circuit urgent ; dit « à chaud » des développements** 

On utilise ce circuit pour les demandes de changements urgentes correction d'anomalies bloquantes), qui nécessitent un développement rapide car elles impactent directement la production.

De ce fait, les corrections sont faites directement en pré-production, puis testées (1) en « consultation », finalement installées (2) en « Prod » et reportées en (3)« Dév ».

## **4.3.2. Version majeure**

La version majeure utilise le même circuit que le pour le circuit nominal (cf. 4.3.1.1 Circuit nominal), avec en plus une recette en charge donc un passage par l'environnement de « Recette Technique ».

## <span id="page-35-0"></span>*4.4. La sécurisation des changements*

Aujourd'hui un processus de contrôle a été mis en place pour sécuriser les changements appliqués à SIMM.

Ce processus vise à :

- Identifier les besoins de modifications.
	- o documenter ces modifications (qualification des fiches anomalies, des fiches évolution), et étudier l'impact de celles-ci sur les différents composants de SIMM
- valider la mise en place de ces modifications, identifier les impacts qu'elles entraînent, et définir le calendrier de mise en œuvre
	- o Mettre en œuvre les modifications dans SIMM.
	- o Mettre à jour la documentation, et d'assurer la traçabilité de la modification entre besoin / demande de changement ou anomalie / livrables documentaires / objets SAP.

Un responsable est chargé d'assurer le suivi des modifications et d'animer les réunions hebdomadaires de « Change Control ».
### *4.5. L'organisation de la maintenance de SIMM*

Le projet SIMM appartient à la branche CSP-IT (Centre des Services Partagés - Informatique et Télécom), et plus précisément au SI Commerce.

Il gère l'infrastructure et support informatique de projet. Il emploie 270 personnes, réparties dans les pôles suivants :

**PIL (Pilotage) :** Pilotage du projet, gestion du planning, du budget et des achats.

**CCF (Centre de Compétences Fonctionnelles) :** Pilotage des développements et du paramétrage, accompagnement du changement, liaison avec la MOA, pilotage des sessions de formations.

**ProD (Production Disponibilité) :** Exploitation fonctionnelle de la Production SIMM et coordination avec les utilisateurs.

**CCTE (Centre de Compétences Techniques et Exploitation) :** Exploitation technique et administration de l'application.

#### **Les infogérants :**

- **- ACN (Accenture) :** L'équipe d'Accenture est chargé du développement des changements dans SIMM. Elle intervient aussi, dans la maîtrise d'œuvre du projet « Gestion de changements » (GDC) pour sa réalisation.
	- **- SUN/Oracle :** L'équipe de Sun est essentiellement composée d'administrateurs système SAP, UNIX, Oracle. Ils mettent à disposition des équipes projet les environnements nécessaires à leurs besoins. Ils apportent aussi une expertise et conseil technique. Ils viennent appuyer la mission des équipes CCTE et ProD quant à l'expertise et le conseil technique pour la réalisation des mises en production.

### *4.6. Les Contraintes*

#### **4.6.1. Croissance des coûts de changement sur SIMM**

Afin d'intégrer sur SIMM les diverses évolutions, corrections techniques, améliorations techniques, évolutions fonctionnelles, une procédure a été mise en place. Elle consiste en une PTI (procédure technique d'installation), qui définit l'ensemble d'étapes à réaliser pour intégrer les changements dans le progiciel SAP et donc sur SIMM. Un certain nombre de gestes manuels sont faits pour le paramétrage, et d'autres gestes sont faits pour le passage des ordres de transport, cela requiert donc une intervention humaine afin de réaliser ces gestes.

Afin de diminuer le nombre d'erreurs dus à l'intervention humaine un outil capable d'automatiser ces gestes serait une solution permettant de diminuer les erreurs et les coûts associés.

| Les processus manuels<br>induisent des coûts permanents<br>élevés | Les processus manuels induisent des<br>risques permanent élevés |
|-------------------------------------------------------------------|-----------------------------------------------------------------|
| Les coûts inhérents au processus                                  | Risques pour la stabilité des<br>environmement de production    |
| Les coûts des tâches manuelles                                    | Risques d'anomalie en production                                |
| Les coûts liés à la correction des<br>erreurs                     | Risque de non-tenue des niveaux de<br>services (SLA)            |
| Les coûts d'audit                                                 |                                                                 |
| Le respect des coûts                                              |                                                                 |
| Les coûts générés par une<br>indisponibilité de la production     |                                                                 |

**Figure 14 Coûts induits par le traitement manuels dans les SI** 

Dans le tableau, l'utilisation des gestes manuels induit des coûts liés au processus, aux coûts de gestes manuels (personnes en charge de l'exécution), mais aussi sur la correction des erreurs et donc sur le budget des coûts prévisionnels du projet.

De plus, les gestes manuels sont source de risque, c'est-à-dire, que les erreurs dues à un geste manuel non correctement fait, peuvent induire des risques

d'instabilité de l'application SIMM, des risques de défaillance de conformité, un risque de non-respect de contrat de service, risque de dommage sur l'environnement de ProD, etc.

Il est donc nécessaire, dans le but de soutenir une démarche de d'amélioration continue et de qualité, d'utiliser des outils capables de gérer, de contrôler et de garantir la manipulation et assurer transport des objets sur l'ensemble du paysage système.

*Un des grands enjeux de SIMM est l'amélioration de sa qualité de production. Elle se focalise sur la minimisation, voire la disparition des anomalies. Pour ce faire, des outils informatiques plus spécifiques visant à détecter les anomalies et les corriger doivent être mis en place afin de fournir un service de transport et installation dans les temps et le mieux possible. L'amélioration des pratiques est donc un des points phare dans le développement de SIMM.* 

### **4.6.2. Assurer un meilleur suivi des développements de SIMM**

Sur SIMM, la gestion de changements est réalisée à partir de tableaux Excel, ces tableaux répertorient les divers changements, suivent leur évolution dans le paysage système, les ordonnance et planifie leur déploiement. Toutes les semaines un point est fait lors des réunions « Change Control », sur l'avancement des demandes de changements en cours, dans laquelle participent l'ensemble des acteurs de la maintenance de SIMM. Il est à noter que les fichiers Excel ne tiennent pas compte des échanges faits entre un ou plusieurs acteurs présents lors des réunions. De ce fait, une partie des informations *n'est pas tracée* et est transmise de façon orale lors des « change control ».

## **5. Le projet d'industrialisation des changements sur SIMM**

Le projet a pour but d'industrialiser la gestion de changements sur SIMM par la mise en œuvre de l'application GdC et de remplacer les outils existants par une solution globale. En se dotant d'un outil plus perfectionné, EDF souhaite réduire les coûts associés aux processus liés à la mise en place des procédures techniques d'installation (PTI). Cet outil devra aborder et couvrir les règles de gestion suivantes :

- Garantir le respect des procédures qualité de la gestion des changements
- Assurer un processus de développement sûr et fiable
- Associer naturellement les demandes Métier et les changements
- Alerter en cas de risque potentiel de régression fonctionnelle
- Suivre une demande de changement tout le long de son cycle de vie
- Maintenir une piste d'audit fiable sur tout ce qui s'est passé
- Gérer la documentation relative aux changements
- Gérer la configuration Progicielle SAP
- Permettre le reporting sur l'ensemble du processus de Gestion de changements

## *5.1. Pourquoi ce projet ?*

Dans le but de minimiser l'impact des modifications dans l'infrastructure informatique, la gestion de changements doit répondre à un certain nombre d'exigences :

- Sécuriser et protéger l'environnement de Production d'éventuelles incohérences, erreurs ou fraudes, en garantissant la consistance fonctionnelle des demandes d'évolution.
- Conserver la traçabilité (notion d'historique) entre les besoins métiers et les évolutions du système (maintenance, déploiements, nouvelles fonctionnalités)
- Optimiser les mises en production dans les environnements sous contraintes (clôtures comptables, calculs des paies, temps d'installation …)
- Coordonner les opérations de maintenance, de déploiement, d'upgrade, assurer la synchronisation de systèmes de plusieurs projets.
- Gagner en efficacité, coordonner le travail d'équipes multiples, mettre sous contrôle les développements.
- Maintenir une documentation à jour par rapport au produit et à ses éléments

# *5.2. La solution existante*

Aujourd'hui, SIMM utilise plusieurs outils : tableaux EXCEL, Bases Notes afin de décrire et historiser les demandes, mettre à jour le planning de déploiement des PTI, suivre l'avancement des développements et de mises en production.

Un outil de gestion de changements est donc nécessaire pour garantir un socle commun de procédures afin de diminuer les erreurs humaines dans la mise en production d'évolutions dans l'application SIMM.

Les outils utilisés actuellement sont :

1. **SIMM Demandes :** Outil qui permet de formaliser et historiser les demandes d'évolutions (FE) ou d'anomalies (FA) dans la base Notes SIMM Demandes. La base permet d'avoir une trace écrite de demandes faites à l'intégrateur. Des modifications peuvent être effectuées par les acteurs afin de rendre compte de la réalisation de la demande.

|                 | <b>Gans titre) - IBM Lotus Notes</b>                                                                                  |                                                                           |                                         |                                                                                                    |                                            |                                                                                                    |  |                                  | $-10$ $\times$                   |  |  |  |
|-----------------|----------------------------------------------------------------------------------------------------|---------------------------------------------------------------------------|-----------------------------------------|----------------------------------------------------------------------------------------------------|--------------------------------------------|----------------------------------------------------------------------------------------------------|--|----------------------------------|----------------------------------|--|--|--|
| Fichier         | Edition<br>Vue Création Actions                                                                                       |                                                                           |                                         |                                                                                                    |                                            |                                                                                                    |  |                                  |                                  |  |  |  |
|                 |                                                                                                    |                                                                           |                                         |                                                                                                    |                                            |                                                                                                    |  |                                  |                                  |  |  |  |
|                 |                                                                                                    |                                                                           |                                         |                                                                                                    |                                            | Sy Espace de travail [saa) Alvaro RODRIG… x   @ Réplication x   @ Alvaro RODRIG… x   saa) Alvaro RODRIG… x   saa > proposition de… x   saa > Sylvaro RODRIG… x   saa > Dreposition 2   avail alvaro RODRIG… x   saa > Dreposi |  |                                  |                                  |  |  |  |
| Q               |                                                                                                    | Modifier demande X Annuler 11 A Dupliquer C Message de liaison A Imprimer |                                         |                                                                                                    | Faire suivre à l'externe                   |                                                                                                    |  |                                  |                                  |  |  |  |
| q               |                                                                                                    |                                                                           |                                         | SIMM DEMANDES                                                                                                 |                                            |                                                                                                    |  |                                  |                                  |  |  |  |
|                 |                                                                                                    |                                                                           |                                         |                                                                                                    |                                            |                                                                                                    |  |                                  |                                  |  |  |  |
| $D \subseteq I$ |                                                                                                    |                                                                           |                                         |                                                                                                    |                                            |                                                                                                    |  |                                  |                                  |  |  |  |
|                 | Précisions sur la sasisie d'un numéro de téléphone étranger<br>10 ProD N3<br>.50 mineure<br>.99 Annulée<br>Corrective |                                                                           |                                         |                                                                                                    |                                            |                                                                                                    |  |                                  |                                  |  |  |  |
|                 |                                                                                                    |                                                                           |                                         |                                                                                                    |                                            |                                                                                                    |  |                                  |                                  |  |  |  |
| C               | <b>GENERAL</b>                                                                                                    | DESCRIPTION ANOMALIE   SOLUTIONS   ECHANGES & HISTORIQUES                 |                                         |                                                                                                    |                                            |                                                                                                    |  |                                  |                                  |  |  |  |
|                 |                                                                                                    |                                                                           |                                         |                                                                                                    |                                            |                                                                                                    |  |                                  |                                  |  |  |  |
|                 | <b>Titre court</b>                                                                                                    | Précisions sur la sasisie d'un numéro de téléphone étranger               |                                         |                                                                                                    | <b>Type demande</b>                        | Corrective                                                                                                    |  |                                  |                                  |  |  |  |
| Ø               | <b>Résumé</b>                                                                                                    | d'un numéro de téléphone étranger.                                        |                                         | La "SFD ZCPR220 Contrôle sur le nº de téléphone" n'indique pas comment se fait en pratique la saisie Activité |                                            |                                                                                                    |  |                                  |                                  |  |  |  |
| g<br>G          | fonctionnel<br><b>Environnement</b>                                                                                   | .00 Production                                                            | Version de détection                    | 4.3                                                                                                    | PTI de détection                           |                                                                                                    |  |                                  |                                  |  |  |  |
|                 |                                                                                                    |                                                                           |                                         |                                                                                                    |                                            |                                                                                                    |  |                                  |                                  |  |  |  |
|                 | <b>Processus</b>                                                                                                    | Accueil Vente                                                             |                                         |                                                                                                    | <b>Itération</b>                           |                                                                                                    |  |                                  |                                  |  |  |  |
| ñ               | <b>Date création</b>                                                                                                  | 26/05/2010                                                                |                                         |                                                                                                    | <b>Planification</b>                       |                                                                                                    |  |                                  |                                  |  |  |  |
| ð               |                                                                                                    |                                                                           |                                         |                                                                                                    | Versionning proposé                        |                                                                                                    |  |                                  |                                  |  |  |  |
|                 | Criticité<br><b>Commentaires</b>                                                                                      | .50 mineure<br>Il ne s'agit pas d'une anomalie,                           | <b>Statut</b><br><b>Equipe Respons.</b> | .99 Annulée<br>.10 ProD N3                                                                                    | Lot proposé<br><b>Livraison finale GOA</b> |                                                                                                    |  |                                  |                                  |  |  |  |
|                 |                                                                                                    | mais de précisions à apporter à la                                        |                                         |                                                                                                    | <b>PTI de Livraison</b>                    |                                                                                                    |  |                                  |                                  |  |  |  |
|                 |                                                                                                    | SFD.                                                                      |                                         |                                                                                                    |                                            |                                                                                                    |  |                                  |                                  |  |  |  |
|                 |                                                                                                    |                                                                           |                                         |                                                                                                    |                                            |                                                                                                    |  |                                  |                                  |  |  |  |
|                 |                                                                                                    |                                                                           |                                         |                                                                                                    |                                            |                                                                                                    |  |                                  |                                  |  |  |  |
|                 | <b>Contacts</b>                                                                                                    |                                                                           | <b>Notifiez moi</b>                     | Lien vers Référentiels                                                                                        |                                            |                                                                                                    |  |                                  |                                  |  |  |  |
|                 | (e-mails)<br><b>Entité Emettrice</b>                                                                                  | ProD                                                                      |                                         | <b>SIMMCOM V1</b>                                                                                             |                                            | Affaires SIMMCOM V1 (0)                                                                                                    |  |                                  |                                  |  |  |  |
|                 | <b>Demandeur</b>                                                                                                    | Annie-externe FLAUJAC                                                     | г                                       | <b>Archive SIMMCOM V1</b>                                                                                     |                                            | Affaires SIMMCOM V1 Archives (0)                                                                                                    |  |                                  |                                  |  |  |  |
|                 | <b>Pilote MOA SIMM</b>                                                                                                | LORTEAU Sarah                                                             | г                                       | SIMMCOM V3                                                                                                    |                                            | Affaires SIMMCOM V3 (0)                                                                                                    |  |                                  |                                  |  |  |  |
|                 | <b>Pilote MOE SIMM</b>                                                                                                | VALICA Gabriela                                                           | Е                                       | <b>SIMM-DEMANDES</b>                                                                                          |                                            | SIMM DEMANDES (0)                                                                                                    |  |                                  |                                  |  |  |  |
|                 | $\blacksquare$                                                                                                    |                                                                           |                                         |                                                                                                    |                                            |                                                                                                    |  |                                  | $\boxed{\phantom{1}}$            |  |  |  |
|                 |                                                                                                    |                                                                           |                                         |                                                                                                    |                                            | $\left  \bigotimes_{i=1}^n A_i \right $ $\left  \bigotimes_{i=1}^n A_i \right $ $\left  \bigotimes_{i=1}^n A_i \right $ $\left  \bigotimes_{i=1}^n A_i \right $                                                               |  | Bureau<br>$\left  \cdot \right $ | $\Box$<br>$\left  \cdot \right $ |  |  |  |

**Figure 15 Vue de l'application SIMM Demandes** 

2. **Le planning des états techniques (PdET)**, outil de déploiement et de versionning via un fichier Excel, consultable par l'intégrateur et les équipes de déploiement afin de rendre compte du calendrier de livraison de la

demande d'EVOL ou d'ANO. Le fichier sert aussi à ordonnancer le déploiement des demandes d'application si elles doivent être dépendantes les unes des autres.

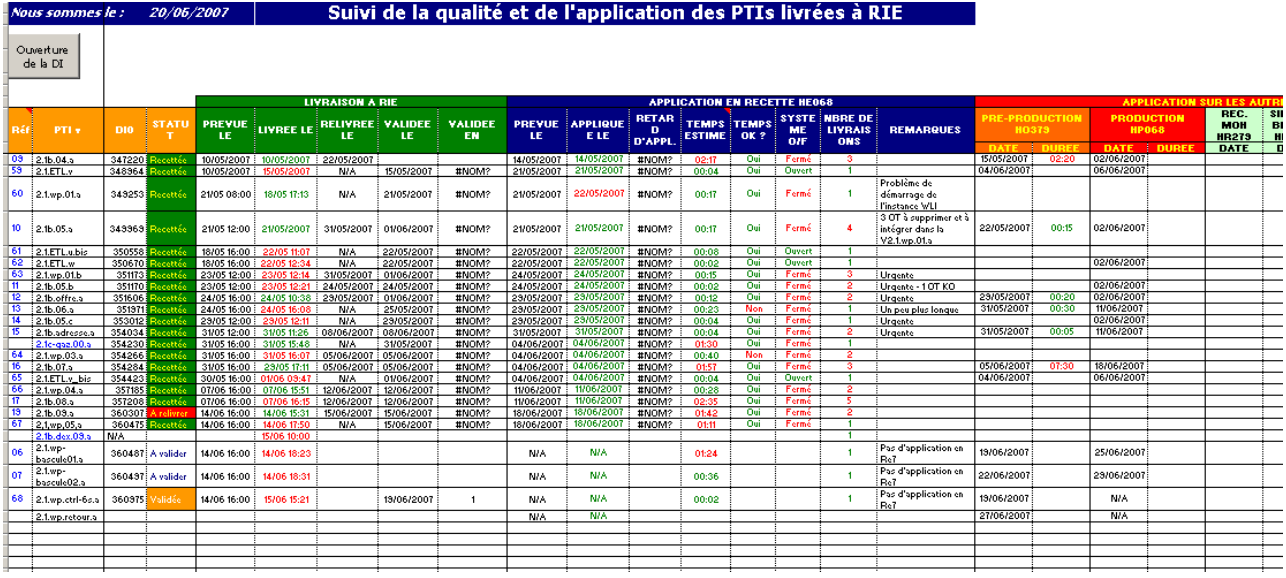

**Figure 16 Le planning des états techniques** 

3. Un fichier Excel pour le suivi des PTI. Pour chaque procédure qui contient le contenu technique, fonctionnel et la version à laquelle elle est associée.

On peut résumer le fonctionnement de la gestion des demandes sur SIMM avec le schéma qui suit :

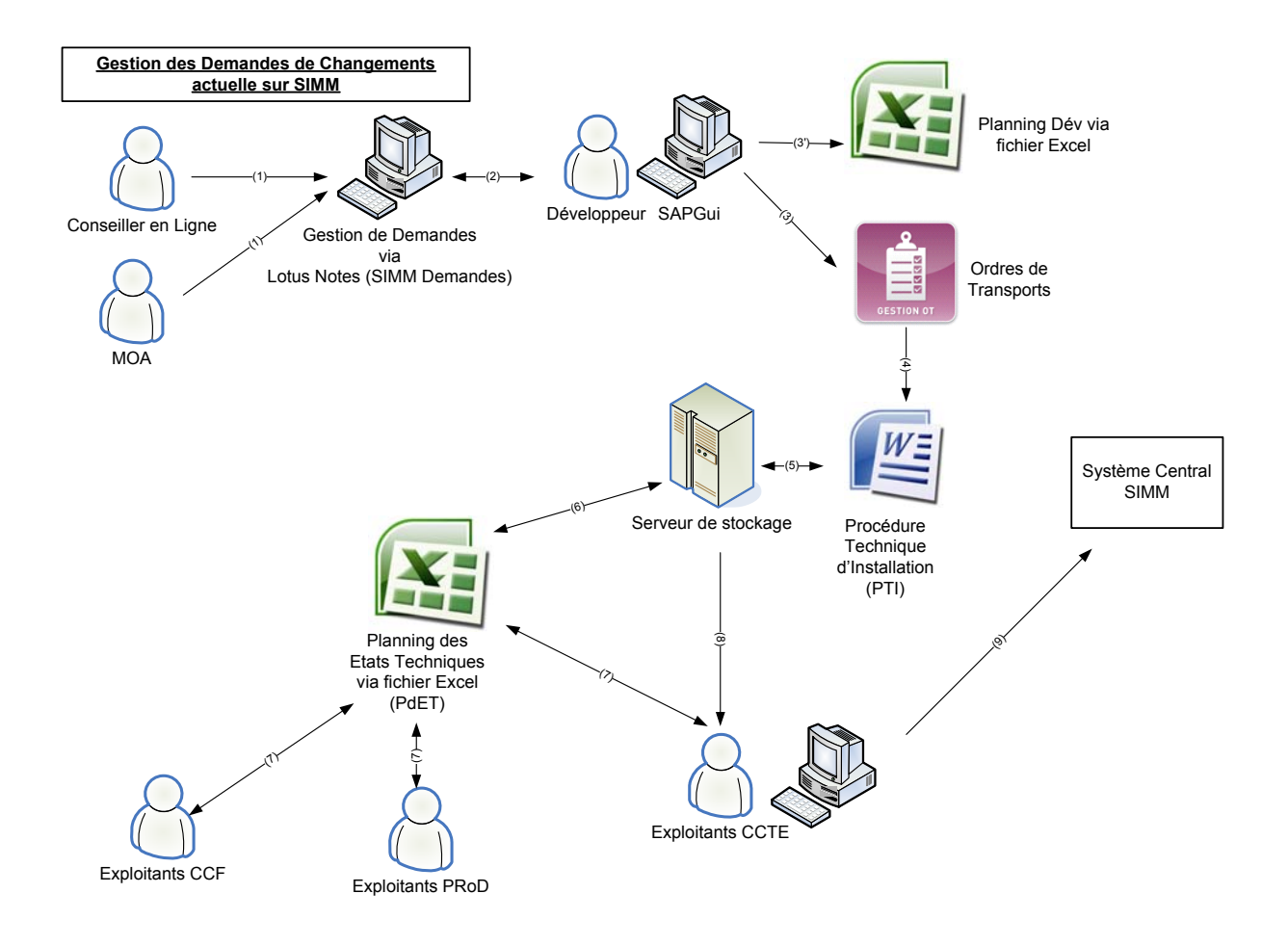

**Figure 17 La gestion des changements sur SIMM** 

(1) Création de la demande d'évolution (FA / FE) dans l'outil SIMM Demandes.

Cette étape sert aussi à la qualification des demandes.

- (2) Début des développements/correction des FE /FA validées.
- (3) Création des Ordres de Transport (OT) correspondant à la FA / FE.
- (3') MAJ du planning des développements en cours.
- (4) Création de la PTI à partir des OT, contient la référence de la demande initiale (réf FA /FE).
- (5) Stockage des PTI dans le serveur.
- (6) Utilisation des PTI pour planification
- (7) MAJ du planning des PTIs et ordonnancement pour déploiement.

(8) Récupération des PTI et OT par l'exploitant. Migration et installation vers l'environnement de déploiement.

(9) Déploiement des PTI sur le paysage système SIMM

On peut voir dans le schéma ci-dessus, l'utilisation de fichiers Excel servant à la planification et à la communication entre les différentes équipes de SIMM.

Compte tenu de son évolution rapide, SIMM n'a pas su adapter la meilleure stratégie pour suivre son développement logiciel correctement. Aujourd'hui dans SIMM, des outils permettant de suivre le planning, assurer la traçabilité existent. Cependant, ces outils ne garantissent pas une unicité des informations.

De plus, la qualité et l'interdépendance des briques logiques (cf. Annexe T : Briques logicielles) et matérielles permettant une vision globale à la fois fonctionnelle et technique n'est pas respectée. De ce fait, l'harmonisation de ces outils devient indispensable pour améliorer les pratiques actuelles.

### *5.3. Les axes d'amélioration*

A partir des outils existants pour gérer le déploiement des PTI sur SIMM (PdET, Scope, SIMM Demandes), il est possible d'identifier un certain nombre d'améliorations possibles :

- L'information concernant les demandes de changements pourrait être **centralisée**, ainsi que leur suivi. La mise en place d'un **calendrier commun** pourrait être créée. **Mutualiser les pratiques** par un outil commun, permet de responsabiliser les acteurs par rapport à la chaîne de production à laquelle ils participent, et faire en sorte d'avoir une vision d'ensemble sur le déploiement des PTI.
- On peut **réduire les coûts** par l'utilisation d'un outil commun, minimisant ainsi les mises à jour continues entre les différents outils. De plus, cette centralisation permettra de **simplifier les tâches d'administration** et de tenue de fichiers. Enfin, un outil commun diminuerait les effets de reversionning dus aux changements d'outils.
- Le choix d'une solution capable d'harmoniser l'ensemble de pratiques actuelles sur SIMM, permettrai **un gain de temps** et une vue en temps réel sur l'avancement de chacune des phases du cycle de vie d'une PTI.
- L'intégration d'un système de contrôle des changements permettra de diminuer les risque de conflits.

Si, en plus, cette solution est facile à utiliser, conviviale, avec une interface agréable et qui répond aux besoins non couverts par les solutions actuelles dont dispose SIMM, il est de bon sens d'élargir le périmètre concerné par l'utilisation d'une solution globale.

### **6. Choix d'un outil de GDC**

Au sein du projet SIMM, il a été décidé d'utiliser l'outil RevTrac édité par Revelation Software Concepts pour gérer les modifications dans SAP.

La gestion de changement, à l'aide de l'outil RevTrac doit nous permettre de sécuriser notre processus de livraison à travers le paysage système.

Cependant, j'ai effectué une retro-étude sur deux outils du marché, ChaRM et Rev Trac, permettant d'expliquer le choix d'EDF et montrant les apports de la solution Rev Trac, choisie par EDF.

### *6.1. Présentation de ChaRM*

ChaRM (Change and Request Management) est un progiciel de l'éditeur SAP, fournisseur lui-même de progiciels d'ERP. L'éditeur compte tenu de l'accroissement de la gestion des changements dans les ERP, a décidé d'introduire la gestion des demandes de changements et de leur gestion via l'application ChaRM.

ChaRM fournit au moins un point central de collecte d'informations liées au changement. Il utilise la fonctionnalité CTS +, qui donne aux équipes de changement une méthode unique pour gérer et déployer de multiples paquets de changements dans un environnement. C'est une bonne première étape, dans la gestion du changement dans les environnements SAP complexes.

Cependant, pour minimiser les risques et les coûts, il est nécessaire de posséder une technologie de changement de contrôle global qui applique et automatise, non seulement les tâches associées à des changements techniques dans les systèmes SAP, mais aussi les politiques et les processus métier.

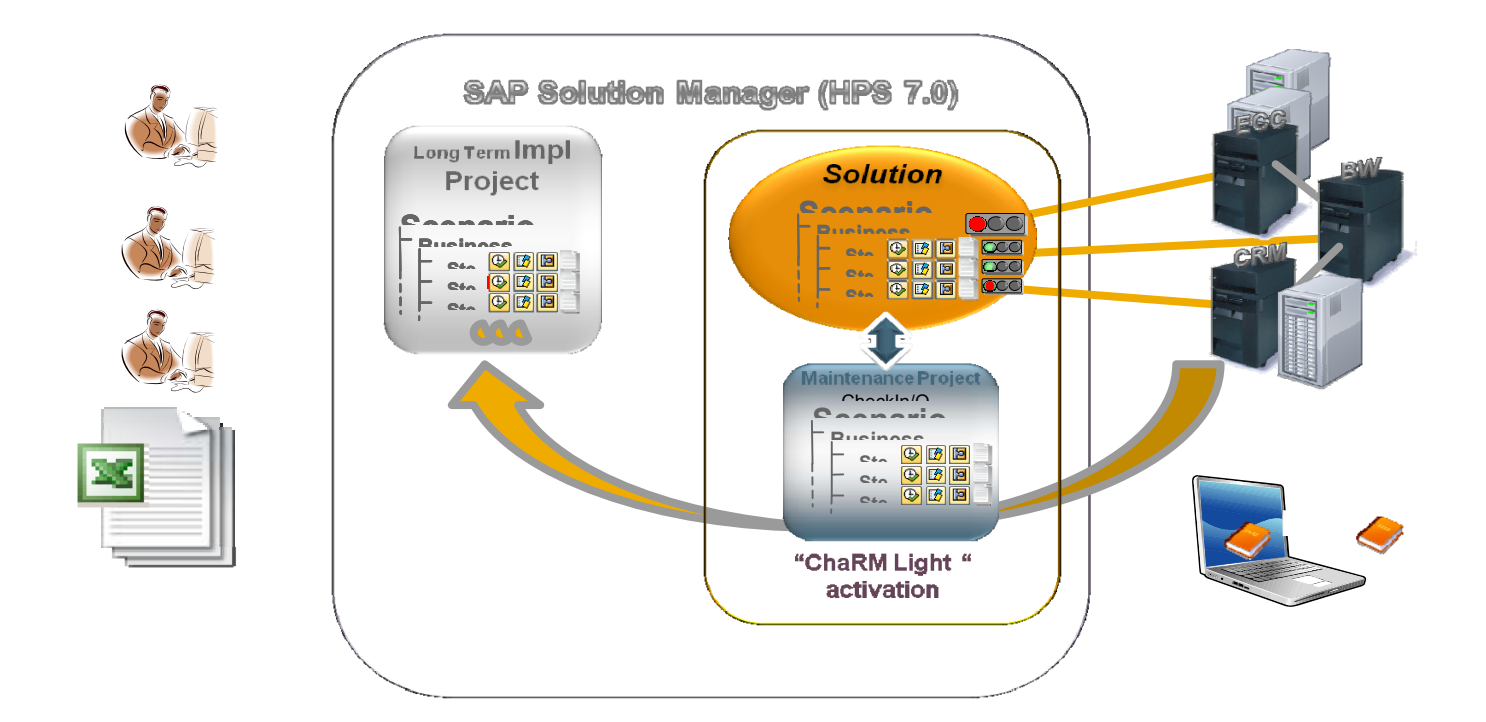

**Figure 18Vue du fonctionnement de ChaRM sur SOLMAN** 

## *6.2. Présentation de Rev Trac*

Le progiciel Rev-Trac a été développé par la société australienne Revelation Software Concepts. Rev-Trac est un add-on intégré à SAP qui permet de gérer de façon flexible et sécurisée différents type de modification (paramétrages et développements) quelle que soit la complexité du paysage système.

Il intercepte chaque demande de transport pour qu'elle soit rattachée à un besoin métier représenté par une requête. Une requête est justifiée par le besoin métier (demande d'évolution ou demande de correction).

- Rev Trac fait ensuite évoluer chaque requête à travers un processus de validation et de migration définie.
- Il trace toutes les validations, modifications apportées sur une requête (qui a fait quoi et quand ?). La signature numérique est garantie.
- Il permet de migrer des transports (ABAP ou Java) entre systèmes par simple approbation d'un statut.
- Il offre un système de prévention des accidents notamment pour les conflits de version (Overwrite, Overtake) et un système de verrouillage plus poussé que celui de SAP.
- Il permet de gérer une documentation liée aux changements
- Il permet de suivre l'état d'avancement d'un projet
- Il permet de comparer l'état de systèmes (évolution des transports dans le temps et l'espace)

## **6.2.1. Concepts d'architecture Rev Trac**

La solution de Rev-Trac s'organise autour de la notion de Master, de Slave et de Monitor :

- Un système **Master** contrôle et coordonne toutes les migrations (transports d'ordre d'une instance SAP à l'autre). Il trace les activités des autres systèmes sur lesquels sont installés Rev-Trac. Il peut être un système de développement. Il contient la plupart des fonctionnalités et l'on peut s'y connecter via tout autre système.
- Un système **Slave** qui correspond aux instances de développement (ISU, CRM, BI/EP).
- Un système **Monitor** est n'importe quel autre système sur lequel est installé Rev-Trac. Il correspond aux autres instances.

Ce type d'architecture garantit le bon fonctionnement de la solution, dans la mesure où l'ensemble du périmètre est couvert, depuis le développement jusqu'à la production.

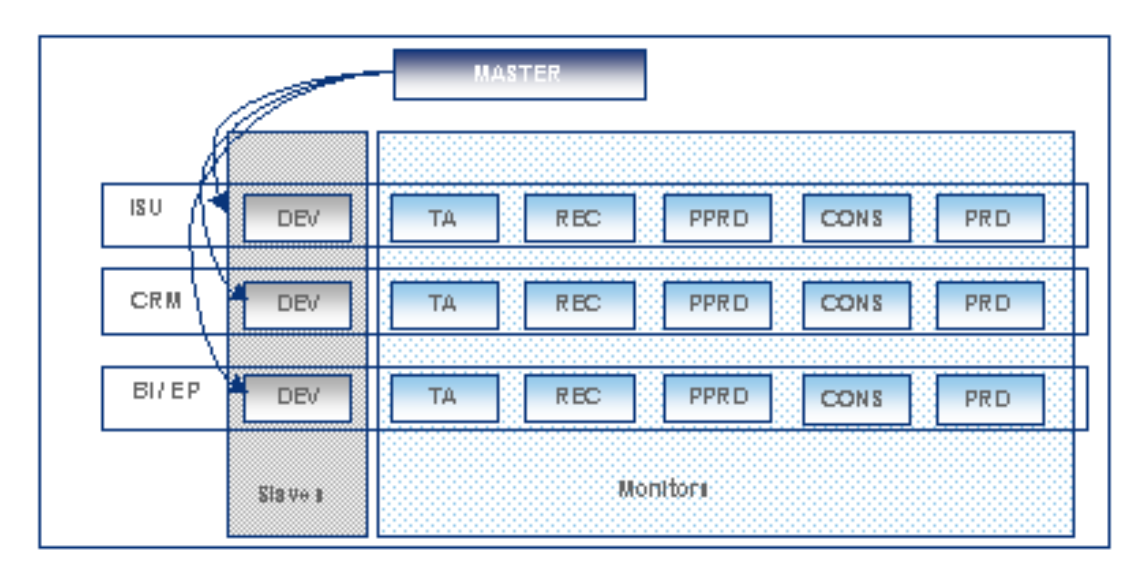

**Figure 19Architecture de Rev Trac sur une partie du paysage SIMM pour la ligne ISU** 

## *6.3. Comparaison entre Rev Trac et ChaRM*

Afin de connaître les apports que les deux solutions proposent, j'ai effectué un comparatif sur des aspects ITIL<sup>[6](#page-50-0)</sup> fortement liés ; la gestion des changements, la mise en production et la gestion des configurations. Ce comparatif est essentiellement basé sur les fonctionnalités standards apportées par chacune des solutions. (cf. Annexe Q : Comparatif Rev Trac / ChaRM

Annexe R : Features and benefits missing in Solution Manager ChaRM )

La **mise en production** concerne un des aspects majeurs de la gestion de changements. Elle permet de réaliser l'installation sur les différents environnements. Un des besoins exprimés par SIMM est de réaliser les mises en production (MEP) de manière automatique.

|                                                                                                    | <b>Solution Manager</b>                                     | <b>Rev-Trac</b>                                                                                                    |
|----------------------------------------------------------------------------------------------------|-------------------------------------------------------------|----------------------------------------------------------------------------------------------------|
|                                                                                                    | <b>SAP</b>                                                  | <b>Revelation Software</b>                                                                                                    |
| <b>MISE EN PRODUCTION</b>                                                                                                    |                                                             |                                                                                                    |
| La planification et le contrôle du<br>lancement réussi de nouveaux logiciels et<br>de logiciels modifiés ainsi que du<br>matériel et de la documentation s'y<br>rapportant                          | Contrôle et gestion de la<br>mise en production.            | Planification et contrôle des mises en production par<br>adhérence des requêtes. Garantie de consistance et<br>stabilité. Requête père avec plusieurs fils. Divers<br>documents fournis, tels spécifications, OT, et<br>paramètrages, documentation sur les gestes mauels |
| La communication avec la gestion des<br>changements pour convenir du contenu<br>exact et du plan de lancement de la mise<br>en production                                                           | Pas de communication entre<br>les intervenants dans l'outil | La gestion de déploiements peut faire parti du<br>processuss de développement en fin de phase,<br>permettant la communication avec la gestion de<br>changement                                                                                                    |
| Le contrôle de tous les éléments en cours<br>de lancement ou de modification, pour<br>s'assurer qu'ils sont sûrs et identifiables<br>dans la base de données de gestion de<br>configurations (CMDB) | Pas d'analyse des risques<br>potentiels                     | Localisation des objets utilisés lors des<br>développement, capacités d'analyse des<br>changements et des risques d'instabilité.                                                                                                    |
| La gestion des attentes des clients et<br>des utilisateurs pour les mises en<br>production et les lancements.                                                                                       | Pas d'outil de planification ni<br>alerte pour les clients  | Suivi d'un planning évolutif en temps réel, sur<br>l'avancement des requêtes                                                                                                    |

**Figure 20 Conformité à l'approche ITIL (Mise en production) de SOLMAN ChaRM/ Rev Trac** 

<u>.</u>

<span id="page-50-0"></span><sup>6</sup> ITIL (Information Technology Infrastructure Library) : pour "Bibliothèque pour l'infrastructure des technologies de l'information") est un ensemble d'ouvrages recensant les bonnes pratiques ("*best practices*") pour la gestion des services informatiques (ITSM), édictées par l'Office public britannique du Commerce (OGC).

Dans la mise en production (planification et contrôle) des adhérences des requêtes, Rev Trac apporte des fonctionnalités supplémentaires par rapport à la solution SAP (SOLMAN – ChaRM). Notamment Rev Trac permet non seulement le transport et installation des ordres de transports, mais aussi il transporte la documentation qui est associée aux requêtes (i.e gestes manuels pré/post installation).

En ce qui concerne, la gestion des changements, ChaRM et Rev Trac apportent tous les deux des solutions pour **l'enregistrement des demandes**. Ainsi, toute demande doit obligatoirement passer par l'application.

**L'évaluation de l'impact** des changements et des risques associés est partiellement pris en compte en compte par Rev Trac, grâce à OOPS (cf. Annexe C : OOPS - Prévention des incidents) et notamment à la gestion des développements parallèles (modification d'un objet par deux instances distinctes). Ce qui permet de **limiter les risques** de mises en production instables. La solution ChaRM ne possède pas en sa version standard d'outils capables de gérer l'utilisation d'objets modifiés et ne prévient donc pas des impacts et des risques éventuels en production.

Quant à **l'organisation des demandes** et donc des transports, Rev Trac apporte au moyen des **groupes d'approbation, la gestion et la coordination** entre les intervenants liés à la demande, permettant ainsi de faciliter la coordination des changements. ChaRM pour sa part, utilise le système de tickets affectant ainsi une correction à un ticket. Le ticket peut être adhéré à d'autres tickets fils assurant un **ordonnancement des corrections.** 

| IT III.                                                                                                    | <b>Solution Manager</b>                                                                                            | <b>Rev-Trac</b>                                                                         |  |  |  |
|----------------------------------------------------------------------------------------------------|----------------------------------------------------------------------------------------------------|-----------------------------------------------------------------------------------------|--|--|--|
|                                                                                                    | <b>SAP</b>                                                                                                    | <b>Revelation Software</b>                                                              |  |  |  |
| <b>GESTION DES</b><br><b>CHANGEMENTS</b>                                                                   |                                                                                                    |                                                                                         |  |  |  |
| Les propositions de                                                                                        |                                                                                                    | L'enregistrement se fait à chaque                                                       |  |  |  |
| changements et leur<br>enregistrement                                                                      | Oui, c'est fait                                                                                                    | changement de la requête<br>(demande d'évolution)                                       |  |  |  |
| L'évaluation de l'impact des<br>changements proposés, le coût,<br>les avantages et les risques<br>associés | Des outils complémentaires<br>permettent cette possibilité. En<br>revanche, il ne sont plas inclus.<br>en standard | L'évaluation des impacts se fait<br>par les objets gérés                                |  |  |  |
| La gestion et la coordination de<br>la mise en œuvre des<br>changements                                    | En partie                                                                                                    | Les groupes d'approbation<br>facilitent la coordination des<br>changemtents             |  |  |  |
|                                                                                                    |                                                                                                    | Le contrôle se fait à chaque<br>étape du processus de<br>développement, rapports inclus |  |  |  |
| Le contrôle et la rédaction des                                                                            | Pas de rapports sur la mise en                                                                                     | dans la requête associé au                                                              |  |  |  |
| rapports sur la mise en œuvre<br>La vérification et la clôture des                                         | ouvre des changements                                                                                              | déploiement                                                                             |  |  |  |
| demandes de changement                                                                                     | Oui                                                                                                    | Oui                                                                                     |  |  |  |

**Figure 21 Conformité à l'approche ITIL (Mise en production) de SOLMAN / Rev Trac** 

La gestion et la coordination de la mise en œuvre est assurée par Rev Trac par une **meilleure prise en charge** des Workflow, Rev Trac inclut un système de reporting (cf. Annexe G : Les types de reportings) intégré capable d'établir des rapports sur la mise en œuvre (notamment chemins parcourus par les transports et les requêtes, nombre de fois où les requêtes ont été modifiés, connaître les goulots d'étranglement, le chemin critique). De plus Rev Trac, possède un outil dédié pour la prévention de risques (OOPS). ChaRM n'a pas d'outil permettant de générer de rapports sur la mise en œuvre de changements ni en version standard, ni avec des outils externes.

La vérification et la clôture des demandes de changement se fait par la fermeture des requêtes (Rev Trac) (cf. Annexe F : L'administration de Rev Trac et utilisateurs spéciaux) et des tickets (ChaRM). Cette fonctionnalité est supportée par les deux outils.

On peut conclure en disant que Rev Trac possède des fonctionnalités plus abouties que son concurrent ChaRM en termes de gestion de changements et de mises en production. D'autant plus que Rev Trac apporte un système de sécurité à l'aide de sa signature numérique et du contrôle à chaque étape de la migration.

ChaRM est la solution proposée par SAP l'éditeur de l'ERP. Cependant, le niveau fonctionnel de ChaRM n'a pas atteint son niveau de maturité, où Rev Trac étant une solution dédiée a pensé à couvrir les lacunes laissées par ChaRM et s'est beaucoup inspiré des entreprises utilisatrices de SAP pour construire leur solution.

Compte tenu des fonctionnalités natives proposées par Rev Trac couvrant les besoins de SIMM, je conclus en disant qu'Edf a fait le bon choix de progiciel pour gérer les changements sur SIMM.

| <b>Gestion de Configuraiton</b> |          | <b>Gestion de Changements</b> |                 |                                    | <b>Gestion de Mises en Production</b> |                                                                    |        |         |                 |
|---------------------------------|----------|-------------------------------|-----------------|------------------------------------|---------------------------------------|--------------------------------------------------------------------|--------|---------|-----------------|
| Audit                           | lSuivi i | Reporting                     | <b>Workflow</b> | <b>IPrévention</b><br>Ides risques | lTransport                            | Planification des<br>mises en production déploiement linstallation | IPlan. | Dist.et | <b>Outils</b>   |
|                                 |          | 00                            | 000             | 10 O O                             | 10 O                                  | 10 O O                                                             | 10 O O | 10 O O  | ¶Rev Trac       |
| 000                             | 000      |                               |                 |                                    | οo                                    |                                                                    | io c   | 7 O O   | lChaRM          |
| Couverture ITIL-                |          |                               |                 |                                    |                                       |                                                                    |        |         | Couverture ITIL |
|                                 |          |                               |                 |                                    |                                       |                                                                    |        |         |                 |

**Figure 22 Synthèse comparative Rev Trac / ChaRM** 

# **7. Gestion du projet**

## *7.1. Introduction sur la gestion de projet*

La gestion de projet a pour fonction de :

- Réaliser une intégration des trois dimensions : qualité, coûts et délais.
- Permettre au maître d'œuvre d'en maîtriser tous les aspects : techniques, financiers, managériaux.

Afin de suivre la conduite de projet, nous avons organisé un suivi par : la qualité, les coûts et les délais :

#### **Aspect qualité :**

- mise en place d'ateliers de recueil de besoin auprès des acteurs de la maintenance du projet SIMM,
- revues de la conception par la MOE pour vérifier en amont la bonne prise en è

Nous avons organisé des revues dès la phase de conception afin de vérifier en amont la bonne prise en compte des besoins.

De plus, des revues liées aux besoins spécifiques couverts par Rev Trac en standard et avec des développements spécifiques ont été validées par l'éditeur RSC.

#### **Aspect délais :**

- mise en place de mesures physiques à l'aide d'une courbe en S présentant l'avancement du projet
- gestion des événements pour maîtriser les événements imprévus impactant le projet

#### **Aspect coût**

- revues de la conception par la MOE pour limiter l'utilisation de développements spécifiques (diminution des coûts de maintenance)

- revues de conception par l'Editeur RSC pour vérifier la bonne utilisation du standard et vérifier
- gestion des événements pour maîtriser les événements imprévus impactant le projet

## *7.2. Engagement*

Le projet émane du souhait émis par EDF de se doter d'une application permettant l'industrialisation des changements sur SIMM. La rédaction de la « demande d'évolution » répertorie les besoins principaux de SIMM et a permis de les soumettre à l'équipe projet d'infogérance.

Le projet s'est engagé en deux phases, suite à une note de cadrage qui contient toutes les informations qui sont nécessaires à l'infogérant pour prendre en main le projet.

La décision d'engagement émane d'EDF et intervient au moment de la réponse de l'infogérant sur la demande d'évolution. Une analyse détaillée de la Note de cadrage est réalisée en ce qui concerne le planning, l'estimation de charges et la prise en compte de l'ensemble des besoins exprimés. L'accord permet de débuter la conception générale suivant la lignée de la note de cadrage.

La phase de conception générale (CG) permet de clarifier comment sera implémentée la gestion des changements à l'aide de RevTrac (standard, spécifique, coût de réalisation des différentes fonctionnalités). Elle permet aussi d'identifier les impacts sur l'organisation de la maintenance, d'identifier les besoins en termes d'infrastructure et les impacts sur le paysage système existant.

#### **Cadrage de la conception générale**

Suite à la présentation de la demande d'évolution par EDF à l'infogérant. La conception générale étudie et propose des aspects techniques et fonctionnels de l'architecture matérielle, les fonctionnalités offertes en standard, les fonctionnalités à développer en spécifique, la conduite du changement à réaliser sur équipes, l'administration et l'exploitation de la future gestion des changements sur SIMM. Cela donnera la possibilité à l'intégrateur d'avoir une meilleure connaissance des charges de réalisation et il pourra proposer de lotissements des fonctionnalités ainsi qu'un devis de réalisation sur l'ensemble des fonctionnalités.

Les points les plus importants qui sont traités par la conception générale sont les suivants :

- **Description de l'existant** (paysage système, circuits de changements, organisation pour gérer les changements) : permet de délimiter le périmètre d'étude

- **Modélisation des versions** de SIMM et des changements : il s'agit d'un des besoins principaux de SIMM, car entre 2 et 3 versions sont déployées par an.

- Définition du **catalogue de workflows** applicables aux différentes catégories de demandes de maintenance<sup>[1](#page-56-0)</sup> : pérennisation et sécurisation des circuits courants de déploiement.

- **Conception du reporting** de la gestion des changements nécessaire aux vérifications de la configuration et au suivi du déploiement des demandes de changements : solution et organisation des installations pour réduire au maximum la durée d'installation, les gestes manuels, les interventions d'installation hors horaire normal, les interruptions de service de l'application (transactionnel et nuit applicative.

- **Couplage de la gestion des changements** avec l'outil de gestion des demandes de maintenance (Base SIMM DEMANDES), permettre une mise à jour des statuts d'avancements des requêtes de manière automatisé via un web service

#### **Cadrage de la réalisation**

<u>.</u>

Le cadrage permet de limiter le périmètre de réalisation, de maîtriser les coûts. De plus, par l'analyse de la valeur des fonctionnalités à déployer, nous pouvons prioriser les fonctionnalités les plus utiles, afin de planifier et définir les lotissements à effectuer.

<span id="page-56-0"></span><sup>&</sup>lt;sup>1</sup> La demande de maintenance regroupe tous les cas justifiant des changements sur les environnements : maintenance évolutive, maintenance corrective, maintenance technique adaptative, maintenance préventive, paramétrage technique (système, Oracle, SAP…), recommandations de performance…

### **Planning**

Le planning qui nous a été présenté par l'infogérant est composé de 3 phases de conception générale (CG). Chacune de ses phases correspond à une étude du périmètre SAP à couvrir par le projet.

Les CG phase 1 (109 h/J) : Définition du périmètre fonctionnel Rev Trac pour les besoins SAP de SIMM:

A pour objectif de :

- Identifier les fonctionnalités Rev Trac pertinentes pour les besoins SAP de l'application SIMM.
- Identifier les besoins spécifiques.
- Définir une trajectoire de mise en place des fonctionnalités retenues pour SAP SIMM.

Les CG phase 2 (15 h / j) : Etude d'impacts sur architecture actuelle :

A pour objectif de :

- identifier les impacts ainsi que les besoins en Hardware
- Identifier les impacts liés à la sécurité

La CG phase 3 (23 h / j) : Définition du périmètre fonctionnel Rev Trac pour les besoins hors SAP de SIMM

A pour objectif de :

- Identifier les fonctionnalités Rev Trac pertinentes pour SIMM hors SAP (ETL, Oracle, scripts Unix)
- Identifier les besoins en développements spécifiques
- Définir une trajectoire de mise en place pour les fonctionnalités retenues pour SIMM hors SAP

L'ensemble des livrables issues des trois phases de conception déterminera, si le projet poursuit sa démarche et réalisé le projet avec l'équipe d'infogérance.

Ce qui nous permet de dire si le projet était engagé pour sa phase de réalisation sont les points suivants :

- les coûts
- la complétude des besoins de SIMM (déploiement SAP, hors SAP, versions, prise en charge de gestes manuels)
- le planning de réalisation qui doit correspond aux besoins de SIMM

De plus, des sessions dédiées à la formation des utilisateurs, administrateurs et des ateliers sont inclues dans le planning de manière à capter les besoins tout en avançant dans le projet. (cf. Annexe U : Planning du projet GDC)

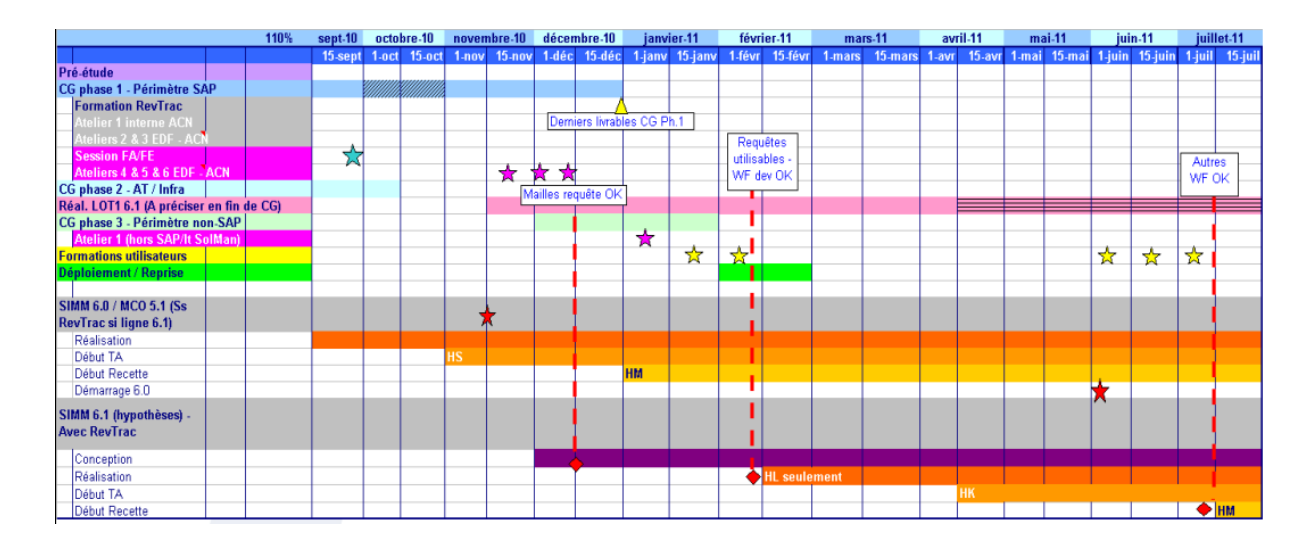

**Figure 23Planning de projet de Gestion de changement avec Rev Trac** 

#### **7.2.1. Livrables**

Les livrables permettent de valider l'implémentation des besoins au regard de la maintenabilité et de l'exploitabilité de la solution. Ils permettent de prendre la mesure des limites de la solution.

Ils servent aussi pour le pilotage dans la compréhension technique du système et permettent de mieux analyser et de comprendre les justifications des choix liés à la future solution.

Ainsi pour la **phase 1 de la CG**, nous avons les livrables suivants :

- Liste des environnements SAP gérés dans Rev Trac
- Liste des environnements SAP exclus du Process Rev Trac
- Liste des fonctionnalités standard retenues pour SAP SIMM
- Granularité des requêtes, gestion des versions/ release, organisation des PTI de recette et de bascule
- Plan formation des futurs utilisateurs
- Liste des stratégies/workflow à mettre en place avec leur définition Macro, Rôles/autorisations des acteurs du changement
- Liste des spécifiques
- Charges de réalisation et planification du premier LOT
- Charge de réalisation à intégrer dans les LOTS suivants

Pour la **phase 2 de la CG**, nous avons les livrables suivants :

- Pré-requis et installation de l'outil Rev Trac
- Architecture technique Rev Trac, Adaptation du DAT SOLMAN montrant l'impact de Rev Trac dans SOLMAN
- Paysage Rev Trac

Enfin, pour **la phase 3 de la CG**, nous avons les livrables suivants :

- Possibilités d'intégration avec SOLMAN, Schéma d'intégration
- Fonctionnalités standards pour non-SAP
- Charges de réalisation et planning des autres lotissements

## *7.3. L'organisation du projet de GDC*

L'organisation des ressources humaines est indissociable de la bonne conduite d'un projet, ainsi le chef de projet utilise à bon escient les ressources humaines dont il dispose, afin de tirer au mieux des qualités de chacun et d'atteindre les objectifs du projet. De ce fait, les instances répertoriées sont les suivantes :

**MOA :** La maîtrise d'ouvrage est responsable de la bonne réalisation du projet. En effet, elle gère l'organisation ainsi que les méthodes de travail autour du projet. De plus, elle s'assure la bonne adéquation entre « stratégie » métier et le système d'information cible.

Pour la réalisation la MOA fait appel à la Maîtrise d'œuvre.

**MOE / Equipe de projet :** Le maître d'œuvre désigne l'organisation qui assure la réalisation technique de la solution. Il a un devoir de conseil et expertise auprès de la MOA. C'est bien au MOE de faire la meilleure adéquation entre coûts de réalisation et qualité attendue par la MOA ; sachant qu'il est préférable de réaliser la meilleure qualité au moindre coût.

**Equipe projet :** Elle est responsable de l'exécution et bonne réalisation des tâches liées au projet. Sous l'égide du chef de projet, l'équipe projet a la responsabilité d'effectuer un certain nombre de tâches (développement des fonctionnalités spécifiques, tests unitaires, etc.).

### **7.3.1. Formation**

La formation a eu pour objectif principal la découverte du progiciel Rev Trac par l'équipe projet ainsi qu'à la maintenance du progiciel Rev Trac par les administrateurs. De plus, la formation a permis de configurer Rev Trac sur notre système de Bac à Sable.

### **7.3.2. Ateliers**

Nous avons organisé des ateliers rassemblant les principaux acteurs de la maintenance du projet SIMM (pilotes de la maintenance corrective, pilotes de version chargés de piloter la réalisation des évolutions, exploitants chargé d'installer les versions, intégrateur).

Il a été prévu d'organiser une série d'ateliers à différentes étapes du projet afin de recueillir les informations nécessaires à la configuration de Rev Trac.

Les ateliers ont été organisés autour des problématiques du projet Rev Trac, à savoir :

> • **Atelier RevTrac :** Session de formation assurée par l'éditeur RevTrac

**Objectif :** Former les administrateurs SAP au fonctionnement de l'outil. Etudier les fonctionnalités par rapport aux besoins de SIMM.

**Participants :** 4 SUN (admin SAP), 1 PROJET (ACN), 1 PILOTE (EDF)

• **Atelier 2** : Environnements SAP couverts par RevTrac

**Objectifs :** Echanges autour de la proposition de l'infogérant

**Participants :** 2 CCTE (exploitation), 1 PROD (responsable de la maintenance corrective)

> • **Atelier 3 :** Présentation maquette / fonctionnalités (requêtes, workflow, reporting, …)

**Participants :** 2 CCTE (1 projet+1 prod), 2 PROD (responsable de la maintenance corrective), 1 CCF recette

**Objectifs :** Réactions sur la maquette, (fonctionnalités, workflow, reporting, ..) pour identifier les demandes spécifiques.

• **Atelier 4 :** Workflows

**Participants :** 2 CCTE (1 projet+1 prod), 2 PROD (responsable de la maintenance corrective), 1 CCF pilote, 1 CCF recette

**Objectifs :** Echanges sur le workflow (flux, acteurs, rôles) (vue macro) proposé.

#### **7.3.3. Revues**

### **7.3.3.1. Périmètre Maîtrise d'œuvre**

Des revues ont été mises en place sur certains livrables du projet

#### **Le dossier d'architecture technique (DAT)**

Ce dossier décrit l'architecture technique de la solution; il inventorie l'ensemble des choix généraux retenus en matière d'infrastructure (serveur, SAN, sauvegarde, restauration, dimensionnement, haute disponibilité, sécurité, PRA…), et justifie les choix.

Ces choix sont validés par rapport au niveau de service exigé par le métier, et par rapport au respect des contraintes financières et des contraintes d'exploitation.

Les objectifs des revues sont :

- De valider la prise en compte de tous les besoins et du contexte dans la conception,
- De prendre en compte les limites de la solution proposée et demander le cas échéant leur justification
- De prendre en compte les points structurants de la conception pour la maintenance ultérieure
- De vérifier l'évolutivité et la maintenabilité et l'exploitabilité de la solution Compte-rendu d'ateliers

Afin de maîtriser les coûts du projet, des limitations ont été prises quant aux développements spécifiques à faire. Ils doivent d'une part être justifiés dans le cadre du projet et doivent correspondre au strict nécessaire; la mise en place d'une gestion des évènements capable de contrôler cet aspect a été très utile.

## **7.3.3.2. Périmètre Éditeur : Revelation Software Concepts (RSC)**

Nous avons organisé des revues dès la phase de conception afin de vérifier en amont la bonne prise en compte des besoins.

De plus, des revues liées aux besoins spécifiques couverts par Rev Trac en standard et avec des développements spécifiques ont été validées par l'éditeur RSC.

Le rôle de l'éditeur RSC a été :

- de contrôler les travaux (notamment des développements spécifiques fournis par ACN)
- de vérifier la bonne utilisation du standard Rev Trac par le projet
- de s'assurer que les développements spécifiques sont compatibles avec les futures évolutions de Rev Trac
- de vérifier si les développements spécifiques ne peuvent pas être pris en compte par le standard.
- de vérifier l'exploitabilité d'une reprise d'une installation avortée par un arrêt inopiné (i.e. panne serveur, coupure élec)

La participation de l'éditeur RSC a largement contribué de part son expertise à la revue des conceptions pour garantir la compatibilité des développements spécifiques avec les futures versions de Rev Trac. L'identification des points structurants a aussi aidé à la maîtrise des coûts notamment dans le choix de certaines solutions qui justifiaient un développement spécifique.

#### **7.3.4. Suivi**

Afin de suivre l'avancement des tâches et des livrables du projet et, dans le but de challenger le prestataire de services sur les délais de rendu des livrables, EDF a mis en place un outil de reporting, appelé les « Mesures Physiques » ou « Courbe en S ». C'est un schéma représentant le suivi de l'avancement global du projet via le suivi affiné de l'avancement des différents chantiers et livrables qui le compose.

La construction de la Courbe en S s'effectue via le rapport entre les dates des différents jalons qui constituent le projet et les poids qui ont été associés à ces différents. Le fichier décline ce rapport sur l'ensemble des phases du projet de manière plus ou moins affinée. Sur la base de ces rapports, la courbe peut-être construite avec les pourcentages d'avancement en abscisse et des semaines en ordonnée formant un S. Ainsi, la courbe offre une vue synthétique de l'avancement du projet.

Le graphique donne vie à 3 courbes : la courbe de l'avancement réel dite « Réel R » en bleue, la courbe de l'avancement théorique en rouge et la courbe d'avancement théorique, mais révisée, en verte. En effet, le fichier donne la possibilité de réviser les dates de fin de phase et permet la construction d'une deuxième Courbe en S (verte) dite « révisée » faisant le rapport entre les dates des différents jalons du projet et les poids associés à ces jalons. L'écart entre les deux courbes montre le retard ou l'avance du projet. L'objectif du chef de projet est d'être très près de la courbe théorique (révisée ou non) voire au-dessus, signe du bon avancement du projet.

Ces mesures physiques ont toutefois quelques limites :

- Le « bon avancement » de la courbe ne signifie pas « bonne santé » du projet. En effet, le budget du projet n'est pas pris en compte dans cet outil de reporting. Par conséquent, l'avancement peut être spectaculaire alors même que le budget a été largement dépassé.
- Aussi, le fait que des élément de qualité du projet ne sont pas intégrés à cet outil de reporting => même argument que le précédent
- La complexité du fichier => totale maîtrise d'Excel nécessaire
- Gestion du fichier : si une personne externe au projet (intègre) ne gère pas ce fichier, il peut y avoir des rectifications du passé ou des modifications des chiffres qui lors du reporting peuvent passer inaperçues…

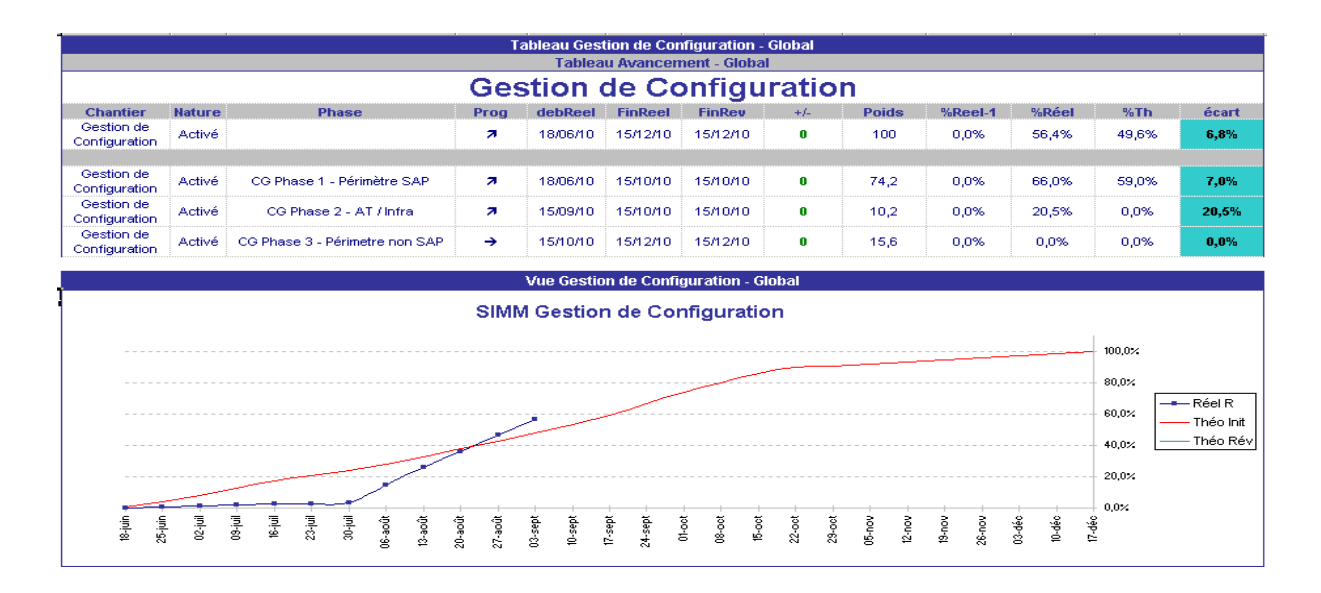

**Figure 24 Outil de courbe en S montrant l'avancement du projet** 

Les mesures physiques sont créées à partir des dates de chaque chantier (livrable) constituant la phase projet (CG phase1, CG phase2 et CG phase3) et des poids (ratio sur 100) qui leur sont attribués.

| Ċ.                                       | $\mathbf{D}$     | E                                                 | F                     | G                 | H               |              |        | K           |                           | M              | N                |
|------------------------------------------|------------------|---------------------------------------------------|-----------------------|-------------------|-----------------|--------------|--------|-------------|---------------------------|----------------|------------------|
| <b>Phase</b><br>$\vert \mathbf{v} \vert$ | Resp<br>▼        | Description des tâches / jalons<br>ы              | DebJalon <sup>5</sup> | FinJalon <b>D</b> | FinRev <b>D</b> | Poids $\Box$ | $Re-1$ | $Re$ $\Box$ | $\mathbf{m}$ $\mathbf{v}$ | $+/-$<br>−     | Sit Jal <b>V</b> |
| CG Phase 1 - Périmètre<br>SAP            | Alvaro RODRIGUEZ | Périmètre SAP                                     | 18/06/2010            | 15/10/2010        |                 | 29,6         |        | 75%         | 83%                       | $\mathbf{0}$   | orange           |
| CG Phase 1 - Périmètre<br>SAP            | Alvaro RODRIGUEZ | Périmètre SAP - livrables PDL                     | 06/08/2010            | 15/10/2010        |                 | 14.8         |        | 47%         | 71%                       | $\mathbf{0}$   | orange           |
| CG Phase 1 - Périmètre<br>SAP            | Alvaro RODRIGUEZ | Formation RevTrac                                 | 28/06/2010            | 02/07/2010        |                 | 7.5          |        | 100%        | 100%                      | $\overline{0}$ | vert             |
| CG Phase 1 - Périmètre<br>SAP            | Alvaro RODRIGUEZ | Atelier interne ACN                               | 01/07/2010            | 15/07/2010        |                 | 7.5          |        | 100%        | 100%                      | $\mathbf{0}$   | vert             |
| CG Phase 1 - Périmètre<br><b>SAP</b>     | Alvaro RODRIGUEZ | Ateliers EDF et ACN<br>(Maquette / bac à Sable )  | 15/09/10              | 24/09/2010        |                 | 14,8         |        | 100%        | 100%                      | $\overline{0}$ | vert             |
| CG Phase 2 - AT / Infra                  | Alvaro RODRIGUEZ | Impact sur Architecture / Infrastructure Actuelle | 15/09/2010            | 15/10/2010        |                 | 8,1          |        | 40%         | 35%                       | $\mathbf{0}$   | vert             |
| CG Phase 2 - AT / Infra                  | Alvaro RODRIGUEZ | Périmètre AT / Infra - Livrables                  | 08/10/2010            | 08/10/2010        |                 | 2.1          |        | 90%         | 0%                        | $\mathbf{0}$   | vert             |
| CG Phase 3 - Périmetre<br>non SAP        | Alvaro RODRIGUEZ | Périmètre non SAP                                 | 15/10/2010            | 15/12/2010        |                 | 10.9         |        | 0%          | 0%                        | $\overline{0}$ | vert             |
| CG Phase 3 - Périmetre<br>non SAP        | Alvaro RODRIGUEZ | Atelier sur le périmètre non SAP                  | 15/11/2010            | 15/11/2010        |                 | 1.6          |        | 0%          | 0%                        | $\mathbf{0}$   | vert             |
| CG Phase 3 - Périmetre<br>non SAP        | Alvaro RODRIGUEZ | Périmètre non SAP - Livrables                     | 01/12/2010            | 01/12/2010        |                 | 3,1          |        | 0%          | 0%                        | $\mathbf{0}$   | vert             |
|                                          |                  |                                                   |                       |                   |                 | 100          |        |             |                           |                |                  |

**Figure 25Onglet de paramétrage de la courbe en S** 

### **7.3.5. Le comité de pilotage (COPIL)**

Lors du déroulement du projet, la MOE, a effectué le suivi du projet lors des comités de pilotage (COPIL), effectuées tous les 15 jours. Ceci dans le but de suivre l'avancement du projet et de connaître l'avancement des livrables.

Les participants sont le chef de projet MOE, Chef de projet Intégrateur.

Le comité de pilotage :

- Assure la coordination technique entre le projet et les exploitants (en la personne du responsable des environnements projets)
- Identifie les événements impactant le déroulement du projet (points de blocage, problèmes, changements)
- Peut décider de saisir le Chef de Projet SIMM ou d'autres intervenants extérieurs, en cas de difficulté importante
- Permet le suivi détaillé des tâches et des actions en cours (revue, validation de la conception par RSC, livrables…)
- Examine les besoins en environnement à un horizon de 3 mois
- Donne lieu à un compte-rendu

Ces COPIL, permettaient de suivre le projet sous 4 axes :

- **- Le statut du projet :** qui rendait compte des tâches en cours
- Les actions en attente : qui dépendaient de l'avancement d'autres tâches pour continuer à avancer. Par exemple : finalisation de la maquette
- Les actions terminées : qui permettaient d'avoir un aperçu des actions qui étaient en attente lors des précédents COPIL.
- Les problèmes rencontrés actions correctives: qui permettaient de se focaliser et d'agir sur les points critiques à résoudre rapidement. Exemple : Application d'une Note OSS pour le fonctionnement du Content Server local.

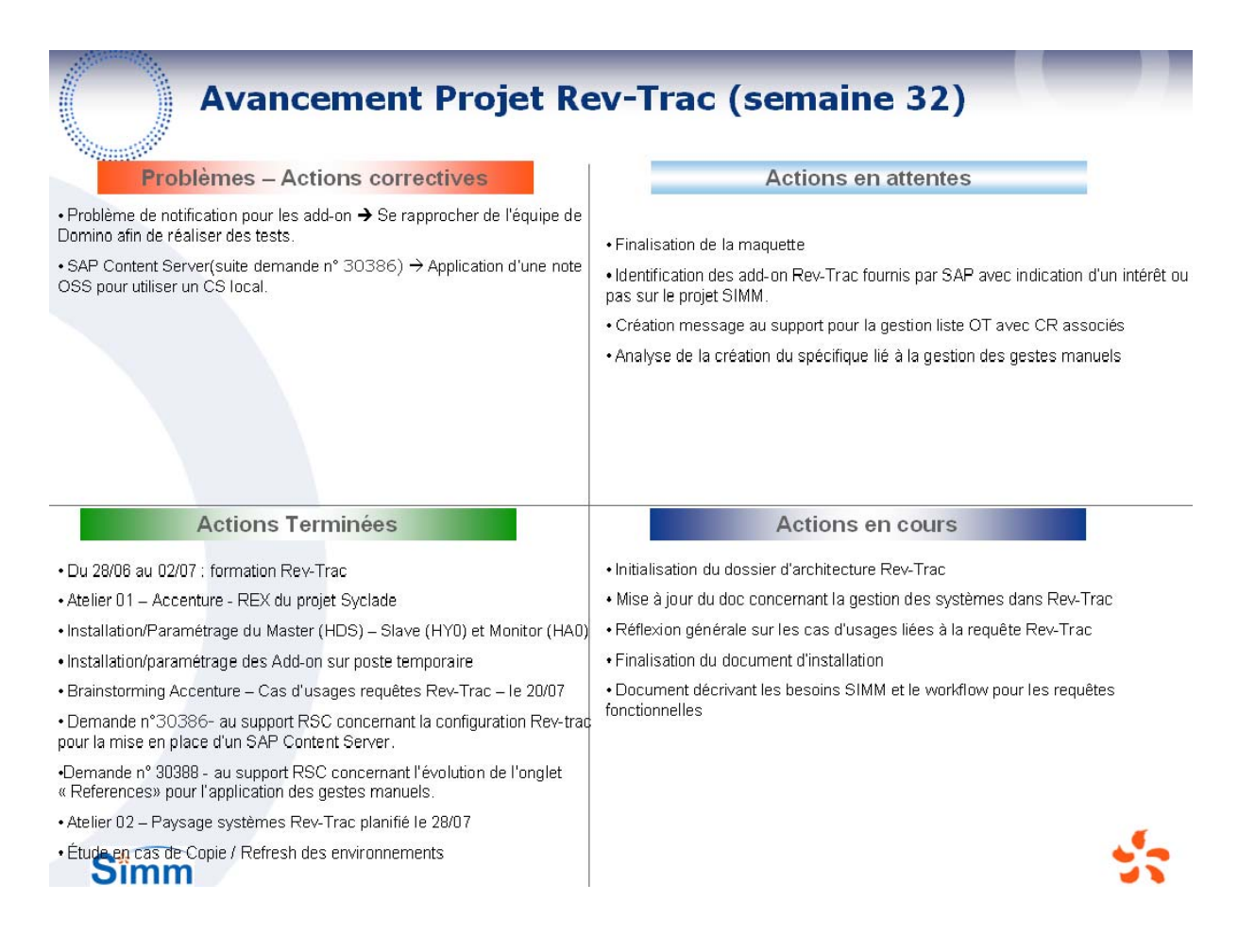

**Figure 26 Compte rendu d'avancement du projet Rev Trac Semaine 32** 

De plus, un axe supplémentaire à aborder lors des COPIL a été rajouté par la suite. Il s'agit des « choix structurants de la solution », à savoir qu'il fallait recenser les choix liés au projet par rapport à une technique spécifique, puis d'avoir sa justification. Cela permettait par la suite. Si le projet venait à changer de prestataire à avoir des documents permettant de comprendre le pourquoi de ces choix dans la solution.

### **8. Mise en œuvre**

L'installation de Rev Trac doit se faire sur un système SAP. En effet, Rev Trac étant basé sur SAP, doit obligatoirement se coupler avec le gestionnaire de monitoring SOLMAN (cf figure 27), afin d'utiliser ses fonctionnalités. Pour ce faire, nous avons installé Rev Trac (Master) sur l'environnement SOLMAN dédié au Développement (HDS) afin de l'utiliser comme Bac-à-Sable pour réaliser tous les tests lors du projet. Lors de la mise en production de la solution le serveur Rev Trac sera transféré sur l'environnement de production (HPS). De plus, les environnements du paysage système doivent communiquer grâce à des connexion RFC afin d'être gérés par Rev Trac. (cf. Annexe W : Connexion

RFC sur les environnements nominaux)

### *8.1. Couplage de Rev Trac à SOLMAN*

Le couplage de la solution Rev Trac avec SOLMAN permet au premier d'utiliser l'ensemble des fonctionnalités natives dédiées au transport. De plus, cela permet d'être proche du système. Les fonctionnalités : CTS / CTS + et TMS sur lesquels s'appuie Rev Trac sont des transactions standards de SAP. Elles servent à migrer les OT d'environnement en environnement.

**CTS (Change Transport System) :** Il est l'outil central pour gérer les changements faits pour « customiser ». Il est logique que tout ce qui est concerné par les changements soit aussi enregistré dans les mêmes requêtes de changements. Les demandes de changements enregistrés peuvent être décrites de façon plus détaillée [BCC04]. Cela permet de tracer les données de ce qui a changé par quel utilisateur et dans quel but. La livraison de la demande est réalisée une fois que le travail sur le développement est terminé ou bien quand la requête a atteint un statu temporaire stable. La requête de changement peut dès lors être utilisée pour copier les changements des mandants qu'ils ont appliqués, vers d'autres mandants ou vers d'autres systèmes automatiquement.

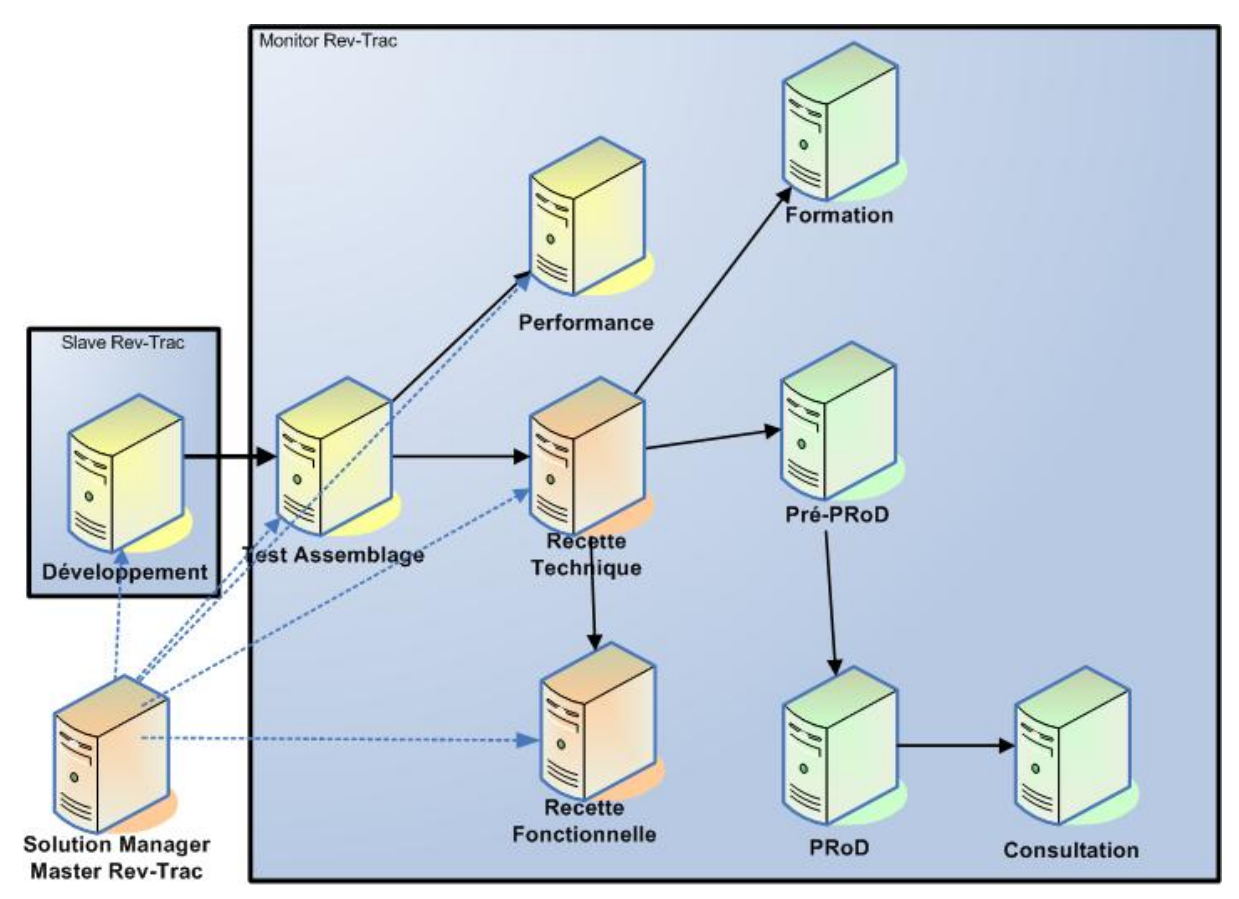

**Figure 27 Architecture Rev Trac sur SOLMAN** 

**CTS + :** Avec l'arrivée de SAP NetWeaver 7.0 des améliorations ont été portées sur CTS, permettant désormais de gérer les transports des composants non-ABAP.

Il gère entre autres fichiers :

- Entreprise portal (EP) (Entreprise Portal Archive, EPAs)
- Processs Integration (PI) (Xi/PI transport files, TPZs)
- Development Infratructure (DI) Software component archive ,SCAs and development system component archives, DCAs)

Ces fichiers sont utilisés lors de la mise à jour des différents portails et ateliers de développements.

**TMS (Transport Management System):** Il permet d'organiser et monitorer les transports entre les systèmes SAP.

## *8.2. Configuration de Rev Trac*

La configuration de Rev Trac consiste à paramétrer l'outil afin de prendre en considération l'organisation liée à la gestion des demandes sur SIMM, comme le paysage système et les routes de transport, les équipes de développement, les administrateurs, les valideurs, les exploitants, etc. (*i.e.* le workflow global des changements).

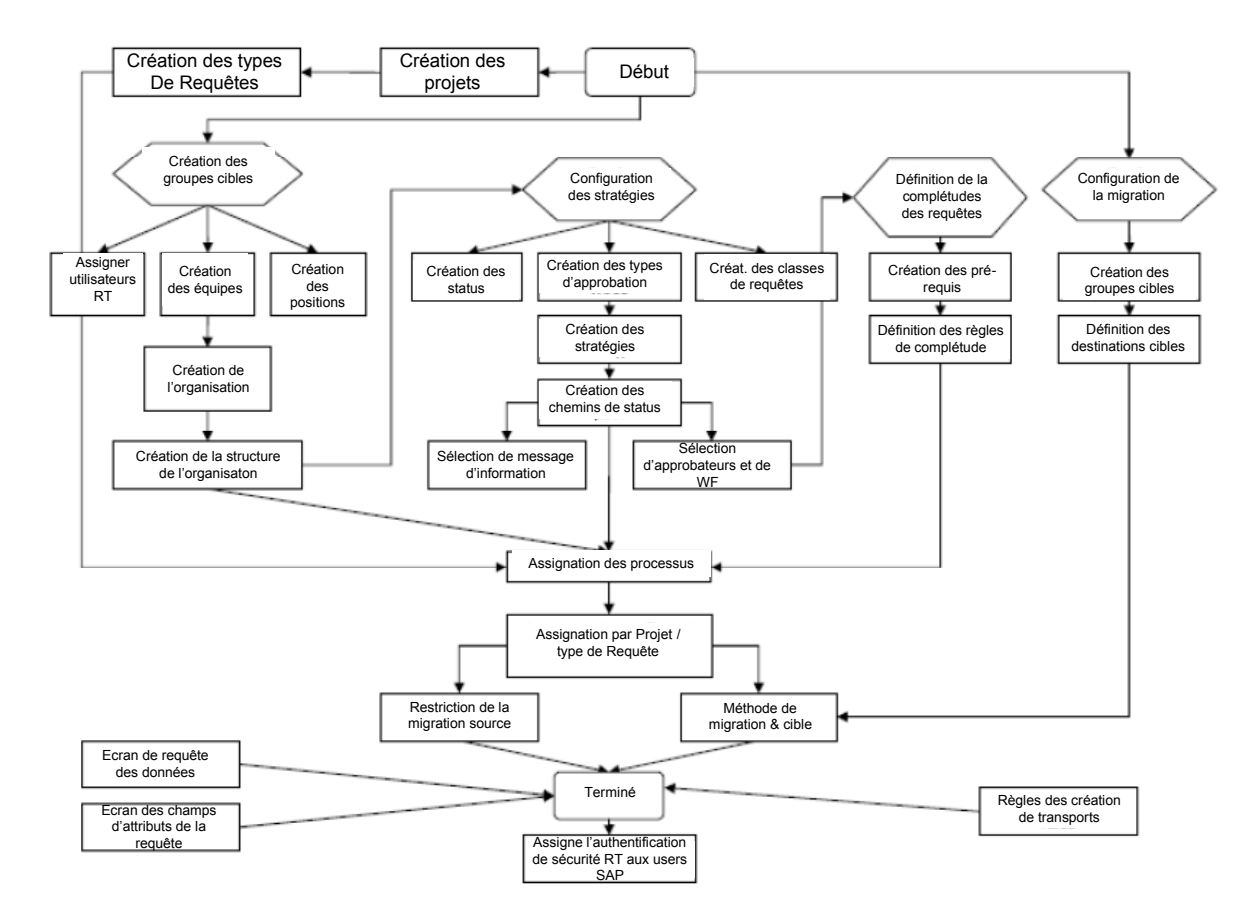

**Teams :** Les équipes sont CCF, CCTE, SUN, Infogérant Dev, Infogérant VAL. Ces équipes correspondent aux équipes nécessaires au bon fonctionnement du processus. Cette liste d'équipes est issue des différents ateliers que nous avons effectués.

**Users :** Les utilisateurs listés sont ceux de SIMM. Cela comprend les users CCTE, CCF, ACN et SUN faisant partie du circuit de développement de SIMM.

**Types de requête :** Les types de requêtes reprennent les natures diverses des demandes (correction à chaud, maintenance applicative, maintenance corrective, maintenance fonctionnelle, etc.).

**Stratégies :** Elles correspondent au nombre de validations nécessaires pour effectuer une mise en production (MEP). Il est à noter que plus le nombre de validations est important, plus les tâches humaines seront importantes et par conséquent plus le délai avant MEP sera long.
# *8.3. Un modèle conceptuel de la maintenance*

Le modèle conceptuel des données permet de représenter les différentes notions liées à la gestion de changements dans SIMM. La relation des objets est représentée par la règle de gestion fondamentale suivante :

*« Les requêtes de transport de Rev Trac doivent être justifiées par les demandes métier : évolutions et corrections d'anomalie. »* 

### **Les fiches d'évolution (FE):**

- **-** Une fiche d'évolution appartient à une ou plusieurs requêtes R<sub>T</sub>
- **-** Une fiche d'évolution appartient à une seule Version

### **Les fiches d'anomalie (FA):**

- **-** Une fiche d'anomalie appartient à une et une seule requête RT
- **-** La correction d'une anomalie est diffusée par une et une seule requête RT.

### **Les versions :**

**-** Une version regroupe une ou plusieurs évolutions et corrections

### **Une requête Rev Trac (RT) :**

- **-** Une Requête RT correspond soit à une FE, soit à une FA,
- **-** Une requête RT contient zéro ou plusieurs gestes manuels de pré-install
- **-** Une requête RT contient zéro ou plusieurs gestes manuels de post-install

### **Les gestes manuels :**

**-** Un geste manuel appartient à une ou plusieurs requêtes RT

**-** Une geste manuel peut être un geste de pré ou de post installation

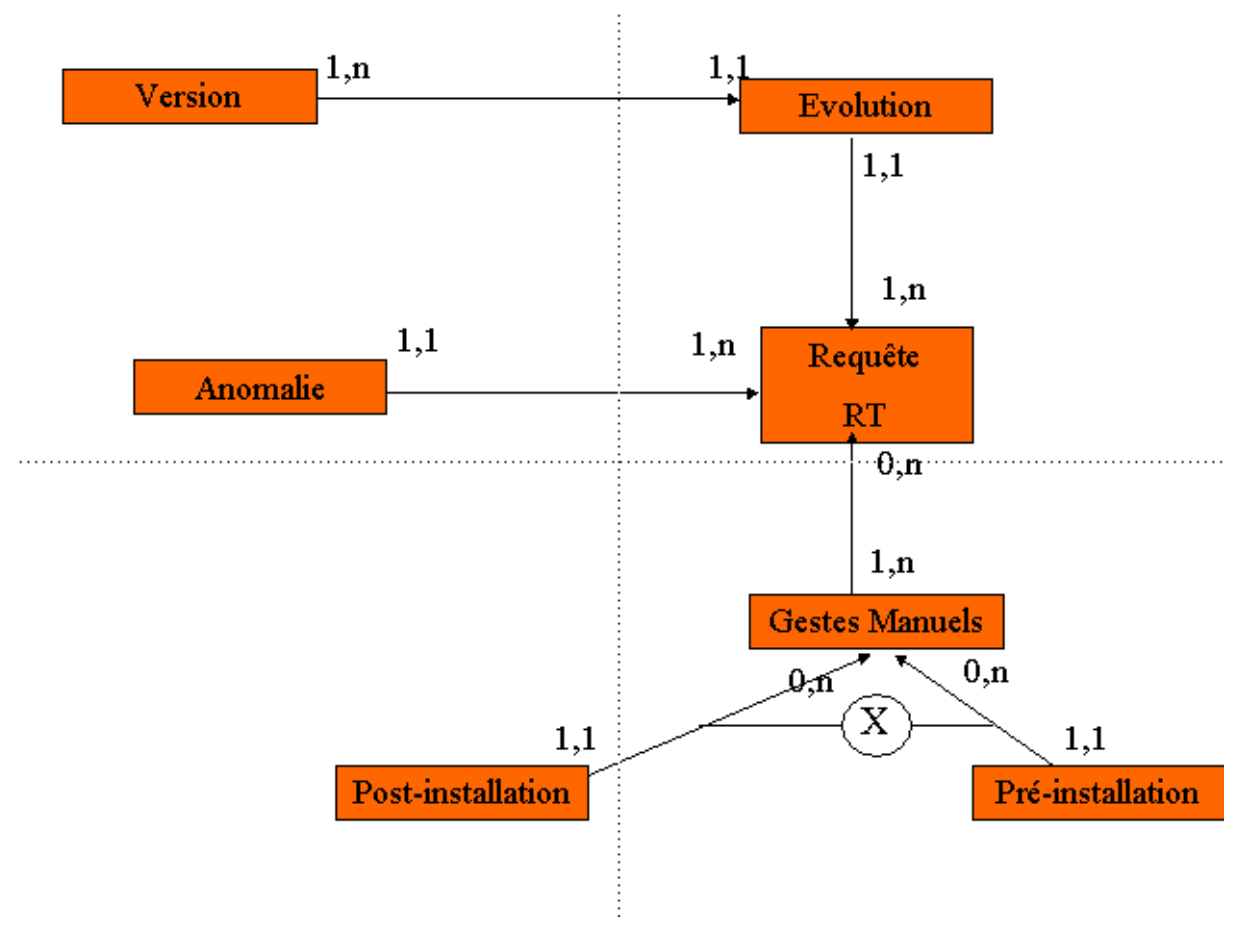

**Figure 28MCD de la gestion de changements sur SIMM** 

Ce schéma permet de représenter les objets que devra gérer la gestion des changements.

# *8.4. Couplage avec SIMM Demandes*

SIMM Demandes est un outil (base Lotus Notes) qui permet de formaliser et historiser les demandes d'évolutions (FE) ou d'anomalies (FA). La base permet d'avoir une trace écrite de demandes faites à l'intégrateur. Des modifications peuvent être effectuées par les acteurs afin de rendre compte de la réalisation de la demande et de l'évolution des statuts. Ces modifications s'inscrivent dans une procédure prédéfinie, documentée, connue de tous les acteurs (Cf. Annexe L: Bonnes pratiques des réunions des FA)

Le projet d'industrialisation de la gestion des changements doit nécessairement tenir compte des outils préexistants qui portent tout ou partie de la gestion actuelle des changements.

SIMM Demandes ne gère pas la partie liée à la migration ou à l'installation sur les différents systèmes, elle ne concerne que la partie instruction des fiches.

La partie gérée nativement par Rev Trac est la migration et l'installation. (cf. Figure 8)

# Pilotage du déploiement des changements

|                                  |                                                               |                  | <b>Couverture</b> |            |
|----------------------------------|---------------------------------------------------------------|------------------|-------------------|------------|
| <b>Processus</b>                 | <b>Activités</b>                                              | <b>Livrables</b> | <b>SD</b>         | <b>GDC</b> |
| Piloter les déploiements         | Suivre le déploiement des requêtes dans le paysage<br>système |                  |                   | $\times$   |
| Auditer la configuration         | Comparer les QIs déployées entre deux systèmes                |                  |                   | $\times$   |
|                                  | Comparer les requêtes déployées entre deux<br>systèmes        |                  |                   | $\times$   |
| Re-synchroniser la version après | Comparer les requêtes déployées entre deux<br>systèmes        |                  |                   | $\times$   |
|                                  | Ré-appliquer les gestes manquants                             |                  |                   | ×          |
|                                  | Ré-appliquer les QIs manquantes                               |                  |                   | ×          |
|                                  |                                                               |                  |                   |            |

**Figure 29 Couverture du pilotage des changements SMM Demandes / Rev Trac (GDC)** 

De ce fait, dans la mesure où SIMM Demandes permet actuellement de gérer une partie du processus de la gestion des changements, notamment le recensement des demandes, mise à jour des statuts et l'état d'avancement des demandes ; Rev

Trac permettra de gérer le transport, la migration et l'installation sur les différents systèmes. SIMM Demandes doit donc communiquer avec Rev Trac.

| <b><i>Chamber</i></b>  | de l'application                                                    |                  |          |                                 |
|------------------------|---------------------------------------------------------------------|------------------|----------|---------------------------------|
| <b>Processus</b>       | <b>Activités</b>                                                    | <b>Livrables</b> | SD       | <b>Couverture</b><br><b>GDC</b> |
| Piloter la maintenance | Suivre l'avancement de la correction des anomalies<br>par processus | Vues SD          | $\times$ |                                 |
|                        | Produire les indicateurs contractuels                               | Vues SD.         | $\times$ |                                 |
|                        | Analyser la qualité des développements par couche<br>logicielle     | Vues SD          | ×.       |                                 |
|                        | Analyser la qualité des composants logiciel                         | Vues SD          | ×        |                                 |
|                        | Analyser la qualité des versions majeures                           | Vues SD          | $\times$ |                                 |
|                        | Capitaliser sur les solutions de correction                         | Vues SD          | $\times$ |                                 |
|                        | Capitaliser sur la conception des versions                          | Vues SD.         | ×        |                                 |

**Figure 30 Couverture de la maintenance SIMM Demandes / Rev Trac** 

La mise en place de « web services<sup>[7](#page-75-0)</sup> », capables de gérer les flux de données entre SIMM Demandes et Rev Trac, permettrait de gérer le flux de données dans les deux sens, mettant à jour, les évolutions des requêtes et des fiches.

Plus globalement, l'existence de cet outil SIMM Demandes qui s'appuie techniquement sur une base Lotus Notes est remise en cause, du fait de la nature même de la technologie Notes, peu compatible avec les enjeux d'industrialisation visés par le Projet GDC.

Quoi qu'il en soit, en l'état de l'avancement des travaux à la date de rédaction du présent mémoire, la solution cible au besoin de l'instruction en amont de la partie technique des changements n'est pas définie.

Certaines activités remplies par SIMM Demandes et la gestion des changements se recouvrent : la définition du contenu des livraisons et la planification des livraisons.

-

<span id="page-75-0"></span><sup>&</sup>lt;sup>7</sup> Web services est un programme informatique permettant la communication et l'échange de données entre applications et systèmes hétérogènes dans des environnements distribués

De plus, le workflow de SIMM Demandes (SD) et le workflow de la gestion des changements (GDC) ne sont pas de même nature :

- Workflow SD : processus de maintenance des FA et des FE
- Workflow de GDC sera cadencé par les autorisations d'installation sur les environnements

# **8.4.1. SIMM Demandes atteint ses limites d'utilisation :**

- SD est utilisé aujourd'hui comme une base de données, fonction qui est difficilement rempli par Notes
- L'évolution du statut des demandes traçant le workflow de gestion des demandes n'est pas sécurisée
- Il n'y a pas de notion de rôle dans l'utilisation de SD pour limiter les mises à jour (la version de livraison peut être changée par n'importe qui)
- La base demandes contient parfois plusieurs occurrences d'une même FA avec des valeurs d'attribut différentes.
- Le recouvrement des activités prises en charge par la GDC et SIMM Demandes doit être limité au maximum pour faciliter le remplacement éventuel de SIMM Demandes par un outil du marché

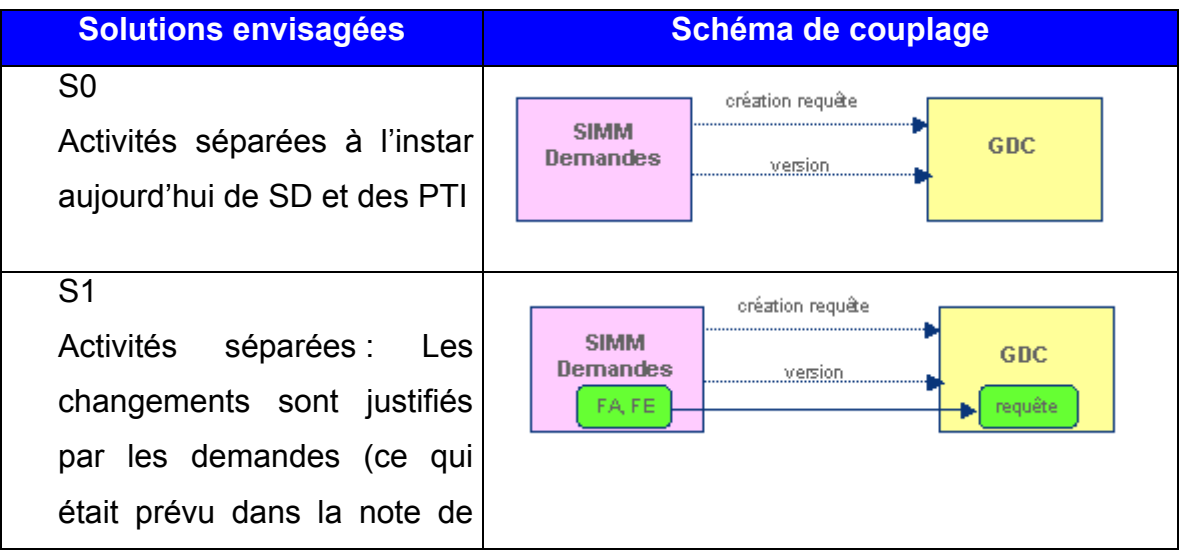

# **8.4.2. Les solutions envisageables**

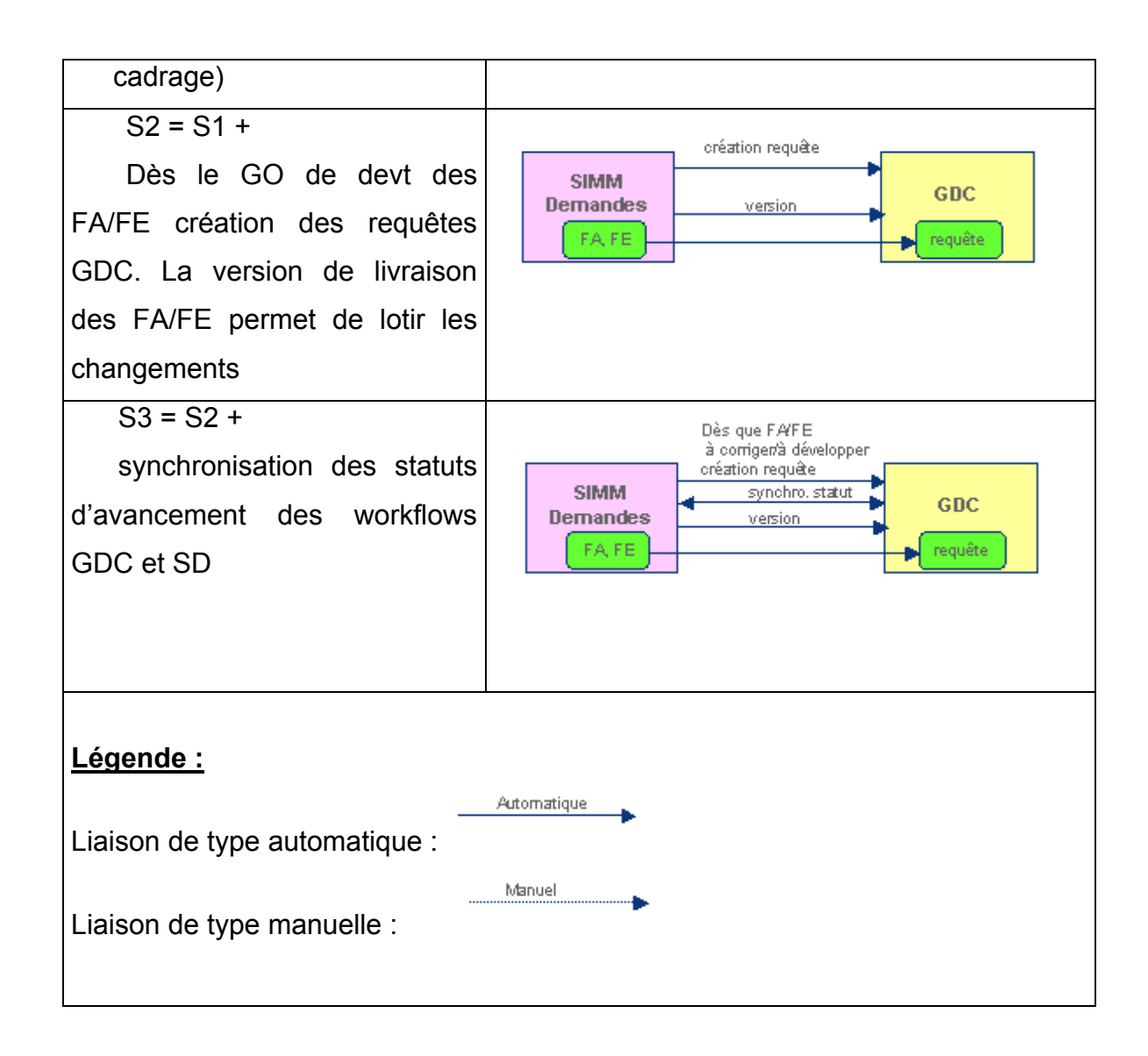

S2 et S3 nécessitent un couplage transactionnel à l'aide de web services. L'organisation du développement et de la maintenance devient compliquée car il faut passer par l'équipe de maintenance Notes pour effectuer les changements. De ce fait :

- La maîtrise technique des web services par l'équipe Notes reste à prouver.
- La gestion de la concurrence d'accès sur SD entre GDC et un utilisateur est à prévoir
- **-** Multiplicité des fiches ayant le même ID sont à gérer.

# *8.5. Stockage des documents liés aux requêtes Rev Trac*

Des documents de différents formats peuvent-être attachés à la requête RevTrac. Il existe deux solutions pour lier les documents :

- Attachement : permet d'attacher un document (stockage dans la base de données)

- Référence : permet d'utiliser un lien pointant sur le document stocké sur un serveur de fichiers ou un serveur Notes.

 $\rightarrow$  Il est déconseillé de stocker des documents dans la base de données SAP. L'option du lien pointant sur un document est la meilleure solution.

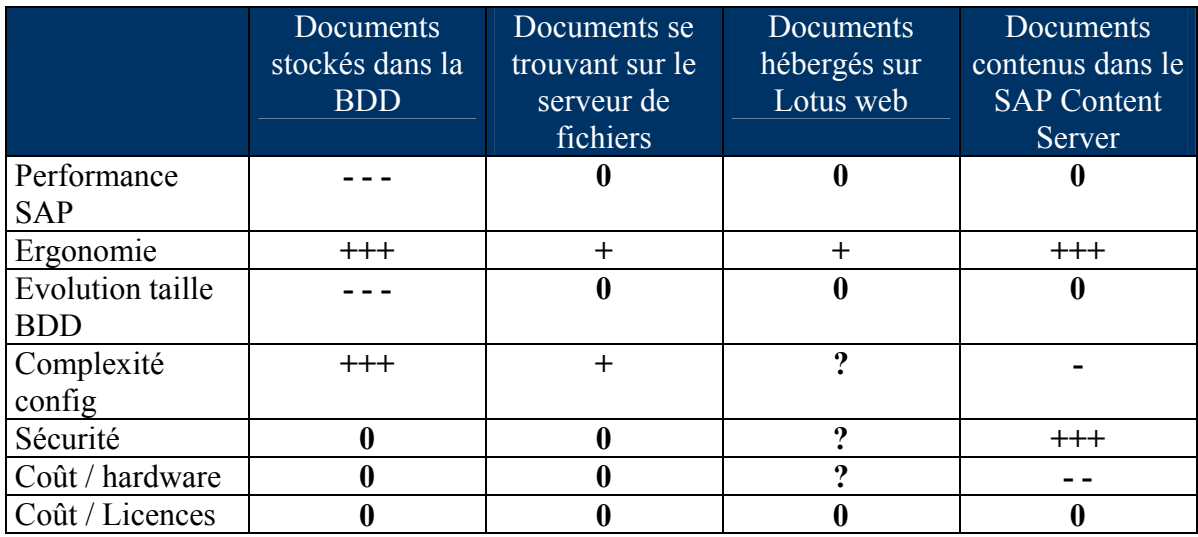

**Figure 31** Tableau comparatif pour la solution de stockage

L'idée est de rattacher l'url du jalon Notes qui contiendra le geste unitaire. Les différentes versions de gestes seront répertoriées dans un même jalon Notes, et pourront ainsi être référencées par le même url, contrairement aux versions de gestes sur un serveur de fichiers référencées par des url différentes.

# *8.6. Procédure de déploiement*

Le déploiement de Rev Trac implique une certaine organisation dans la mesure où, il va s'intégrer à l'architecture de SIMM. De ce fait, le déploiement de Rev Trac ne doit pas impacter sa disponibilité. Deux scénarii ont été envisagés, un déploiement progressif et un en mode Big Bang.

### **8.6.1. Scénarii de déploiement Rev Trac – Déploiement progressif**

Dans ce cas, le déploiement de Rev Trac sera progressif uniquement si ce déploiement est effectué sur un paysage « multi-lignes ». La nécessité d'un paysage multiligne (cf. Annexe Y : Paysage Multiligne) implique qu'une version technique SIMM nécessitant une ligne dédiée au niveau du paysage SIMM existe (Exemple : SP/EhPx comme en 5.1).

Le déploiement progressif permet d'utiliser Rev Trac au niveau de l'environnement de développement Vn+1 jusqu'au début des tests d'intégration de la version technique Vn+1. Dans un premier temps seul l'intégrateur est concerné par les process RevTrac (Dev – TA).

Les personnes MOE/MOA impliquées dans les processus ne seront impactées qu'à partir du début de la recette de la version Vn+1, puis progressivement après la pose de la Vn+1 sur la pré-production puis la production.

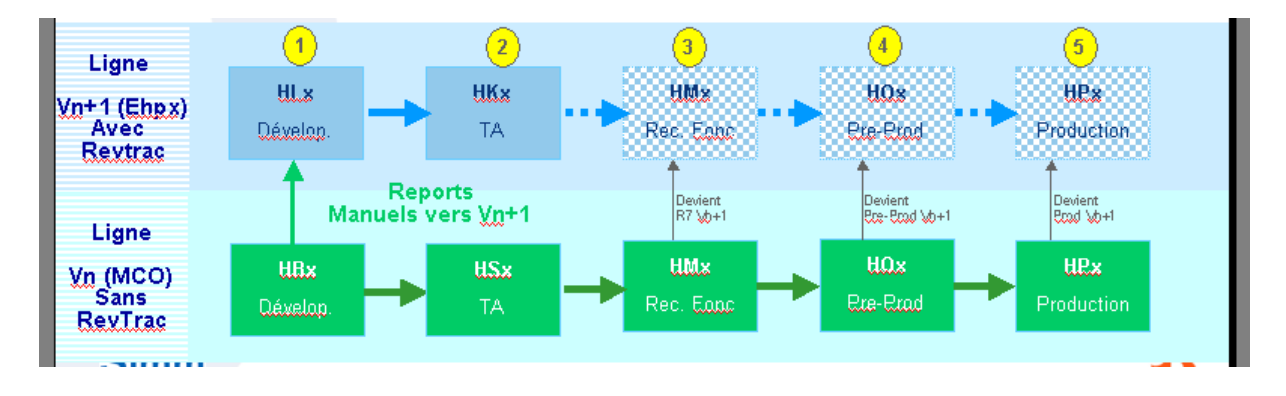

Le process actuel (PTI, script de transport) est maintenu sur la ligne MCO.

**Figure 32 Scénario de déploiement en mode progressif** 

# **8.6.2. Scénarii de déploiement – Déploiement « Big Bang »**

Le déploiement « Big Bang » est à envisager dès lors que le paysage SIMM est mono-ligne, ie réalisation de la version n+1 en cours et début de la réalisation de la Vn+2 sur la même ligne ainsi que la maintenance Vn.

Les process Rev Trac doivent être opérationnels sur l'ensemble du paysage dès la mise en production de Rev Trac pour permettre les livraisons de corrections en recette Vn+1 et production Vn.

Les personnes impliquées dans les process Rev Trac doivent bien sûr être formées mais doivent aussi bien maîtriser ces process.

De plus, il est nécessaire de réaliser une intégration des OT et gestes existants appartenant aux versions vn, vn+1 et vn+2 dans RevTrac avant de pouvoir utiliser les process RevTrac.

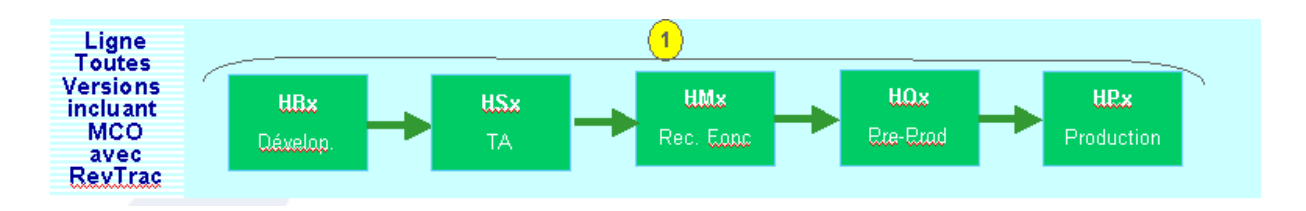

**Figure 33 scénario de déploiement en mode Big Bang** 

### **8.6.3. Comparaison des deux types de déploiement**

Les deux types de déploiement doivent être envisagés. Dans la mesure où, le déploiement progressif implique la nécessité d'une deuxième ligne de développement. Le mode Big Bang étant indispensable pour le déploiement dans une ligne unique. Le schéma ci-dessous synthétise les avantages et défauts de chaque scénario.

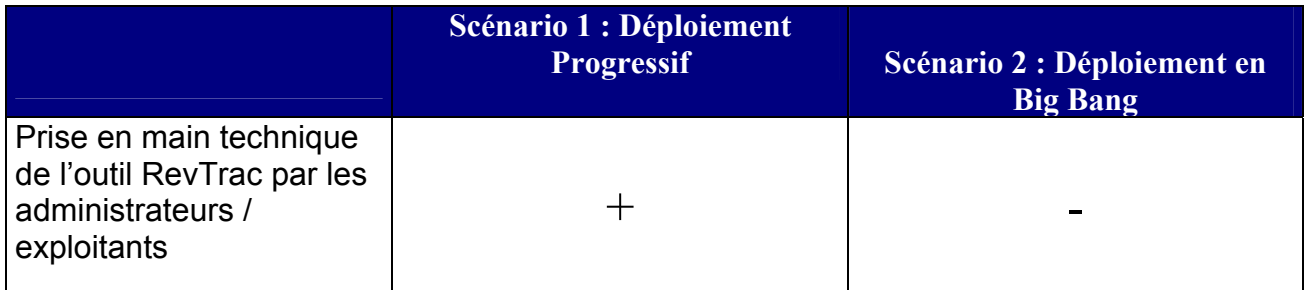

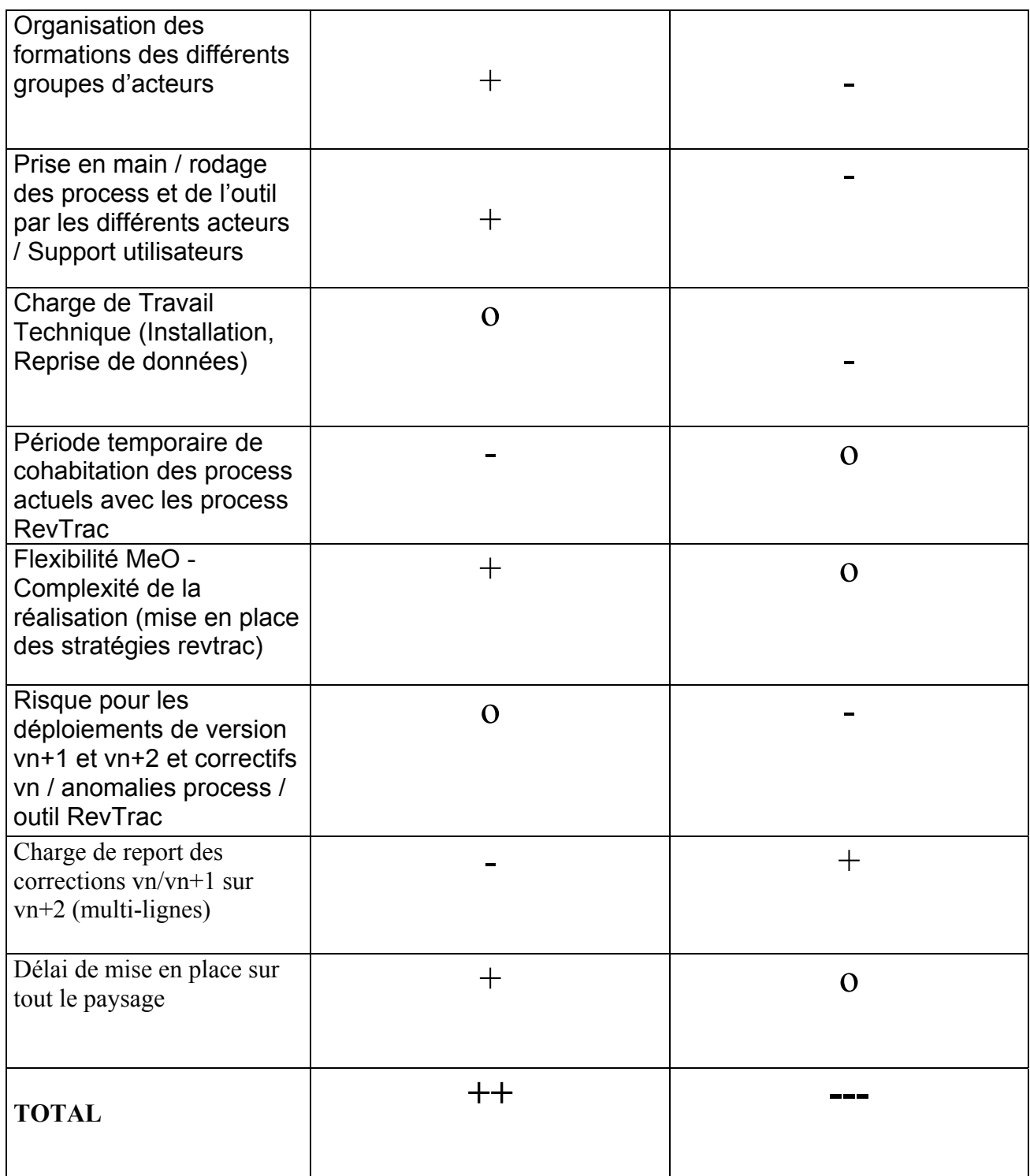

Le scénario de déploiement progressif semble la plus pertinente. Car elle prend en compte les aspects de formation, de prise en main, avec une meilleure flexibilité, notamment dans la mise en place des stratégies Rev Trac.

Le scénario en Big Bang n'apporte qu'un réel gain que sur le report des corrections sur les Vn+1 et Vn+2 (réalisée à l'aide d'une deuxième ligne de maintenance).

# **8.6.4. Paysage système géré par Rev Trac**

### **8.6.4.1. Instances nominales**

Cette partie traite des instances SAP « nominales ». Il s'agit des environnements systèmes qui sont gérés par Rev-Trac.

# *Pour le composant ISU, CRM et BI (voir Annexe N : Environnements à intégrer dans Rev Trac – ISU)*

- Instance de développement
- Instance de TA
- Instance de Qualité/Recette
- Instance de Pré-Production
- Instance de Consultation
- Instance de Production

# **8.6.5. Systèmes satellites pilotés par Rev Trac**

Les instances satellites correspondent aux instances qui ne font pas partie du paysage nominal. Les environnements satellites couverts par RevTrac seront :

- SAP FOR Base Tampon : application des PTI techniques et fonctionnelles
- SAP MOH : application des PTI techniques
- SAP Consultation : application des PTI techniques
- SAP REC Tech : application des PTI techniques et fonctionnelles
- SAP StandBy (SA): application des PTI techniques

# **8.6.6. Systèmes satellites non pilotés par RevTrac**

Les environnements qui ne seront pas couverts par RevTrac sont :

- SAP Dev Tech
- SAP BAS Perf
- SAP Perf
- SAP BAS Tech
- SAP Moc Tech
- Bases Ecole (3 instances)
- SAP PRA

Ces environnements ne seront pas pilotés par RevTrac car ils sont alimentés par une copie (Une copie reprend la Base de données et les composants unix du système source).

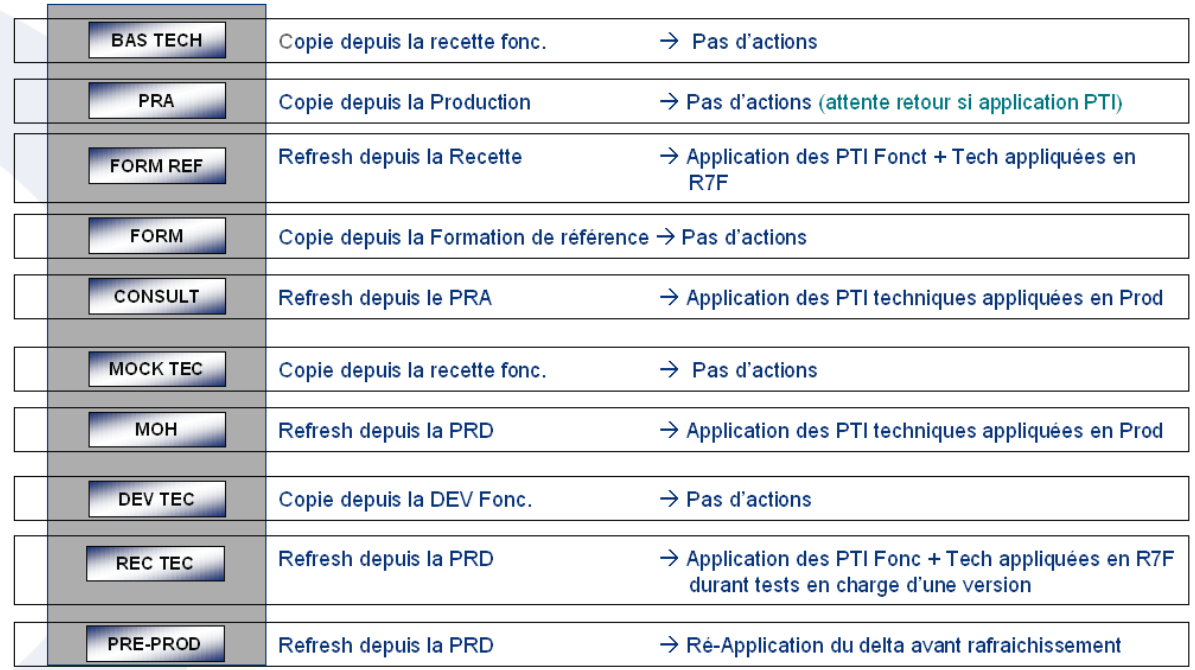

Le report des corrections effectuées sur une version seront appliqués sur la version Vn+1, à l'aide de OOPS qui permet de reporter les requêtes associés à une version à sa version Vn+1.

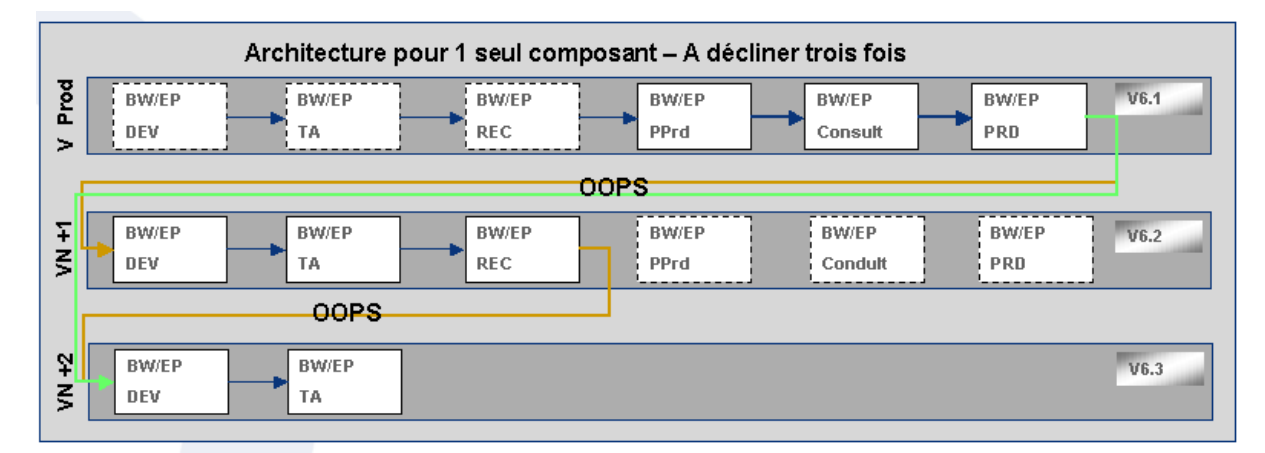

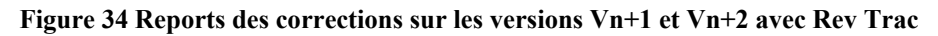

### **8.6.7. La solution cible**

Cette étape consiste à mettre en place la solution de gestion de changement retenue pour SIMM à l'aide de Rev Trac. Il est possible de faire une reprise de données afin de reprendre les déploiements en cours de migration. Cette méthode permet de continuer au fil de l'eau à utiliser les fonctionnalités de la solution tout en conservant la file d'attente actuelle.

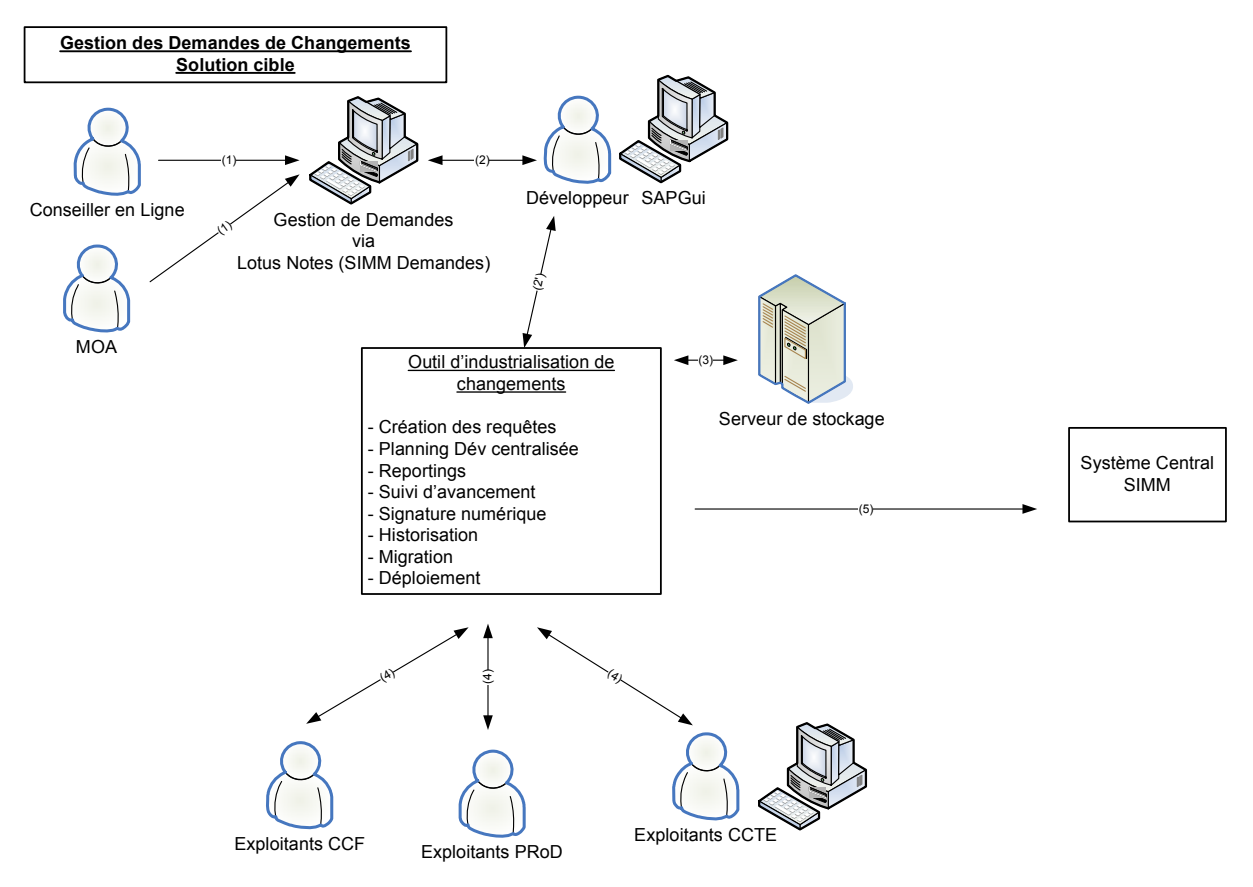

**Figure 35 La gestion des changements à la cible** 

(1) Création de la demande d'évolution (FA / FE) dans l'outil SIMM Demandes. Cette étape sert aussi à la qualification des demandes.

(2) Création des requêtes RevTrac dès que le feu vert correction a été donné sur

une FA ou que le feu vert de développement a été donné sur une FE

(2') Association des demandes FA/FE – requête

(4) Planification du déploiement des requêtes. Consultation des reportings des déploiement et MAJ du planning par les exploitants. Signature numérique des acteurs donnant l'autorisation aux requêtes de franchir un jalon du processus de maintenance. Migration des requêtes dans le paysage système

(5) Déploiement des requêtes dans le paysage système

Pour mettre en place cette solution, nous avons besoins de lister l'ensemble d'opérations à réaliser pour la migration vers la solution cible :

- Recueil des informations relatives à l'organisation
- Définition des projets (Mineur / Majeurs / Version, etc. …)
- Définition des types de requêtes (SAP, Note OSS, BI, IS-U, ANO, etc.)
- Récupération des informations sur les équipes de maintenance (Teams), les utilisateurs
- Récupération du flux actuel de migration
- Génération des Workflows
- Génération des stratégies de validation

## *8.7. Points en suspens :*

### **8.7.1. Les gestes manuels**

La gestion des gestes manuels sera d'une part réalisée à l'aide d'une nouvelle transaction SAP, permettant d'instruire les gestes à faire (pré-installation, postinstallation, système ouvert, système fermé).

L'image ci-dessous, montre ce que devrait être la transaction, ainsi que les informations à saisir.

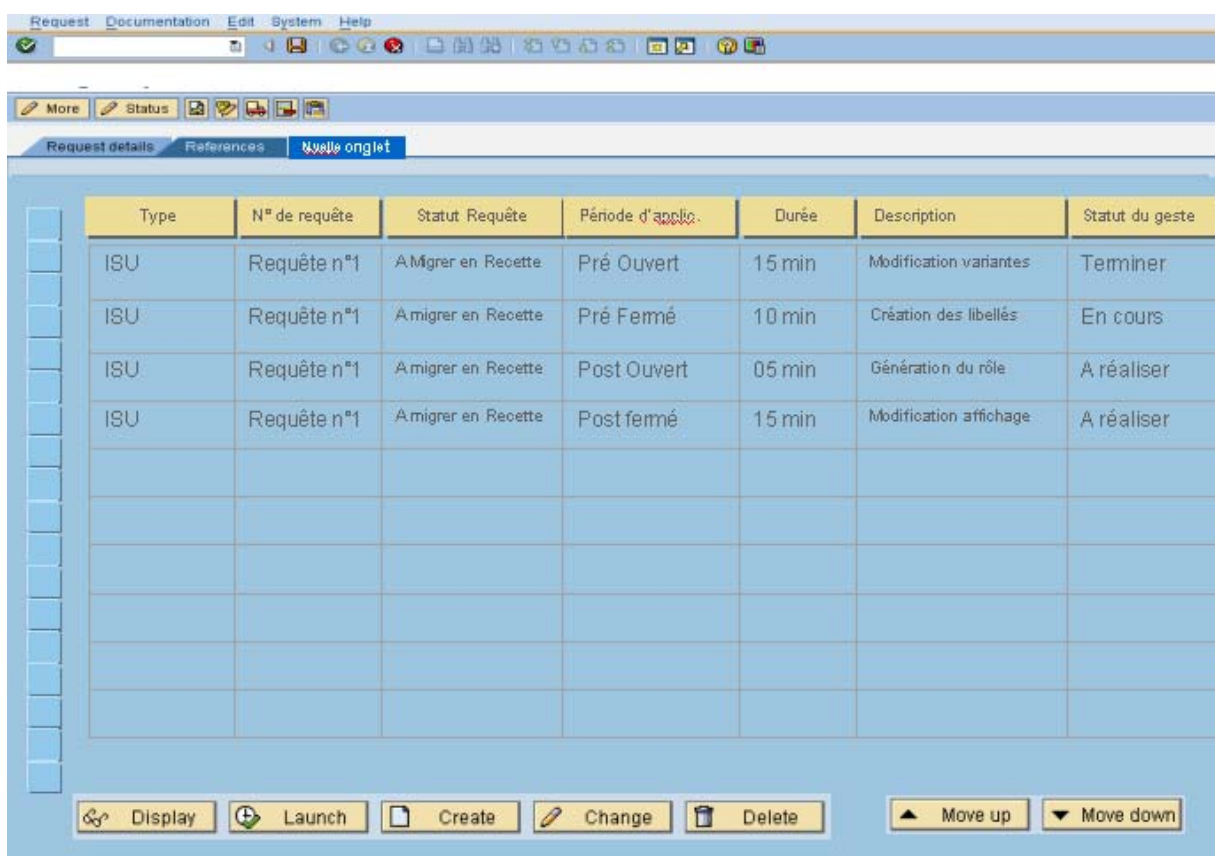

#### **Figure 36 Onglet Gestes dans Rev Trac**

La transaction spécifique permet de spécifier les états, les types de geste et la description du geste. Sachant que cette fonctionnalité n'est pas incluse en standard avec Rev Trac, une étude a été lancée auprès de l'éditeur Rev Trac, afin de pouvoir inclure ce besoin dans une version ultérieure de Rev Trac.

|   |                                              |                                                    |                                                                                            | Spécifique : nouvelle transaction                                                                   |                                                                                                    |                                                            |                                                                                                   |
|---|----------------------------------------------|----------------------------------------------------|--------------------------------------------------------------------------------------------|----------------------------------------------------------------------------------------------------|----------------------------------------------------------------------------------------------------|------------------------------------------------------------|---------------------------------------------------------------------------------------------------|
|   | Z_MAN_OPE                                    |                                                    | 5 4 8 6 6 6 6 6 6 6 7 6 7 6 7 6 7 6 7 6 7                                                  |                                                                                                    |                                                                                                    |                                                            |                                                                                                   |
|   | <b>Rev-Trac-Gestion des gestes manuelles</b> |                                                    |                                                                                            |                                                                                                    |                                                                                                    |                                                            |                                                                                                   |
|   |                                              |                                                    |                                                                                            |                                                                                                    |                                                                                                    |                                                            |                                                                                                   |
|   | Numéro de PTI<br>$\left( d \right)$          | Composant<br><b>ISU</b><br><b>CRM</b><br><b>BW</b> | 【中】<br>1 - A FAIRE<br>3 - TERMINE                                                          | <b>Statut Geste</b><br>$\left( \begin{array}{c} \square \end{array} \right)$<br><b>2 - EN COURS</b> | Type de geste<br><b>PRE-OUVERT</b><br><b>PRE-FERME</b><br><b>POST - FERME</b><br><b>POST - OUVERT</b> | $\left( \begin{array}{c} \blacksquare \end{array} \right)$ | Phase<br>$\left( 1 - \frac{1}{2} \right)$<br><b>TA</b><br><b>REC</b><br><b>PPRD</b><br><b>PRD</b> |
|   | Processus des opérations manuelles           |                                                    | Livraison en RECETTE: V6.1.REC.110 - Cible: RECETTE - Date Installation: 09 septembre 2010 |                                                                                                    |                                                                                                    |                                                            |                                                                                                   |
|   | Composant                                    | N° Requête                                         | Statut requête                                                                             | Type de geste                                                                                       | Durée                                                                                                 | <b>Description</b>                                         | <b>Statut geste</b>                                                                               |
|   | <b>CRM</b>                                   | <b>RT 11</b>                                       | A migrer Recette                                                                           | Pre-Ouvert                                                                                          | $30$ min                                                                                              | <b>Création des BP xx</b>                                  | 3                                                                                                 |
|   | <b>ISU</b>                                   | <b>RT 12</b>                                       | A migrer Recette                                                                           | Pre-Fermé                                                                                           | 05min                                                                                                 | <b>Archivage des xxx</b>                                   | $\overline{2}$                                                                                    |
| 3 | <b>ISU</b>                                   | <b>RT 12</b>                                       | A migrer Recette                                                                           | Pre-Fermé                                                                                           | 30 <sub>min</sub>                                                                                     | <b>Modification de xx</b>                                  | 1                                                                                                 |
|   | <b>CRM</b>                                   | <b>RT 11</b>                                       | A migrer Recette                                                                           | Post-Fermé                                                                                          | 30 <sub>min</sub>                                                                                     | <b>Création des xxxx</b>                                   | 1                                                                                                 |
| 5 | <b>ISU</b>                                   | <b>RT 12</b>                                       | A migrer Recette                                                                           | Post-Ouvert                                                                                         | 10 <sub>min</sub>                                                                                     | Ajout des entrées x                                        |                                                                                                   |
|   |                                              |                                                    |                                                                                            |                                                                                                    |                                                                                                    |                                                            | <b>▽</b> Terminé                                                                                  |

**Figure 37 Modèle de transaction gérant les gestes** 

# **8.7.2. La gestion des objets non-SAP**

Les circuits non-SAP concernent les demandes de changements sur des composants qui ne sont pas couvertes par SAP. C'est-à-dire, les demandes de patch sur l'OS, des nouvelles versions d'Oracle, des scripts Unix, référentiels Control M, ou des connecteurs ETL, WLI.

Ces circuits étant plus techniques, ne se déploient pas sur tous les environnements.

Le schéma ci-dessous présente le circuit des objets non-SAP (objets ETL, WLI, Ctrl M) sur les environnements nominaux.

Au moment de la rédaction de ce mémoire, l'atelier concernant la gestion des objets non-SAP par Rev Trac n'a pas été encore abordé. Cependant, c'est un point important dans l'industrialisation des changements et un réel besoin pour le projet.

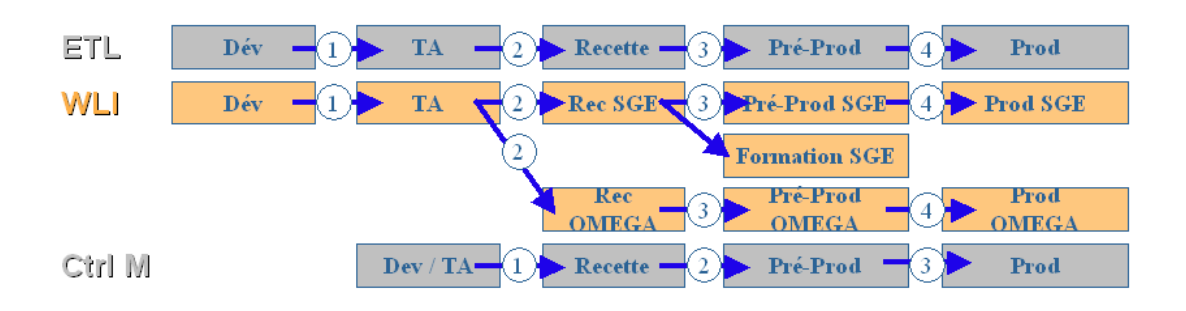

**Figure 38 Circuit des développements pour les changements : ETL, WLI ou Ctrl M** 

### **9. Bilan**

### *9.1. Propositions d'évolution et projections envisageables*

Afin de garantir une homogénéité des solutions visant l'amélioration de la qualité sur SIMM, je propose :

**- D'utiliser Rev Trac pour gérer des objets Non-ABAP/ Non-SAP :** Les changements sont fréquents et s'effectuent sur diverses technologiques, la nécessité de tracer tous ces changements est importante car cela permet d'effectuer une meilleure analyse en cas de panne. L'utilisation de développements spécifiques permettrait le transport d'objets non-SAP. De ce fait, Rev-Trac tracerait les changements sur les interfaces asynchrone reposant sur la technologie des connecteurs ETL et les interfaces synchrones reposant sur la technologie weblogic (couplage distributeur et muti-canal) et modifications système (scripts unix, fichiers oracle).

**- De mettre en place une gestion des incidents :** L'instruction des demandes de changements se fait sur SIMM Demandes. Cependant, des outils spécialisés remplissant parfaitement cette tâche peuvent convenir mieux à l'instruction des demandes et à l'historisation des changements. L'utilisation en parallèle d'une solution de gestion d'incidents capable de gérer les demandes métier directement en amont de RevTrac afin de tracer les demandes métier.

**- D'intégrer un outil de gestion de configuration :** on a besoin d'assurer la conformité et garantir l'enregistrement de changements logiques dans l'infrastructure. Cet outil serait aussi en relation avec la gestion des incidents.

**- D'utiliser QTP (Quick Test Pro) pour automatisation de gestes manuels pour :** Intégrer les gestes manuels à l'aide d'outils d'automatisation, comme QTP (lors de l'installation des PTI, les gestes manuels représentent une grande partie de temps utilisé lors de l'installation). L'utilisation d'un automate permettra de garantir la bonne saisie des informations et d'automatiser les installations complètement. (Intégration de gestes sous forme d'objets dans les requêtes RT).

**- D'utiliser l'outil Live Compare pour :** L'analyse du code est importante pour éviter les risques de collisions dans les développements. L'utilisation d'un outil d'analyse de code permettra de limiter les collisions entre objets concomitants par l'analyse au niveau de l'entrée et non au niveau de la table. Cette solution est en cours d'étude en Proof of Concept (PoC) au sein d'un autre projet chez EDF.

**- De mettre en œuvre un traceur :** on a besoin de garantir la stabilité du système cible. L'utilisation d'un outil d'analyse de trace du système permettrait de connaître l'impact des changements, permettant d'évaluer en temps réels les changements effectués dans les systèmes (procédures, tables oracles), capable de restituer un schéma logique des données

**- De gérer les codes retour (CR) dans Rev Trac :** SIMM et PGI ont besoin de gérer les CRs attendus pour les transports en production. La gestion des CR permettrait de gérer une interruption automatique lors du déploiement d'une version si les CRs des transports en production sont différents de ceux attendus (i.e obtenus en environnement de recette et/ou pré-production).

Pour certaines propositions il peut y avoir nécessité d'effectuer un benchmark.

# *9.2. Apports et contributions personnelles*

J'ai particulièrement aimé la gestion du projet, qui a consisté à la définition des tâches, la planification ordonnancement, au contrôle de l'avancement et respect des exigences du client. Le but de la gestion de projet n'a pas été d'adhérer à un ensemble de pratiques de manière figée, mais plutôt de les adapter en fonction du projet que l'on souhaite gérer. En effet, dans le cadre des pratiques au sein d'EDF, on a un référentiel portant sur une méthode à adopter pour la réalisation et le pilotage des projets. Il s'agit d'un ensemble de documents à créer, faire valider, et à demander au prestataire pour piloter les projets. Dans un but de recherche de l'efficacité, nous avons opté pour une utilisation minime des documents et des procédures à suivre, car bien trop contraignantes pour un projet de petite taille.

### **Révisions constantes**

Nous avons établi qu'un suivi tous les quinze jours serait le plus adapté. Ce choix a été fait, en fonction du nombre de participants au projet (soit 1 chef de projet, 1 coordinateur, 1 ressource dédiée et spécialiste pour le développement du spécifique pour l'outil). De plus, en cas d'alerte ou d'imprévu dans l'avancement du projet, des réunions express sont organisées ponctuellement.

Le rythme du projet tient donc compte du bon agencement entre réalisation et coordination, sachant que la date ultime est celle de la livraison de la solution finale. Le suivi est d'autant plus important au début du projet, car tout avancement de celui-ci au début, peut permettre de mieux préparer les étapes suivantes.

### **Une démarche scientifique**

La réalisation de ce projet a suivi une démarche scientifique, où l'expérimentation est venue compléter la théorie, ainsi la maquette utilisée lors de la formation initiale a servi de bac à sable pour tester l'outil et ses différentes fonctionnalités et à été présenté lors des différents ateliers (cf. Annexe fonctionnalités Rev Trac).

Le fonctionnement du projet tient compte de la disponibilité des ressources et de la répartition des rôles. Parfois, côté MOE, les intervenants jouent avec deux casquettes, compte tenu du fait qu'il s'agit d'un petit projet regroupant peu d'intervenants et du fait que ces derniers sont amenés à travailler sur d'autres projets en parallèle.

Dans ce projet, l'utilisation d'applications de gestion de projet (MS Project, Gantt Project) a été proscrite. Le choix s'est porté sur l'utilisation de diaporamas simples montrant l'avancement du projet et indiquant les tâches à effectuer. L'avantage de ce procédé est la maintenabilité des informations et la simplicité de lecture pour l'ensemble des intervenants. L'utilisation d'un outil de suivi et d'avancement de projet (Courbe en S) a été préférée afin de permettre une centralisation des informations relatives au projet. Notamment, concernant l'avancement et livraison des livrables.

### **Mes apports personnels**

Au sein du projet de gestion de changements, objet de ce mémoire, j'ai notamment exercé le rôle d'appui au chef de projet EDF

### **L'infinie simplicité**

Un des points les plus importants consiste à constamment chercher à simplifier les tâches, tout en les améliorant. La recherche de cette simplicité a permit de passer outre les outils classiques de gestion de projet, comme le sont Ms project et Gant project, et de préférer les schémas simplistes et clairs à la fois, il n'y a pas besoin d'utiliser d'outils dernière génération pour faire passer un message simple. Il faut garder un esprit d'ouverture et d'écoute, tout en gardant en tête les objectifs et les délais à respecter. De plus, des présentations hebdomadaires ont été effectuées par le projet Rev Trac, aux instances CCTE, CCF, afin de montrer l'avancement du projet et suivre les tâches en cours. (Voir Annexe E : Compte rendu d'avancement du projet Rev Trac)

### **Rôle étendu du chef de projet**

Mon retour d'expérience en tant que chef de projet m'a amené à participer à l'ensemble des étapes de suivi du projet et à été très important pour moi. Car, j'ai particulièrement aimé assurer l'appui au pilotage du projet de gestion de changements, piloter l'infogérant sur les activités liées au chantier. Ma contribution s'est centrée sur le cadrage du projet. Ma participation a aussi été importante dans le suivi et la révision des livrables. J'ai pu développer une expertise sur la gestion changements.

Mon rôle a été d'assurer que tous les aspects technologiques informatiques sont pris en compte et que la solution correspond aux objectifs initiaux du projet. J'ai aussi animé le comité de pilotage.

### **Un travail d'équipe**

Un des aspects important, est la collaboration et la transmission d'informations au sein d'une équipe de projet, car elle permet une bonne entente entre les membres de l'équipe et apporte un même niveau de connaissances.

- Des réunions d'avancement ont été mises en place, afin d'effectuer une revue de l'état d'avancement du projet.
- Des mesures physiques permettent de suivre l'avancement du projet dans le temps et permettent de connaître la complétude de livrables et des phases du projet
- Des révisions sur les propositions faites par le projet et décider ou non de les appliquer.

La prise en compte des décisions par l'équipe du projet doit être vue comme une recherche d'amélioration des pratiques et de focalisation sur ce qui est important à réaliser dans le projet. Cela a été vrai pour la gestion du déploiement des versions avec Rev Trac.

### **Le retour d'expérience du projet**

Ce projet m'a permis de me mettre face à des problématiques nouvelles, en m'y adaptant et en adaptant ma façon de percevoir la méthodologie et l'organisation à mettre en place. L'initiation aux nouvelles techniques liées aux progiciels, m'a permis de monter en compétence sur la conduite d'un projet d'intégration.

La compréhension du métier m'a demandé beaucoup de travail pour comprendre au mieux, les méthodes, les pratiques et enfin les techniques utilisées.

Les technologies employées reposent sur le progiciel SAP que j'ai su appréhender tout le long de ce projet.

# *9.3. Gestion des évènements*

Les événements sont des faits non prévus survenant au cours de la vie du projet. Ils sont analysés et instruits. On distingue trois types d'événement : l'anomalie, le problème et le changement.

La gestion d'un événement revient à :

- Analyser l'événement
- Caractériser l'événement (demande de changement, anomalie, problème)
- Neutraliser ou prendre en charge les conséquences de l'événement

**Une Anomalie** est une non-conformité du produit logiciel par rapport aux spécifications validées par la MOA/MOE. Elle doit être traitée par l'équipe projet.

Exemple :

- Une anomalie de test ou recette.
- Un incident de production pendant la période de garantie

**Un Problème** est un événement, de nature interne ou externe au Projet, venant perturber son bon déroulement. Il peut s'agir de :

- La défaillance d'une ressource interne (la composition de l'équipe Projet pouvant évoluer au cours du temps
- Son organisation doit supporter les changements de personne sans que son déroulement ait à en souffrir.
- La défaillance d'un fournisseur ou d'un partenaire,
- Un dysfonctionnement technique, une erreur d'appréciation ou d'estimation.

**Un changement** est une modification, une suppression ou une création d'une exigence qui intervient après la validation de la liste des exigences par la MOA / MO<sub>F</sub>

Exemples :

- Une nouvelle fonctionnalité demandée par la MOA.
- Une précision sur une règle de gestion.

- L'exigence validée d'une durée de traitement de moins de 4h et ramenée à moins de 3h la modification de la période de recette initialement prévue

### **9.3.1. Mise à disposition du matériel**

Dans la mesure où, le projet SIMM mobilise de nombreuses compétences, par l'utilisation des différentes technologies (ETL, SAP, ORACLE, AIX). Chaque demande de matériel ou d'installation doit se planifier, car elle requiert un certain nombre de personnes à mobiliser sur une certaine durée. Compte tenu de l'ampleur du projet SIMM et des autres sous-projets concomitants, il nous est arrivé dans notre projet de ne pas disposer des ressources en temps en en heure pour la réalisation des nos installations et configurations. Il est arrivé que l'un de nos systèmes de Bac à Sable soit détruit, par une manipulation d'un autre projet connexe. Cela a notamment affecté le fonctionnement de certaines fonctionnalités de Rev Trac et le déroulement correct de la phase de conception générale lors d'un des ateliers.

Afin de garantir la stabilité de notre configuration Rev Trac pour les phases 2 et 3 de la conception, la solution retenue a été de configurer les systèmes HLX, HKX utilisés par la DEV et les TA, qui deviendront respectivement Monitor et Slave. Ces environnements permettront de garantir la stabilité du projet pour les phases ultérieures.

# **9.3.2. Couplage avec SIMM Demandes**

L'atelier présentant la maquette a soulevé la question de l'intégration du workflow de SIMM Demandes avec celui de la gestion des changements. Pour répondre à cette question cela implique la nécessité de connaître le processus, les règles, l'organisation de la gestion des demandes de correction d'anomalies et demandes d'évolution sur SIMM. Cette analyse fonctionnelle devra être complétée par une étude de faisabilité technique à l'aide d'un connecteur RSC de type web services. Ce type d'événement est un changement car le couplage initialement demandé dans la note de cadrage entre la Gestion des Changements et SIMM Demandes, était un couplage statique (lien URL entre la GDC et SIMM Demandes). Dès lors,

on passe à l'étude d'un couplage transactionnel, ce qui entraîne pour l'intégrateur

des impacts dans le planning et les coûts validées par EDF. Un réajustement sur les délais de livraison sont prévus ainsi qu'une révision des coûts engendrés par ce nouveau besoin.

### **9.3.3. Départ du Chef De Projet**

Cet événement est de type problème. Le départ du Chef de Projet infogérant a eu des impacts dans le planning, car il allait y avoir un transfert de compétences. Par ailleurs, dans la mesure où, EDF n'est nullement responsable de ce problème, il incombe au prestataire d'assurer la formation sans surcoût pour le projet, ainsi que garantir pour le bon déroulement du projet que le transfert de compétences s'est effectué correctement.

### **9.3.4. Déploiement de la Gestion des Changements**

Cet événement est de type problème. Dans la mesure où, le déploiement de la GDC était prévu initialement dans un contexte multiligne prévu pour le développement de la version SIMM 6.1. Cependant, compte tenu des évolutions réglementaires prioritaires et de réorganisation que cela en découle. Le déploiement de Rev Trac se fera en monoligne. Cela implique un certain nombre d'impacts :

- Le déploiement en mode Big Bang, déploiement en une seule fois.
- Les processus Rev Trac doivent être opérationnels sur l'ensemble du paysage système dès la mise en production de Rev Trac.
- Les personnes impliquées dans le process Rev Trac doivent être bien sûr formées mais doivent aussi maîtriser les processus.
- Nécessité de réaliser une intégration des Ordres de Transports et gestes existants appartenant aux versions Vn,Vn+1,Vn+2 dans Rev Trac avant de pouvoir utiliser les process Rev Trac.
- Le process actuel (utilisation des PTI, scripts transporteur) doit être maintenu pour le maintien de la conduite opérationnelle jusqu'au début de la recette de  $Vn+2$

# *Compétences SAP & Rev Trac acquises*

Au cours de ce projet j'ai acquis des compétences fonctionnelles comme techniques relatives au progiciel SAP et Rev Trac. En ce qui concerne SAP :

**Cas d'utilisation d'un progiciel :** C'est bien dans un contexte à forte volumétrie, que l'utilisation d'un progiciel est nécessaire. Car il correspond déjà aux attentes métier du client. En effet bon nombre des fonctionnalités natives du progiciel correspondent aux besoins de SIMM. Cependant, une partie du progiciel doit être réécrite car on souhaite ajouter des nouvelles fonctionnalités (dites spécifiques) propres à l'activité d'EDF.

**Avantages de l'utilisation d'un progiciel :** On utilise un progiciel car on n'a pas à développer les fonctionnalités du progiciel et par ailleurs ces fonctionnalités ont déjà été éprouvées donc pas de tests.

**Limites liées à l'utilisation d'un progiciel :** Rev Trac étant une solution relativement onéreuse et de plus elle est propriétaire, elle ne conviendrait pas aux petits projets. Un progiciel répond à des besoins génériques identifiés par l'éditeur du progiciel auprès des clients. Et donc les spécificités de fonctionnement de certains clients ne sont pas prises en compte

**Adéquation de technologies pour l'utilisation d'un progiciel :** L'utilisation d'un progiciel requiert un certain nombre de compétences métier et bien sûr techniques. Ces compétences métier concernent essentiellement, les connaissances liées au travail et pratiques quotidiennes, aux informations dont on a besoin et aux opérations et traitements les plus courants. Cependant, la technique intervient pour rendre ces traitements actifs, en effet, un progiciel se paramètre en fonction des usages. C'est bien cette partie qui requiert une expertise technique. L'adéquation entre les besoins métiers (langage pas du tout technique) et la technique (développement des nouveaux outils), peut être un frein au projet.

Les connaissances acquises pour Rev Trac sont :

**Administration de l'outil:** Accès à l'outil via la console RevTrac, utilisation des transactions liées aux autorisations (Annexes : Transactions Rev Trac)

**Fonctionnalités liées au paramétrage** : Paramétrage des stratégies de validation, de création de groupes, affectations des utilisateurs et des positions. Création des Workflows métier.

# **10. Conclusion**

Ce stage m'a permis de m'initier à SAP, domaine dans lequel je souhaite me spécialiser dans l'avenir, notamment dans la conduite de projets SAP. Le fait de travailler sur un projet de gestion de changements m'a offert l'opportunité d'appréhender le progiciel SAP et à la fois de mettre en œuvre la solution Rev Trac.

Dans le but de mettre en place une application de gestion des changements, nous avons opté pour la solution propriétaire qui nous paraissait la plus simple en terme de mise en place et qui répondait au mieux aux besoins métier. Dans la mesure où, notre projet avait de fortes contraintes de délais, nous avons rapidement compris l'intérêt qu'il y avait à travailler en étroite collaboration avec l'éditeur et l'équipe projet.

Les fonctionnalités concernent les trois domaines essentiels et principaux que sont les Workflows de gestion des changements, l'association entre demande métier et transport et la détection/prévention de risques de collisions sont clairement matures et opérationnelles. Les capacités de Reporting, d'Audit, de Suivi sont certes abouties mais nécessitent encore quelques améliorations pour arriver au meilleur niveau (cf. § 9.1 Proposition d'évolution et projections envisageables).

Rev Trac offre de nombreux avantages et répond à nos besoins en termes de flexibilité, par sa mise en œuvre de Workflows, de prise en charge du paysage système et des transports. De plus, il s'intègre facilement avec SAP. On peut donc conclure sur la pertinence et l'efficacité, la robustesse et l'intégrabilité du produit Rev-Trac.

En outre, en terme de suivi de changement Rev-Trac, augmente la supervision dès la création de la requête et ce jusqu'à son déploiement final. L'intégration d'interface WEB pour les validations facilite aussi l'intégration dans l'organisation (MOA/MOE dire pourquoi), car cela permet un accès via une interface web, pas besoin de se connecter sur l'ERP.

Enfin, ce projet m'a permis de découvrir deux aspects de l'ingénierie informatique. Tout d'abord, j'ai eu l'occasion de comprendre et de manipuler des technologies de pointe dans le domaine de l'informatique. J'ai aussi découvert les aspects de la gestion de projet dans une très grande entreprise.

J'ai eu l'opportunité de côtoyer des experts des divers éditeurs informatiques, SAP et RSC, j'ai eu la chance de participer à des ateliers de formation chez SAP, ce qui a été très enrichissant.

J'ai acquis grâce à la liberté accordée par les agents EDF, un ensemble de compétences techniques et de management particulièrement passionnant.

Ainsi, le pilotage du projet m'a permis d'appréhender les différents aspects d'un projet; nécessitant un cadrage précis, une bonne communication et une organisation rigoureuse.

De plus, j'ai été confronté à la disponibilité des acteurs, ce qui rendait compliqué certains tâches, et demandait donc une forte rigueur et anticipation dans le cadrage et la réalisation du projet.

Pour résumer, mon stage et la réalisation de ce mémoire au sein de l'entreprise EDF ont été une expérience très enrichissante tant sur le plan théorique, que pratique. De plus, le stage m'a donné l'opportunité de développer mes capacités relationnelles, de mettre à l'épreuve ma patience et d'évoluer dans un contexte professionnel très efficient. J'ai pris énormément de plaisir à réaliser mon stage et à mener à bien ce projet au sein d'une entreprise dynamique.